## TUGBOAT

Volume 21, Number 1 / March 2000

 $\overline{\phantom{a}}$ 

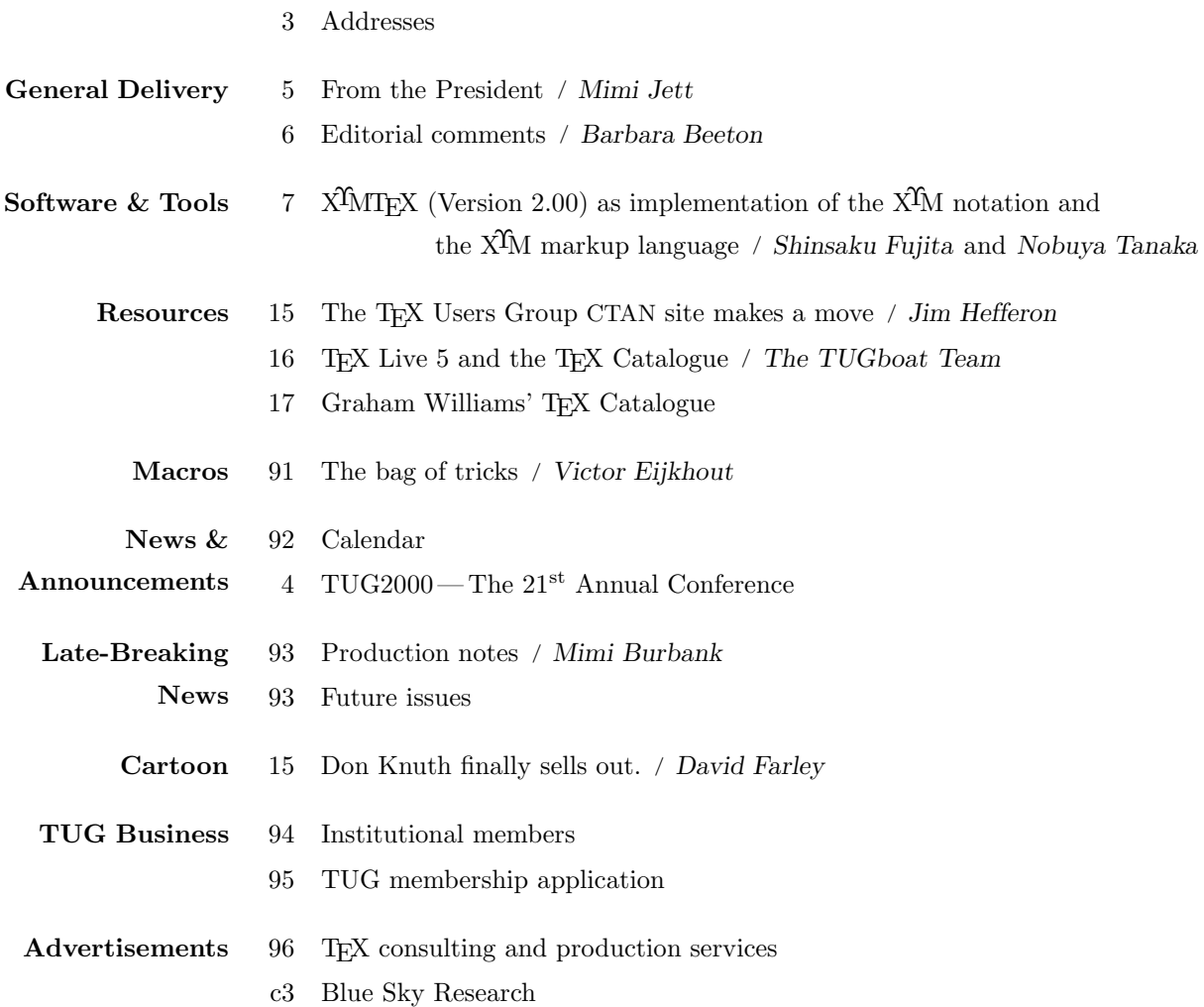

 $\overline{\phantom{a}}$ 

#### T<sub>F</sub>X Users Group

#### Memberships and Subscriptions

TUGboat (ISSN 0896-3207) is published quarterly by the TEX Users Group, 1466 NW Naito Parkway, Suite 3141, Portland, OR 97209-2820, U.S.A.

2000 dues for individual members are as follows:

- Ordinary members: \$75.
- Students: \$45.

Membership in the TFX Users Group is for the calendar year, and includes all issues of TUGboat for the year in which membership begins or is renewed. Individual membership is open only to named individuals, and carries with it such rights and responsibilities as voting in TUG elections. A membership form is provided on page 95.

TUGboat subscriptions are available to organizations and others wishing to receive TUGboat in a name other than that of an individual. Subscription rates: \$85 a year, including air mail delivery.

Periodical-class postage paid at Portland, OR, and additional mailing offices. Postmaster: Send address changes to TUGboat, TEX Users Group, 1466 NW Naito Parkway, Suite 3141, Portland, OR 97209-2820, U.S.A.

#### Institutional Membership

Institutional Membership is a means of showing continuing interest in and support for both TEX and the TEX Users Group. For further information, contact the TUG office (office@tug.org).

#### TUGboat © Copyright 2000, TEX Users Group

Permission is granted to make and distribute verbatim copies of this publication or of individual items from this publication provided the copyright notice and this permission notice are preserved on all copies.

Permission is granted to copy and distribute modified versions of this publication or of individual items from this publication under the conditions for verbatim copying, provided that the entire resulting derived work is distributed under the terms of a permission notice identical to this one.

Permission is granted to copy and distribute translations of this publication or of individual items from this publication into another language, under the above conditions for modified versions, except that this permission notice may be included in translations approved by the TEX Users Group instead of in the original English.

Copyright to individual articles is retained by the authors.

Printed in U.S.A.

#### Board of Directors

Donald Knuth, Grand Wizard of TEX-arcana<sup>†</sup> Mimi Jett, President∗<sup>+</sup> Kristoffer Rose∗+, Vice President Don DeLand∗+, Treasurer Arthur Ogawa∗+, Secretary Barbara Beeton Karl Berry Kaja Christiansen Susan DeMeritt Stephanie Hogue Judy Johnson<sup>+</sup> Ross Moore Patricia Monohon Cheryl Ponchin Petr Sojka Philip Taylor Raymond Goucher, Founding Executive Director † Hermann Zapf, *Wizard of Fonts*<sup>†</sup> <sup>∗</sup>member of executive committee

<sup>+</sup>member of business committee †honorary

#### Addresses

General correspondence, payments, etc. TEX Users Group P. O. Box 2311 Portland, OR 97208-2311 U.S.A.

Delivery services, parcels, visitors T<sub>F</sub>X Users Group 1466 NW Naito Parkway Suite 3141 Portland, OR 97209-2820 U.S.A.

#### Telephone

+1 503 223-9994

Fax +1 503 223-3960

#### World Wide Web

http://www.tug.org/ http://www.tug.org/TUGboat/

#### Problems not resolved?

The TUG Board wants to hear from you: Please email to board@tug.org

TEX is a trademark of the American Mathematical Society.

Electronic Mail (Internet) General correspondence, membership, subscriptions: office@tug.org

Submissions to TUGboat, letters to the Editor: TUGboat@tug.org

Technical support for T<sub>F</sub>X users: support@tug.org

To contact the Board of Directors: board@tug.org

There is always a danger of becoming so entranced with speed and efficiency that we may forget that suitability to use is still the most important element of any typographic job.

> Oscar Ogg The 26 Letters, Revised edition (1971)

# TUGBOAT

## COMMUNICATIONS OF THE TEX USERS GROUP EDITOR BARBARA BEETON

VOLUME 21, NUMBER 1 • MARCH 2000 PORTLAND • OREGON • U.S.A.

#### TUGboat

During 2000, the communications of the TEX Users Group will be published in four issues. The September issue (Vol. 21, No. 3) will contain the Proceedings of the 2000 TUG Annual Meeting.

TUGboat is distributed as a benefit of membership to all members.

Submissions to TUGboat are reviewed by volunteers and checked by the Editor before publication. However, the authors are still assumed to be the experts. Questions regarding content or accuracy should therefore be directed to the authors, with an information copy to the Editor.

#### Submitting Items for Publication

The next regular issue will be Vol. 21, No. 2. Production and mailing have been delayed; the second and third issues for 2000 are expected to be sent to the printer in October. Deadlines for future issues are listed in the Calendar, page 92.

Manuscripts should be submitted to a member of the TUGboat Editorial Board. Articles of general interest, those not covered by any of the editorial departments listed, and all items submitted on magnetic media or as camera-ready copy should be addressed to the Editor, Barbara Beeton, or to the Production Manager, Mimi Burbank (see addresses on p. 3).

Contributions in electronic form are encouraged, via electronic mail, on diskette, or made available for the Editor to retrieve by anonymous FTP; contributions in the form of camera copy are also accepted. The TUGboat "style files", for use with either plain T<sub>F</sub>X or L<sup>AT</sup>F<sub>X</sub>, are available from CTAN. For authors who have no network FTP access, they will be sent on request; please specify which is preferred. Send e-mail to TUGboat@tug.org, or write or call the TUG office.

This is also the preferred address for submitting contributions via electronic mail.

#### Reviewers

Additional reviewers are needed, to assist in checking new articles for completeness, accuracy, and presentation. Volunteers are invited to submit their names and interests for consideration; write to TUGboat@tug.org or to the Editor, Barbara Beeton (see address on p. 3).

#### TUGboat Advertising and Mailing Lists

For information about advertising rates, publication schedules or the purchase of TUG mailing lists, write or call the TUG office.

#### TUGboat Editorial Board

Barbara Beeton, Editor Mimi Burbank, Production Manager Victor Eijkhout, Associate Editor, Macros Jeremy Gibbons, Associate Editor,  $Hey-it$  works!" Alan Hoenig, Associate Editor, Fonts Christina Thiele, Associate Editor, Topics in the Humanities

#### Production Team:

Barbara Beeton, Mimi Burbank (Manager), Robin Fairbairns, Michael Sofka, Christina Thiele See page 3 for addresses.

#### Other TUG Publications

TUG publishes the series  $T_F Xniques$ , in which have appeared reference materials and user manuals for macro packages and TEX-related software, as well as the Proceedings of the 1987 and 1988 Annual Meetings. Other publications on T<sub>E</sub>Xnical subjects also appear from time to time.

TUG is interested in considering additional manuscripts for publication. These might include manuals, instructional materials, documentation, or works on any other topic that might be useful to the TEX community in general. Provision can be made for including macro packages or software in computer-readable form. If you have any such items or know of any that you would like considered for publication, send the information to the attention of the Publications Committee at tug-pub@tug.org or in care of the TUG office.

#### Trademarks

Many trademarked names appear in the pages of TUGboat. If there is any question about whether a name is or is not a trademark, prudence dictates that it should be treated as if it is. The following list of trademarks which appear in this issue may not be complete.

MS/DOS is a trademark of Microsoft Corporation

METAFONT is a trademark of Addison-Wesley Inc.

PCT<sub>F</sub>X is a registered trademark of Personal T<sub>F</sub>X, Inc.

PostScript is a trademark of Adobe Systems, Inc. techexplorer is a trademark of IBM Research.

 $T_{\text{F}}X$  and  $\mathcal{A}_{\mathcal{M}}S$ -T $_{\text{F}}X$  are trademarks of the American Mathematical Society.

Textures is a trademark of Blue Sky Research.

UNIX is a registered trademark of  $X/O$ pen Co. Ltd.

## **TUG 2000** *Wadham College, Oxford, UK*

## *August 13th–16th, 2000*

The 21st Annual Conference of the TEX Users Group will take place at Wadham College, Oxford, between Sunday 13th August and Wednesday 16th August 2000. Tutorials will be given on the 17th and 18th August.

## *The Location*

Oxford is a small, pleasant city with an internationally famous university. The city is full of ancient buildings, beautiful gardens, libraries and bookshops. The conference will be held in Wadham College, a traditional college (founded 1613) in the centre of the city. Oxford is easily reached from London, and is a good starting point for visiting much of southern England.

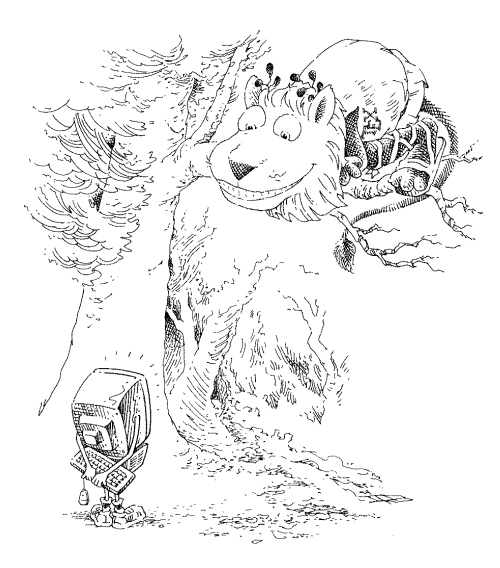

## *The Conference*

The conference will feature talks on all aspects of TEX and its relationship to both traditional and electronic document preparation and processing. The Annual General Meeting

of the T<sub>F</sub>X Users' Group will be held during the period of the conference.

We expect the cost to a typical delegate to be about  $\text{\textsterling}300$ , including accommodation and meals; cheaper accommodation and bursaries will also be available.

The conference chairman is Sebastian Rahtz (Oxford University Computing Services) and local organisation is led by Kim Roberts (Oxford University Press).

## *Dates and Contacts*

15th **January 2000** Proposals for papers **31st January 2000** Acceptance of papers **15th February 2000** Publication of booking form and prices **31st March 2000** Delivery of papers for refereeing **31st May 2000** Delivery of final papers **General enquiries:** tug2000-enquiries@tug.org **Paper submissions:** tug2000-papers@tug.org

*Sebastian Rahtz OUCS 13 Banbury Road Oxford OX2 6NN, UK Tel: +44 1865 283431 http://tug2000.tug.org/*

### General Delivery

#### From the President

#### Mimi Jett

Greetings, fellow TUG members!

As this is the first issue of 2000, originally scheduled for March 30, I was going to write an "April Fools" piece to follow Richard Kinch's joke last year that Dr. Knuth had sold the rights to TEX to Microsoft. Amazingly, Richard's article was picked up and reprinted all over the world. Many took it seriously, possibly because of the outstanding journalistic style, or maybe it was the fear of your worst nightmare coming true. In any case, it was a good joke and I applaud Richard Kinch for sharing his humor. My little joke was to be about a brand new LUG called TUNA (TEX Users of North America). Conversations about TUG being an umbrella organization for worldwide LUGs have gone on as long as I can remember. Some people think we need a separate organization for the USA and Canada, so this was a great opportunity to have some fun with it. But seriously, TUG is for everyone, wherever they live. Finding enough volunteers to staff another organization would be difficult, not to mention expensive. More importantly, there is no need. I personally feel that we are doing a good job for all of our members in more than 60 countries.

Now that we are well into the year 2000, I am not going to pretend it is March 30 even though that is the target publication date for this issue. We are extremely late, not due to any shortcomings of our Editor or Production Manager, but simply because we need an ample supply of good articles to publish. For some reason, the flow of new material has slowed down, making it difficult to publish a meaningful journal with scarce new content. Please, if you have been thinking of contributing, or have something interesting to share with the T<sub>E</sub>X community, make it a priority to write the article (or book review, or hints & tips, or whatever) and forward it to our Editor, Barbara Beeton (bnb@ams.org). If only  $5\%$ of our members contribute, we will have enough new material to carry us for a year.

In this issue you will find the latest T<sub>E</sub>X Live CD containing more TEX and related tools than you will find anywhere else. This distribution is a benefit

of membership, we hope you find it useful and valuable. There is a one-page introduction, followed by a listing of the CTAN Catalogue, by Graham Williams, indicating which items are present on the CD, and which you will have to look for on CTAN. Please let us know what you think. Send your comments to board@tug.org.

Another benefit we are working on providing is training. This is easily the most requested service we can offer. Our goal is to provide regularly scheduled seminars, probably twice each year in America as well as in Europe. Working with the LUGs around the world, we are developing a prospectus of courses which will be taught by seasoned professionals. From basic introduction to advanced programming and even working with MathML, TUG will provide a series that every user can learn from. If you have ideas, enthusiasm, or time to help, please contact our Office Manager, Robin Laakso, (office@tug.org)or our Program Chair, Susan De-Meritt, (sue@ccrwest.org).

Since I have already admitted that it isn't March any more, I will forgo inviting you to the annual conference in Oxford. It was an impressive meeting, with great presentations and stellar organization. But I am getting ahead of myself here; you will have to wait a little bit for the proceedings issue, which will be coming soon. Also coming soon will be the next issue of TUGboat which will contain the 3-CD set of the CTAN archives. This is yet another benefit of membership that you will certainly enjoy.

Finally, a note of thanks to all of our members, past and present. Last year at the meeting in Vancouver, we set a goal of "2000 members by 2000" which was accomplished late in 1999. By joining TUG and contributing to our publications and projects, you are contributing to a worldwide consortium and expanding knowledge base dedicated to mathematics and science and other disciplines that can benefit from capable publishing tools. Thank you, members!

> ⋄ Mimi Jett IBM T. J.Watson Research Center P.O. Box 218 Yorktown Heights, NY 10598 jett@us.ibm.com

#### Editorial Comments

Barbara Beeton

#### Erratum: Address for CyrTEX mail

In last issue's instance of this column, under "International news", an incorrect address was given for subscribing to CyrTUG's Russian discussion list; the instructions should have been: To join the list, send e-mail to CyrTeX-ru-subscribe@vsu.ru. I failed to say that there is also an English-language list for discussing cyrillic problems: subscribe at CyrTeX-en-subscribe@vsu.ru. To sendmail to either list, remove -subscribe from the subscription addresses.

Both lists are archived, and are available at https:info.vsu.ru/Lists/CyrTeX-\*\*/List.html, substituting ru or en for the \*\* as appropriate.

Thanks to Vladimir Volovich for the correction and additional information.

#### History of TEX

Karl Berry reminds us that there's a site for history buffs at ftp://tug.org/historic. At this site are posted old releases of TEX, METAFONT, LATEX, and other TFX-related software.

Anyone who might have any copies of source code, change files, or platform-specific distributions is invited to get in touch. I will route the information to someone who can arrange for an upload of archive-worthy antiques.

#### Computers & Typesetting remains in print

Although the Addison Wesley Longman web site may still not be up to date, I have been advised by the A-W Production Director that it is their intention to keep all five  $C \& T$  volumes in print indefinitely, probably through a print-on-demand facility. All but The T<sub>F</sub>Xbook and The METAFONTbook accidentally got on A-W's out-of-print list when their warehouse and inventory systems changed.

Anyone who has sought a copy of one of these volumes shouldkeep watching at http://www.awl. com/, search on "knuth".

Please be aware that new printings will not incorporate errata found since the last printing; for errata, as always, look on CTAN in systems/knuth/ errata/.

#### A new printing museum near Boston

In Boston, the collections of the Museum of Printing have been housed in borrowed warehouse space for a number of years. Their long search for permanent quarters has been rewarded; a building originally constructed to house the heavy looms of a textile museum was vacated about a year ago when that museum moved to Lowell, Massachusetts, to be part of the complex surrounding the Lowell National Historical Park. The new Museum of Printing is located in North Andover, north of Boston. The grand opening will be held on July 29, and there will be a preview associated with TypeCon 2000 on June 18, which I hope to attend.

This museum is of particular interest to me as I have been looking for a home for compositionrelated items — bits of old hardware and associated papers—used at the Math. Society before (and since) the adoption of TEX. The person in charge of the museum's collections has confirmed their interest in these objects. I now have added to my to-do list the task of cataloguing this material so that its context is not lost.

For more information, visit the museum's web site at http://www.museumofprinting.org/.

Andvisit the TUG web page for a list of printing museums around the world. We're actively updating this, so if you have any additions, please send them to us for posting.

#### Evolution of alphabets

Here's another web page that provides considerable food for thought. Did you know that most Western alphabets are ultimately derived from Phoenician? And that Phoenecian derived in turn from the pictographs of Proto-Sinaitic? These glyphs foundin the Sinai peninsula, and dating from ca.  $1500 \text{ BC}$ , are assumed to be the source of the sound symbols developed several centuries later by the Phoenicians.

Visit http://www.wam.umd.edu/~rfradkin/ alphapage.html for material associated with a course on "History of the Alphabets" taught by Professor Robert Fradkin at the University of Maryland.

Alphabets shown on these pages include cuneiform, Phoenician, Greek, Latin, Cyrillic, Arabic, and more. Watch shapes change, new letters appear. If you have any interest at all in where your writing system came from, this should more than satisfy your curiosity.

> ⋄ Barbara Beeton American Mathematical Society P. O. Box 6248 Providence, RI 02940 USA bnb@ams.org

### Software & Tools

#### XIMT<sub>EX</sub> (Version 2.00) as Implementation of the XIM Notation and the X<sup>I</sup>M Markup Language

Shinsaku Fujita and Nobuya Tanaka

#### Introduction

The X $\hat{M}$ T<sub>F</sub>X system [1, 2] has been accepted by  $T_{\text{F}}X/\text{MT}_{\text{F}}X$  users as a tool for typesetting chemical structural formulas, since it incorporates several advantages over previous systems [3, 4]. The first version of the system (version 1.00, 1993) with a detailed on-line manual has been deposited to the @Nifty archives (FTEX library No. 11) by one of the authors [5] and to the CTAN by volunteers [6]. Articles on the construction and usage of X<sup>I</sup>MT<sub>EX</sub> have appeared in Ref. [1, 2]. Although the packages (style files) of the  $\widehat{X}$ MTEX system were originally intended for use under the L<sup>A</sup>TEX2.09 system, they also work effectively under  $\text{LATEX} 2_{\varepsilon}$  [7, 8, 9] without any changes.

Version 1.01 of the X<sup>I</sup>MT<sub>E</sub>X system was released in 1996. This version is available from the @Nifty archives [10] or from a CD-ROM that is attached to the reference manual published in 1997 [11, 12]. The main purpose of version 1.01 is the updating of X<sup>I</sup>MTEX to meet the L<sup>AT</sup>EX<sub>2 $\varepsilon$ </sub> way of preparing packages (option style files). The following items were revised or added to encourage X<sup>I</sup>MT<sub>E</sub>X users to write articles in chemical fields.

- 1. Each of the old sty files of X<sup>I</sup>MT<sub>EX</sub> has been rewritten into a dtx file, from which we have prepared a new sty file by using the docstrip utility [8] of LATEX  $2\varepsilon$ . If you want to obtain the documentation for each source file, you may apply LATEX  $2_{\varepsilon}$  to the corresponding drv file, which has also been prepared from the dtx file by using the docstrip utility.
- 2. Macros for drawing chair-form conformers of cyclohexane and for drawing adamantanes of an alternative type have been added.
- 3. Macros for drawing polymers have been added.
- 4. The package chemist.sty, which was originally prepared for [13], has been rewritten into a dtx file and added to  $\widehat{X}^{\widehat{I}}$ MT<sub>E</sub>X as a new component. This package enables us to use various functions such as
	- (a) the numbering and the cross-reference of chemical compounds and derivatives,
- (b) various arrows of fixed and flexible length for chemical equations,
- (c) 'chem' version and chemical environments for describing chemical equations, and
- (d) various box-preparing macros for chemical or general use.

The X<sup>I</sup>MT<sub>E</sub>X command system can be regarded as a linear-notation system, which corresponds to the IUPAC nomenclature [14, 15] or to the CAS nomemclature [16]. For example, the command

#### \cyclohexaneh[a]{4==Cl}/

for drawing 1 corresponds to the IUPAC name, 4 chlorocyclohex-1-ene, where the substituent "4-chloro" is generated by the code "4==Cl" in the braces (a substitution list: SUBSLIST) and the endocyclic double bond "1-ene" comes from the code "a" in the brackets (a bond list: BONDLIST).

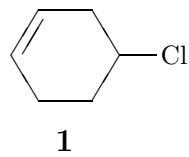

The chlorine atom in 1 is replaced by a cyclohexyl group so as to give 4-cyclohexylcyclohex-1-ene (2). According to this derivation, such a command as

#### \cyclohexaneh[a]{4==\cyclohexaneh{}}

should be capable of drawing the formula 2 in order that the  $\hat{X}$ MT<sub>E</sub>X command system remains a linearnotation system. However, the latter command is incapable of drawing 2 within  $\hat{X}$ MT<sub>EX</sub> version 1.01, since this version has postulated rather small substituents for the SUBSLIST.

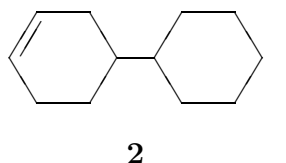

Within the scope of  $\widehat{X}$ MT<sub>EX</sub> version 1.01, such a substituent with a complicated structure requires a direct description of layout data, as shown in Chapters 14 and 15 of the  $\widehat{X}$ MT<sub>E</sub>Xbook [11]. Thus, we can use the picture environment of  $\text{LATEX}:$ 

\begin{picture}(1400,700)(0,0) \put(0,0){\cyclohexaneh[a]{4==}} \put(546,0){\cyclohexaneh{}} \end{picture}

or the \kern command for horizontal adjustment and the \lower command for vertical adjustment in plain TEX:

Although these methods are useful for drawing complicated structures, such layout data should be hidden to realize a coherent system of drawing structural formulas. Moreover, the methods have another essential disadvantage: their codes give no, or at most partial, connectivity data between parts to be combined, though such parts appear to be combined as a picture. For example, the code

#### \cyclohexaneh[a]{4==\kern-25pt% \lower37pt\hbox{\cyclohexaneh{3==Cl}}}

producing 4-(3-cyclohex-1-yl)cyclohex-1-ene (3) has no connectivity data at the 1-position to the 3 chlorine atom of the second cyclohexane ring:

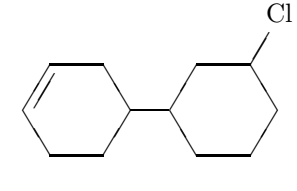

3

For the purpose of overcoming the disadvantages, a new system to be developed should allow us to write such a code as  $\csc$ cyclohexaneh{1==(yl)} for representing the cyclohexyl substituent. Thus, we find the code for 2:

\cyclohexaneh[a]{%

4==\cyclohexaneh{1==(yl)}}

where the code " $1 = (y1)$ " represents the substitution position. This specification of a substitution position is called a yl-function in the present paper. In order to represent the 3-cyclohex-1-yl substituent for 4-(3-cyclohex-1-yl)cyclohex-1-ene, the new system should enable us to use a code such as

\cyclohexaneh{1==(yl);3==Cl}

as found in the code for 3:

\cyclohexaneh[a]{%

 $4 == \cyclohexaneh{1 == (y1)};3 == C1}$ 

According to this approach, the X<sup>I</sup>MT<sub>EX</sub> command system has been refined and extended to give a new linear-notation system, which is now called the  $\hat{X}^{\mathcal{I}}M$  Notation [17, 18]. The abstract nature of the X<sup>I</sup>M Notation means that X<sup>I</sup>MT<sub>E</sub>X is now regarded as a software application for TEX/LATEX printing, where the  $\hat{X}$ M Notation is parsed by virtue of TEX/L<sup>A</sup>TEX. It follows that a further system can be developed on the basis of the X<sup>I</sup>M Notation if another parsing sytem is available. Moreover, the XΥM Notation can be used as an intermediate language, into which another language for representing structural formulas is translated so as to print out

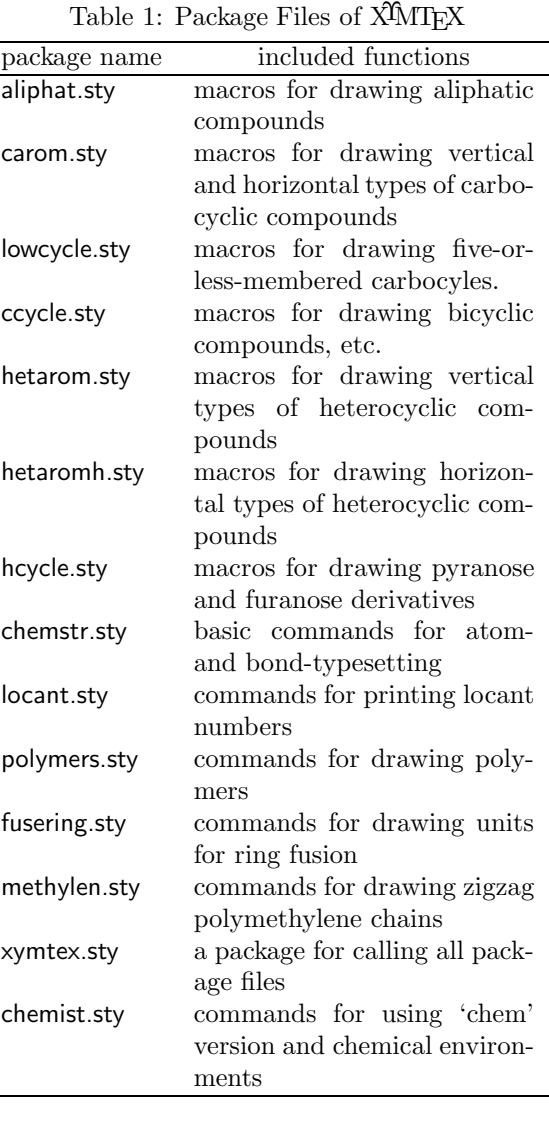

the formulas. This is the approach reported for the X<sup>I</sup>M Markup Language (X<sup>I</sup>MML) [19].

As clarified by the discussions described in the preceding paragraphs, the first goal of this article is to show a mechanism for the adjustment of substitution positions (or for concealing layout data), which has been developed in  $\hat{X}^{\hat{\imath}}$  (VITEX version 2.00 to support the X<sup>I</sup>M Notation and X<sup>I</sup>MML. The second goal is to exhibit its scope and limitations by using illustrative exmaples.

#### X<sup>I</sup>MT<sub>E</sub>X Version 2.00

**Overview** Version 2.00 of  $\widehat{X}$ MTFX (1998 and 1999) supports the yl-function introduced by the X<sup>I</sup>M Notation [20], where a complicated substituent is treated as a modification of a substitution list (SUB-SLIST). As an extension of this methodology, a bond list (BONDLIST) can be modified to treat ring

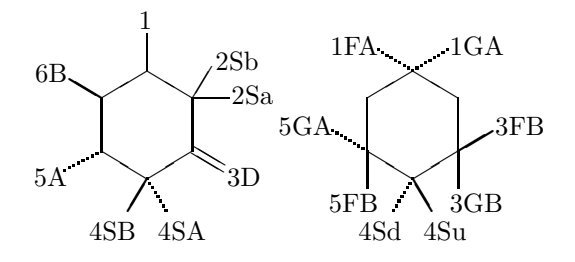

Figure 1: Examples of Locant Numbers and Bond Modifiers

fusion, since each ring fusion is considered to be a kind of substitution on a bond. In addition, an atom list (ATOMLIST) can also be used to treat spiro rings, since each spiro ring is a kind of atom replacement at an appropriate vertex.

The X<sup>I</sup>MT<sub>E</sub>X system (version 2.00) consists of the package files listed in Table 1. The package file chemstr.sty is the basic file that is automatically read within any other package file of  $\widehat{X}$ MT<sub>E</sub>X. It contains macros for internal use, e.g., common commands for bond-setting and atom-setting. The other package files contain macros for users. The use of xymtex.sty calling all package files may sometimes cause the "TEX capacity exceeded" error. In this case, you should call the necessary packages explicitly by using the \usepackage command.

Commands and Functions Added To expand the scope of the X<sup>I</sup>MT<sub>EX</sub> system, several new functions have been introduced as follows.

- 1. Several bond modifiers are added to draw alternative up- and down-bonds as well as to treat ring fusion, as shown in the right formula of Figure 1.
- 2. Commands for typesetting zigzag polymethylenes are developed (methylen.sty). For example, we obtain

\pentamethylenei{3==S}{1D==O;1W==HO}

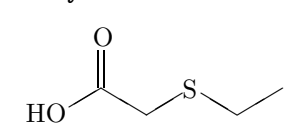

3. Commands for drawing six-six fused carbocycles and heterocycles are added. Thus, the suffixes "vb" and "vt" are used along with "v", "vi", "h" and "hi":

\decaheterovb{1==S}{4==F} \decaheterovt{1==S}{4==F}

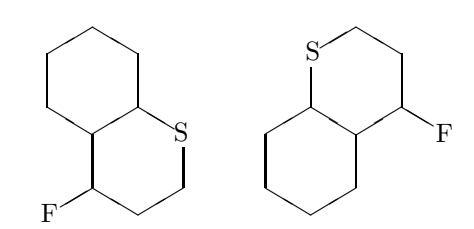

4. An optional argument (SKBONDLIST) for representing stereochemistry, e.g., ({aA}{fB}), is added to each command of general use for drawing boldfaced and dotted skeletal bonds.

\sixheterov({aA}{fB})% {4==O}{1Sa==CH\$\_{3}\$;1Sb==HO}

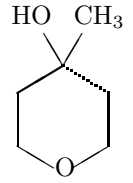

5. An optional argument (OMIT) is added to each command for drawing related skeletons by bond deletion. Compare the following structural formulas drawn by the codes with and without an OMIT argument ([k]).

#### \decaheterov{9==O}{4D==O;8D==O}[k] \decaheterov{9==N}{4D==O;8D==O}

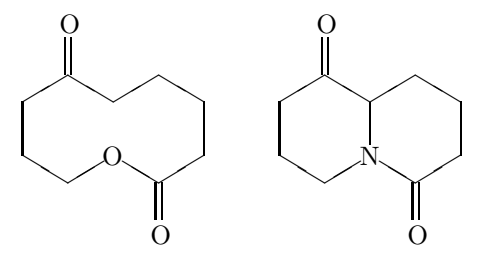

#### Substitution Derivation

This section deals with the yl-function for complex substitution, where this type of derivation is called substitution derivation because of the usage of a substitution list (SUBSLIST).

Adjusting Mechanism For a usual drawing mode, each X<sup>I</sup>MT<sub>EX</sub> command has its reference point of x and y-coordinates  $(0, 0)$ , since X<sup>T</sup>MT<sub>E</sub>X is based on the L<sup>A</sup>T<sub>E</sub>X picture environment. For example, the \cyclohexaneh{} command has the reference point shown by a circle in the following diagram:

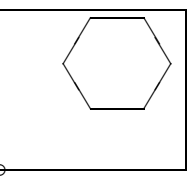

which is drawn by the code:

\begin{picture}(700,600)(0,0) \put(0,0){\circle{40}} \put(0,0){\cyclohexaneh{}} \end{picture}

The frame is added to show the domain (700,600) of the picture environment, where the bottom-left vertex of the frame corresponds to the origin of  $(0,0)$ , as shown by a small circle [22]. The reference point can be shifted to a vertex of the cyclohexane ring by means of the code:

\begin{picture}(700,600)(240,400) \put(240,400){\circle{40}} \put(0,0){\cyclohexaneh{}} \end{picture}

where the second argument  $(240, 400)$  specifies xand y-shift values. Thereby, we obtain the following diagram:

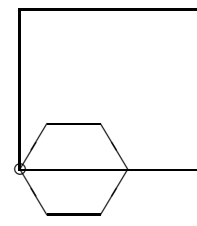

Then the resulting structure with the reference point shifted is placed in the SUBSLIST of the outer skeleton.

The \cyclohexaneh command is defined on the basis of the \sixheteroh command, which involves the mechanism of shifting the reference point. The fundamentals of the mechanism are in turn implemented in its inner command \@sixheteroh. The definition of this command is cited from hetaromh.sty as follows:

```
\def\@sixheteroh(#1)[#2]#3#4[#5]{%
\iniatom\iniflag%initialize
\test@vrtx@sixh{#3}%
\@reset@ylsw%
\ylpositionh{#4}{0}{0}{7}{0}%
\if@ylsw
 \yl@shiftii=\@ylii
 \yl@shifti=\@yli
 \advance\yl@shiftii\yl@xdiff
 \advance\yl@shifti\yl@ydiff
\begin{picture}(0,0)%
(-\yl@shiftii,-\yl@shifti)
\reset@yl@xydiff%
\else
\begin{picture}(880,800)(-240,-400)%
%(abbreviated)
\fi
%(abbreviated)
\end{picture}
}
```
The inner testing command \ylpositionh tests the SUBSLIST (the argument #4) to return a switch \@ylswtrue and shift values for adjustment, if a code (yl) is found in the list. Then, the reference point of the inner picture environment is shifted to the point (-\yl@shiftii,-\yl@shifti).

Nested Substitution The yl-function is quite versatile, as indicated by the code

\decaheterov[]{4a==N}{4D==O;7B==HO;% {{10}A}==H;5==\bzdrv{3==OMe;4==OMe;%  $6 == Br$ ; 1==(y1) } }

which produces the following structure:

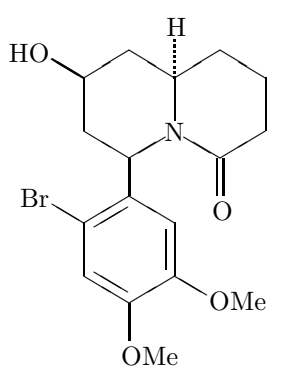

where the substituted phenyl group is regarded as a substituent. In order that the phenyl substituent has a cyclohexenyl substituent in place of the methyl substituent, the code

\decaheterov[]{4a==N}{4D==O;7B==HO;% {{10}A}==H;5==\bzdrv{4==OMe;%  $3 == \cyclohexaneh[a]{1 == (y1)}$ ;%  $6 == Br; 1 == (v1)$ }

is written to generate a formula with a nested substituent as follows:

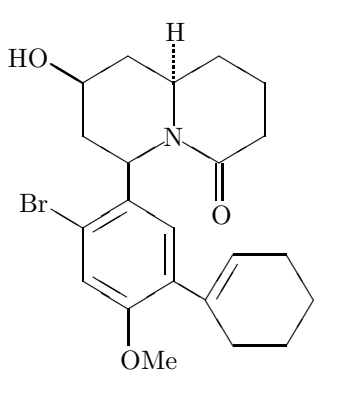

Linking Moieties The commands \ryl and \lyl, which are contained in the chemstr package (file name: chemstr.sty), are used to typeset linking moieties. For example, the command  $\ryl$  take a linking unit (N–NH) as the first argument and

TUGboat, Volume 21 (2000), No. 1  $11$ 

a substituent with the yl-function as the second argument, as found in the following code:

\fiveheterov[d]{1==N;5==N}{4==H\$\_{2}\$N;%  $1 == \text{bzdrv}$ { $1 == (y1)$ };2D==0;%  $3D==\ryl(5==N-NH){4==\bzdrh{1==(y1)};$ 2==\lmoiety{MeO};5==SO\$\_{2}\$NH\$\_{2}\$}}}

This code typesets the following formula:

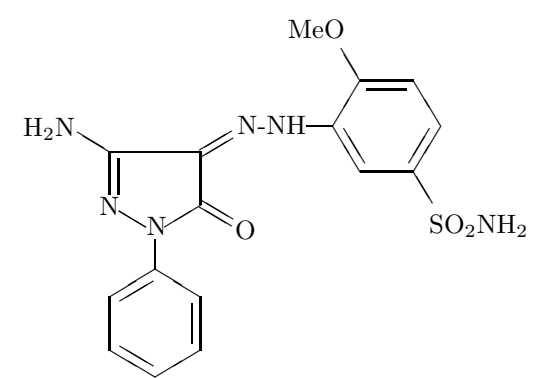

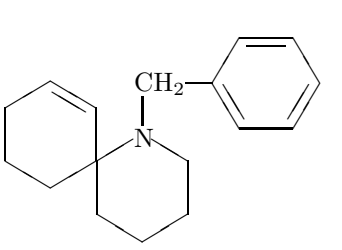

which is the skeleton present in histrionicotoxin.

When a hetero-atom is present at the spiro position, an atom modifier 'h' is used in place of 's'. For example, the code

\sixheterov{1h==\sixheterov[{4+}]%  ${4 == N}{4 == (y1)}$ 

typesets the following formula:

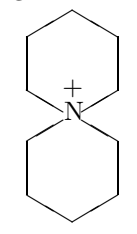

#### Atom Derivation

A new function for typesetting a spiro ring is introduced in each command for general use, in which a substituent generated by the yl-function is placed in its atom list (ATOMLIST). For example, the code

\sixheterov{1s==\sixheterov{}%  ${4 = (y1); 3D == 0}$  {5D==0}

contains a code for a spiro-cyclohexanone ring, i.e., \sixheterov{}{4==(yl);3D==O} produced by the yl-function. Note that the atom modifier '1s' in the code represents the absence of a hetero-atom at the spiro 1-position. Thus, we can draw a spiro[5.5]undecane represented by the following formula:

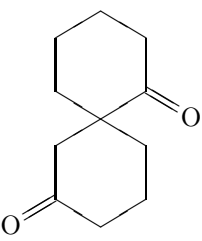

The following code:

#### \sixheterov{1==N;% 6s==\cyclohexanev[a]{3==(yl)}}%  ${1=-\ryl(8=-CH$_{2}$) {4=-\bzdrh{1==(y1)}}}$

contains yl-functions in an atom list as well as in a substitution list. Using this, we can draw a 1 azaspiro[5.5]undecane,

It should be noted that the BONDLIST of the inner \sixheterov contains the code {4+}, which is used for drawing a plus charge at an inner position of the cyclohexane ring.

#### Bond Derivation

Fusing Units Several fusing units (three- to sixmembered units) have been developed (fusering.sty). For example, the codes

\cyclohexanev[{B\threefuseh{}{}{b}}]{} \cyclohexanev[{B\fourfuse{}{}{D}}]{}

contain such three- and four-membered fusing units, \threefuseh and \fourfuse. They generate fused cyclic compounds as follows.

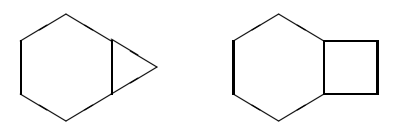

In addition, five- and six-membered fusing units (\fivefusev and \sixfusev) contained in the code,

\cyclohexanev[{B\fivefusev{}{}{D}}]{} \cyclohexanev[{B\sixfusev{}{}{e}}]{}

are used to typeset the following bicyclo compounds:

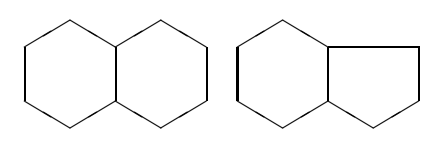

Ring Fusions Ring fusion is treated by adding a fusing unit to the BONDLIST of each command. A unit to be fused is written in the BONDLIST of a command with a bond specifier (a lowercase or uppercase alphabet) in one way. For example, the code

#### \hanthracenev[{A\sixfusev{}{}{d}}]{}

generates a perhydroanthracene with a fused sixmembered ring at the bond 'a' of the perhydroanthracene nucleus:

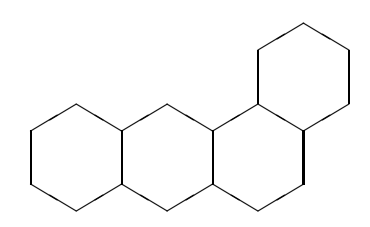

The letter 'A' of the code {A\sixfusev{}{}{d}} is a bond specifier that represents the older terminal of the bond 'a' of the perhydroanthracene nucleus [21]. On the other hand, the code \sixfusev{}{}{d} of {A\sixfusev{}{}{d}} in the BONDLIST represents the fused six-membered ring with the bond 'd' omitted. The letter 'd' indicates that the fusing point of the unit is the younger terminal of the omitted bond 'd'. If the the fusing point of the unit is the other (older) terminal, the corresponding uppercase letter 'D' should be used.

Accordingly, the same formula can be drawn by the code exchanging uppercase and lowercase letters, as found in the following code:

#### \hanthracenev[{a\sixfusev{}{}{D}}]{}

We can use SUBSLISTs to specify substituents, BONDLISTs to specify endocyclic double bonds, and ATOMLISTs to specify heterocyclic atoms in such fused derivatives. For example, the code

#### \hanthracenev[aco{A\sixfusev[a]{3==S}%  ${1==F; 2==C1}{d}$ ]  ${5==OH; 6==HO}$

gives a tetracycle having additional substituents:

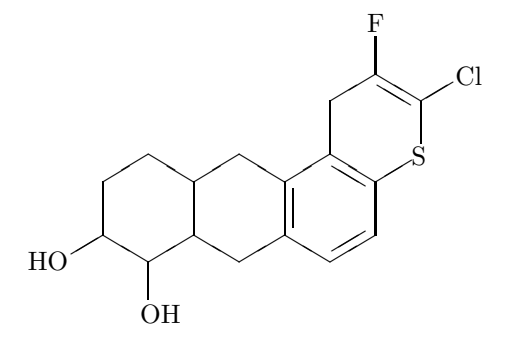

Nested Ring Fusions The \sixfusev command is capable of accomodating another \sixfusev command in a nested fashion. By this technique, the carbazole structure can take a further fused ring so as to produce the structural formula of 7H-pyrazino[2,3 c]carbazole. Thus, the code,

\nonaheterov[begj{b\sixfusev[% ac{a\sixfusev[bf]{6==N;3==N}{}{D}}]% {}{}{e}}]{1==N}{1==H}

gives the structural formula of the fused heterocycle:

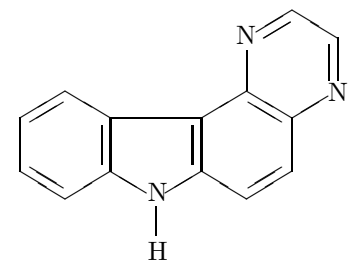

which is depicted by attaching a six-membered ring (\sixfusev[ac]{}{}{e}}) to the bond 'b' of an indole nucleus.

#### Combined Derivations

Three types of derivations can be combined to draw complicated structural formulas. For example, the code

\sixheterov[be{B\fourfuse[b]{}{}{D}}]{%  $1s==\ifmmode{\textrm{i}}\else{$ 1s== $\ifmmode{\textrm{i}}\else{$  htmlf =  $\fi\fi\$  1s== $\ifmmode{\textrm{i}}\else{$  htmlf =  $\fi\fi\$  1s== $\ifmmode{\textrm{i}}\else{$  htmlf =  $\fi\fi\$ 3SA==COOCH\$\_{2}\$Ph;% 4==PhCH\$\_{2}\$OCO;5D==O}}{4D==O}

involves a bond derivation (a 4–6 fused ring) and an atom derivation (a 5–6 spiro ring) to give the following formula:

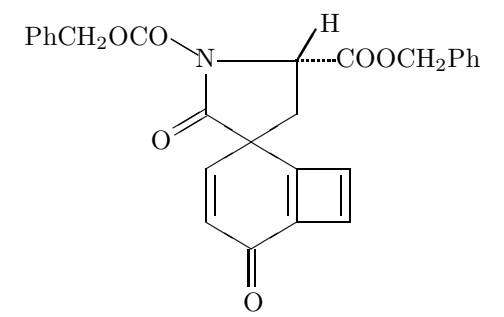

#### Synonyms

The X<sup>I</sup>M notation system is so flexible in selecting mother skeletons that there can be several ways to draw structural formulas of the same meaning. For exmaple, a 1,3-dioxolane derivative

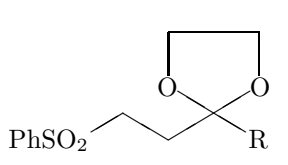

can be drawn by the code,

\fiveheterov{2==O;5==O;% 1s==\trimethylenei{}{3==(yl);% 1W==PhSO\$\_{2}\$;3W==R}}{}%

The same compound is also drawn by usual techniques as follows:

\fiveheterov{2==O;5==O}{% 1Sb==\dimethylenei%  ${\{\}}2==(y1);1W==PhS0$_{1}2$;1Sa==R}$ 

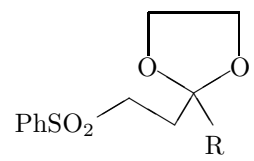

\fiveheterov{2==O;5==O}{1G==\dimethylenei%  ${\{\}}2==(y1);1W==PhS0$_{1}2$;1F==R}$ 

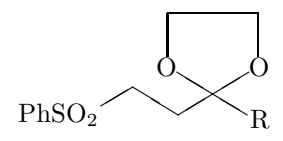

#### Conclusion

XΥMTEX(version 2.00) is regarded as an implementation of the XΥM Notation, which is a linear notation for representing organic structures. The XΥM Notation is an extension of the previous X<sup>I</sup>MT<sub>EX</sub> command system (versions 1.00 and 1.01) and they are apparently akin to each other. However, they are conceptually different in that the former removes layout data by virtue of the newly introduced concepts of yl-function, substitution derivation, atom derivation, and bond derivation. Moreover, the X<sup>I</sup>M Markup Language (X<sup>I</sup>MML) has been developed as a markup language for representing organic structures. X<sup>T</sup>MML is translated into the X<sup>T</sup>M Notation, which, in turn, can be used to print out structural formulas by means of the new version of  $\widehat{X}$ MTFX.

#### References

[1] Fujita S., "Typesetting structural formulas with the text formatter  $T_{E}X/IF_{E}X''$ , *Comput.* Chem., 18, 109 (1994).

- [2] Fujita S., "X $\hat{M}$ T<sub>F</sub>X for Drawing Chemical Structural Formulas", TUGboat 16 (1), 80 (1995).
- [3] For the ChemTEX macros, see Haas R. T. & O'Kane K. C., Comput. Chem., 11, 251 (1987).
- [4] For drawing chemical formulas by T<sub>E</sub>X, see Ramek M., in Clark M. (ed),  $TFX: Applied$ tions, Uses, Methods, Ellis Horwood, London (1990), p. 277.
- [5] @Nifty achives, FTEX library No. 11, Item Nos. 201, 202, 204. For @Nifty achives, see http://www.nifty.ne.jp/fonum/fprint/ ftex/.
- [6] For CTAN, see http://tug.ctan.org/ tex-archive/macros/latex209/contrib/ xymtex/.
- [7] Lamport L., L<sup>AT</sup>FX: A Document Preparation System, 2nd ed. for LATEX  $2\varepsilon$ , Addison-Wesley, Reading (1994). See also Lamport L.,  $\cancel{L}TFX$ : A Document Preparation System, Addison-Wesley, Reading (1986).
- [8] Goossens M., Mittelbach F., & Samarin A., The L<sup>A</sup>TEX Companion, Addison-Wesley, Reading (1994).
- [9] Goossens M., Rahtz S., & Mittelbach F., The L<sup>A</sup>TEX Graphics Companion, Addison-Wesley Longman, Reading (1997).
- [10] @Nifty achives, FTEX library No. 11, Item Nos. 385, 386.
- [11] Fujita S.,  $\hat{X} \hat{M} \hat{T} \hat{F} \hat{X} \hat{T} \hat{Y}$ Structural Formulas, Addison-Wesley, Tokyo (1997). The book title is abbreviated as "X<sup>T</sup>MT<sub>E</sub>Xbook" in the present article.
- [12] The basic items described in the  $\widehat{X}$ MT<sub>E</sub>Xbook are common and applied also in  $\widehat{X}$ MT<sub>EX</sub> version 2.00. Please refer to the  $\widehat{X}$ MTFXbook, when they are used without explanations in the on-line manual for version 2.00.
- [13] Fujita S., Kagakusha-Seikagakusha no tame no L<sup>A</sup>TEX (L<sup>A</sup>TEX for Chemists and Biochemists), Tokyo Kagaku Dozin, Tokyo (1993).
- [14] IUPAC Organic Chemistry Division, Commission on Nomenclature of Organic Chemistry, Nomenclature of Organic Chemistry, Sections A, B, C, D, E, F and H, 4th ed., Pergamon, Oxford (1979).
- [15] IUPAC Organic Chemistry Division, Commission on Nomenclature of Organic Chemistry (III.1), Guide to IUPAC Nomenclature of Organic Compounds. Recommendations 1993, Blackwell, London (1993).
- [16] Chemical Abstracts, *Index Guide 1992-1996*, Appendix IV, Chemical Abstracts Service, Columbus (1997).
- [17] Fujita S. & Tanaka N., "X<sup>I</sup>M Notation for electronic communication of organic chemical structures", J. Chem. Inf. Comput. Sci., 39, 903 (1999).
- [18] For linear notations of organic structures, see Davis C. H. & Rush J. E., Information Retrieval and Documentation in Chemistry, Greenwood, Westport (1974).
- [19] Fujita S., " $\widehat{X}M$  Markup Language ( $\widehat{X}M$ ML) for electronic communication of chemical documents containing structural formulas and reaction schemes", J. Chem. Inf. Comput. Sci., 39, 915 (1999).
- [20] The system is now available from Fujita's homepage via the Internet: http://www.chem.kit.ac.jp/fujita/ fujitas/fujita.html A detailed manual is also available from this homepage.
- [21] For the designation of the bonds of perhydroanthracene, see Chapter 5 of the X<sup>I</sup>MT<sub>E</sub>Xbook. Note that the younger terminal of the bond 'a' is designated by the letter 'a'. The word 'older' or 'younger' is concerned with the order of numbering of vertices. For a six-membered ring, the numbering

 $1 - 2 - 3 - 4 - 5 - 6 - 1$  shows that the terminal 1 of the bond 'a'  $(1-2)$  is younger, while the terminal 2 of the bond 'a' is older. It should be noted that the terminal 6 of the bond 'f'  $(6-1)$ is younger, while the terminal 1 of the bond 'f' is older.

[22] The \cyclohexaneh command of the present distribution of  $\widehat{X}^{\text{IMTFX}}$  (version 2.00) contains a bug. Until the bug is fixed, please include the following code in the preamble of your article:

\makeatletter%bug for version 2.00 \def\cyclohexaneh{\@ifnextchar[% {\@cyclohexaneh[@}{\@cyclohexaneh[@]}} \makeatother

- ⋄ Shinsaku Fujita Department of Chemistry and Materials Technology, Kyoto Institute of Technology, Matsugasaki, Sakyo-Ku, Kyoto, 606-8585 Japan fujitas@chem.kit.ac.jp
- $\diamond~$ Nobuya Tanaka Department of Chemistry and Materials Technology, Kyoto Institute of Technology, Matsugasaki, Sakyo-Ku, Kyoto, 606-8585 Japan nobuya@chem.kit.ac.jp

TUGboat, Volume 21 (2000), No. 1 15

#### Resources

#### The TUG CTAN Site Makes a Move

#### Jim Hefferon

In the USA, the state of Vermont has a reputation as a place where a person might go for a bit of a change. It is known as beautiful to look at (although by no means a technology backwater with a major chipmaking facility); a quirky place where the natives have a little — shall we say?— personality.

All of which sounded like a good fit when the TUG CTAN site looked to relocate. The machine housing ftp://tug.ctan.org/tex-archive along with its web interface http://www.ctan.org was tired. It was originally DANTE's ftp machine and then wasdonated to TUG when DANTE upgraded. And the site's maintainer, Karl Berry, needed a new person to try their hand.

Consequently, as of June 2000, the TUG CTAN site is operating out of Vermont. Saint Michael's College, in Colchester, has generously agreed to be its host and support the traffic. We've converted the machine joshua, which used to be a mirror of TUG CTAN, into a core participant in the threesite network along with cam.ctan.org and dante. ctan.org. It will of course continue to be accessed by the address ftp://tug.ctan.org/tex-archive.

I'll be watching over the site, and I appreciate your patience as well as your feedback as I learn the ropes.

I must say that the ropes I've learned so far have gone much smoother because of the help of the other CTANers, especially Robin Fairbairns, Rainer Schöepf, and Reinhart Zierke. The professionalism, and the amount of work done by this team, is something to which all of the TFX community is indebted.

And, of course, we all also thank Karl Berry for his years of effort in keeping the TUG site up. He has been a great help to me personally on a number of projects, and especially so in the transition period.

> ⋄ Jim Hefferon Department of Mathematics Saint Michael's College Colchester, VT 05439, USA tex@tug.ctan.org http://joshua.smcvt.edu/ hefferon.html

## **DOCTOR FUN**

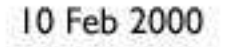

This cartoon is made available on the Internet for personal viewing

http://metalab.unc.edu/Dave/drfun.html

only. Opinions expressed herein are solely those of the author.

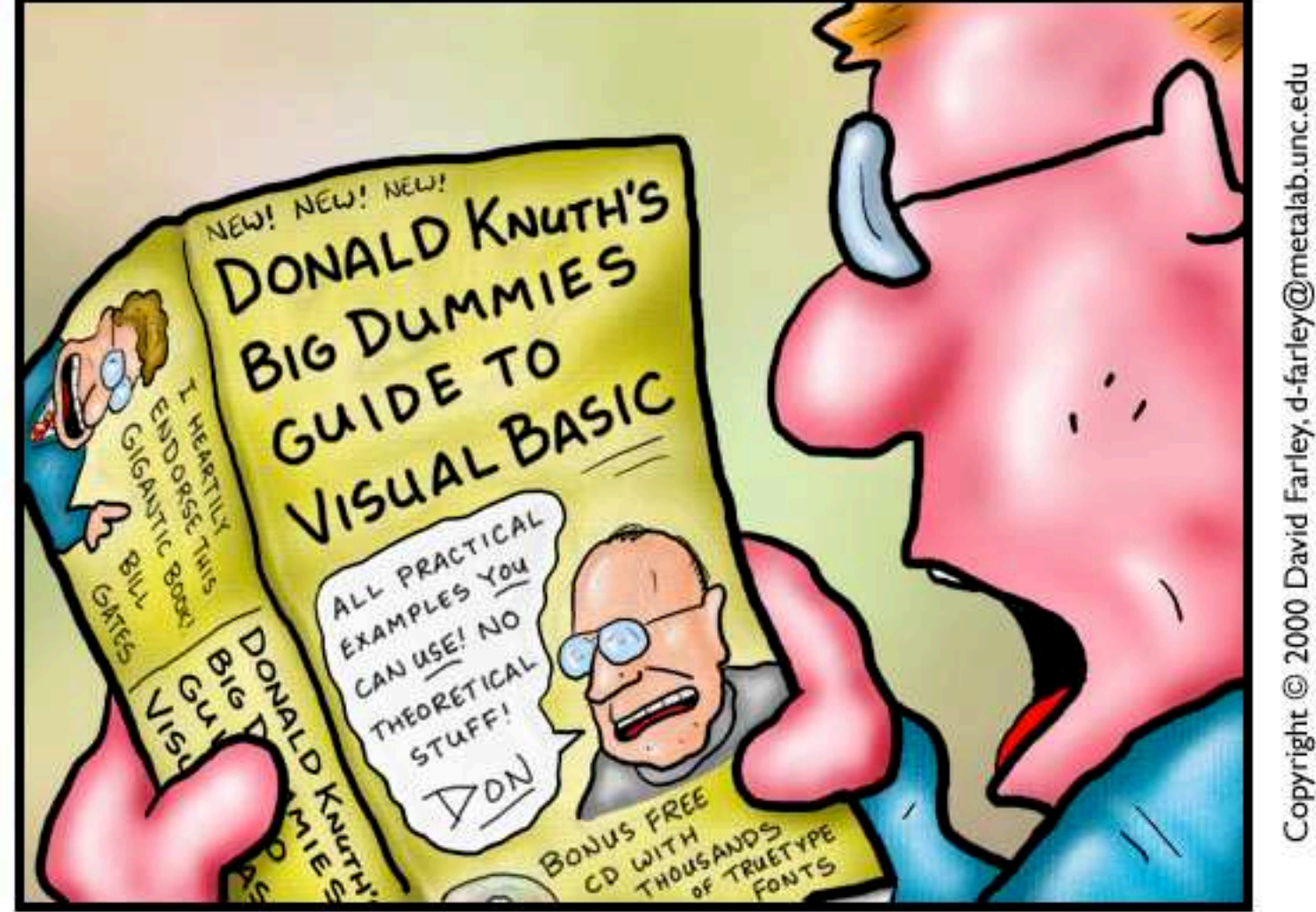

Don Knuth finally sells out.

#### TEX Live 5 and the TEX Catalogue

#### The TUGboat Team

With this issue is included the fifth edition of the TEX Live CD-ROM, a collection of TEX software and macros that has proved itself invaluable to TEX users around the globe.

First of all, these people deserve the credit and our sincere thanks for all their contributions of hard work and time and tools:

- Sebastian Rahtz: the leader of the project, without whom T<sub>EX</sub> would not be Live, at least not in this form!
- Fabrice Popineau: extensive work on the Windows setup, far beyond the call of duty, and evolving the TPM catalogue format.
- Kaja Christiansen: re-compiling all the sources of various Unix platforms, and providing feedback.
- Staszek Wawrykiewicz: great checking feedback, and co-ordination of the Polish contributions.
- The German TFX Users (DANTE  $e.V.$ ): providing a machine on which the master of the CD-ROM is developed and maintained.
- The Perforce company: providing a free copy of their excellent change management system, which has been used to manage the CD-ROM contents.
- Petr Olšák and Jananka Chlebíková: work on the Czech/Slovak material and documentation.
- All the other people who took the trouble to inform us of problems, checked versions of the CD, and (especially) updated their software to include licensing information.

Thanks to all!

The contents of the CD overlap a substantial subset of the contents of CTAN (the Comprehensive TEX Archive Network, for anyone who is yet not aware of its existence). A strong effort has been made to include the latest version of any CTAN item that was not obsolete and was (at the time of compilation) free of restrictions on use or distribution.

Some items that appeared on earlier editions of the CD are not present on this one. This is mainly because of restrictions on those items (e.g., restrictions against redistribution without express permission, or a requirement for permission or license for non-personal use). Sentiment was strong that this edition should have "no strings attached", that the sponsoring User Groups should be able to sell copies if they wished to non-members or that anyone obtaining a copy should be able to use or share anything on the CD without having to check on licensing requirements. License terms for items on the CD are mainly of the following form:

- public domain or unrestricted
- the LAT<sub>EX</sub> Project Public License (LPPL); see CTAN: /tex-archive/macros/latex/base/ lppl.txt.
- the GNU Public License (GPL); see http: //www.gnu.org/copyleft/gpl.html.

Information about these and other licensing terms that apply to items on CTAN can be found (at CTAN) in /tex-archive/help/Catalogue/licenses.html.

Graham Williams, with the help of those submitting material to CTAN, maintains a Catalogue of these contents, including (among other things) pointers to the location of items on TEXLive. For this reason, we are including a slightly abridged listing of Graham's Catalogue here to use as an index to the CD. Items removed from the list are on neither the CD nor on CTAN. The Catalogue list was current as of the date the cd was compiled. The Catalogue is maintained as a collection of XML files, and the easiest way to find out whether a package is to use the CTAN search facility, at http://www.ctan.org/search/.

If you find any errors or omissions in the Catalogue listing on the following pages, use the CTAN search first to verify that the information wasn't corrupted in translation. If you find an error in the online Catalogue, please inform Graham at Graham. Williams@cmis.csiro.au. In particular, the author name is missing from many entries, and licensing information is not complete. Quite a few useful packages are not yet indexed, and package descriptions often do not list important items within the package, so an inquiry to the on-line Catalogue will not get a useful reply. Users of CTAN, and, in particular, authors of packages are urged to help make this resource complete and accurate.

An adjunct to the CD is "The Treasure Chest", a column that appears in "regular" issues of TUGboat (i.e., not in proceedings issues, and it's absent from the present issue as well). In this column are listed additions to CTAN since the last instalment, as well as (in some issues) a survey of a particular topic. This makes it possible to keep abreast of what is new or updated since the latest edition of TEXLive, so that you can update your collection as needed.

We hope you find this year's TEX Live edition as useful as the earlier ones.

> $\diamond$  The TUGboat Team TUGboat@tug.org

a0poster latex3 Provides fonts in sizes of 12pt up to 107pt. Provides fonts in sizes of 12pt up to 107pt and also makes sure that in math formulas the symbols appear in the right size. Can also create a PostScript header file for dvips which ensures that the poster will be printed in the right size. Supported sizes are DIN A0, DIN A1, DIN A2 and DIN A3.

Author: unknown; CTAN location: macros/latex/contrib/supported/a0poster

a2ac AFM to AFM plus Composites. Enables the use of PostScript fonts while typesetting texts in languages where accented letters are used. The font doesn't need to contain the complete alphabet of a given language; the presence of mere accents themselves (no whole accented characters) is sufficient. The configuration files of the a2ac program are independent of the PostScript font encoding and of the typesetting system encoding. The program may be used to prepare a font for any typesetting system, especially T<sub>F</sub>X.

Author: Petr Olšák; CTAN location: fonts/utilities/a2ac

a4 Support for A4 paper sizes. Provides support for A4 paper sizes, however it is mostly superseded by the a4paper option of L<sup>A</sup>TEX and by the geometry package. It does, however also define the extra option of widemargins.

Author: Nico Poppelier and Johannes Braams; CTAN location: macros/latex/contrib/supported/ ntgclass

- a4wide Increases width of printed area of an a4 page. This package provides an option to increase the width of the a4 page. Note however that it is superseded by geometry. Author: unknown; CTAN location: macros/latex/contrib/other/misc
	- a5 Support for a5 paper size. This package provides support for a5 paper sizes. Note however that it is superseded by geometry.
	- Author: Mario Wolczko; CTAN location: macros/latex/contrib/other/misc
- a5comb Support for a5 paper sizes. Superseded by geometry. Author: Mario Wolczko; CTAN location: macros/latex/contrib/other/misc
	- aaai AAAI style.
- latex3 Author: unknown; CTAN location: macros/latex209/contrib/aaai
- aastex American Astronomical Society format.
- latex3 Author: American Astronomical Society; CTAN location: macros/latex/contrib/supported/aastex
- abbrevs Text abbreviations in IATFX. latex3 A LATEX package defining abbreviation macros, which expand to defined text and insert following space intelligently, based on context. They can also expand to one thing the first time they are used and another thing on subsequent invocations. Thus they can be abbreviations in two senses, in the source and in the document. Also includes a facility for suffixes like 1900BC and 6:00PM which correctly handles following periods.

Author: Matt Swift; CTAN location: macros/latex/contrib/supported/frankenstein

- abc2mtex Notate tunes stored in abc notation. A package to notate tunes stored in an ASCII format (abc notation). One of the most important aims of abc notation, and perhaps one that distinguishes it from most, if not all, computer-readable musical languages is that it can be easily read by humans. The package produces files that can be processed with MusicT<sub>EX</sub>. Author: Chris Walshaw; CTAN location: support/abc2mtex
- abstbook Books of abstracts. A LATEX  $2\varepsilon$  class file for making "books of abstracts", commonly used for conferences. It is based on report class, however \chapter has been redefined and shouldn't be used. Author: Havlik Denis; CTAN location: macros/latex/contrib/other/misc
- abstract Control the typesetting of the abstract environment. The abstract package gives you control over
- latex2 the typesetting of the abstract environment, and in particular provides for a one column abstract in a two column paper.

#### Author: Peter R. Wilson; CTAN location: macros/latex/contrib/supported/abstract

abstyles No description available.

- bibtex3 Author: unknown
- accents Multiple accents. A package for multiple accents with nice features concerning creation of accents and placement of scripts.

Author: Javier Bezos; CTAN location: macros/latex/contrib/supported/bezos

- accfonts Includes mkt1font, vpl2vpl, CSX.def, and Norman.def.
- fonts3 Author: John Smith; CTAN location: fonts/utilities/accfonts
- achemso <sup>L</sup><sup>A</sup>TEX and BibTEX style for American Chemical Society.
- latex3 Author: Mats Dahlgren; CTAN location: macros/latex/contrib/supported/achemso
- achicago-bst Chicago Manual BibTEX style. Produces bibliographies based on The Chicago Manual of Style. Requires the achicago LAT<sub>EX</sub> package. Author: Matt Swift; CTAN location: macros/latex/contrib/supported/frankenstein achicago Chicago Manual citations in L<sup>A</sup>TEX. Produces author-date citations based on The Chicago Manual of Style. Author: Matt Swift; CTAN location: macros/latex/contrib/supported/frankenstein acmconf Association for Computing Machinery conference proceedings. This class may be used to typeset latex3 articles to be published in the proceedings of ACM (Association for Computing Machinery) conferences and workshops. The layout produced by the 'acmconf' class is based on the description contained in www.acm.org/sigs/pubs/proceed/pubform.doc. Author: Juergen Vollmer; CTAN location: macros/latex/contrib/supported/acmconf acronym latex3 Expand acronyms at least once. This package ensures that all acronyms used in the text are spelled out in full at least once. It also provides an environment to build a list of acronyms. Author: Tobias Oetiker and Heiko Oberdiek; CTAN location: macros/latex/contrib/supported/ acronym adfathesis latex3 Australian Defence Force Academy thesis format. Author: Stephen Harker; CTAN location: macros/latex/contrib/supported/adfathesis adobe Font metrics and macro support for many Adobe fonts. Author: unknown; CTAN location: fonts/postscript/adobe adobeother fonts3 Author: Sebastian Rahtz Font metrics for Adobe non-standard fonts. adobestd Font metrics for Adobe 'standard' fonts. fonts1 Author: Sebastian Rahtz adrlist Using address lists in L<sup>AT</sup>EX. latex3 Author: unknown; CTAN location: macros/latex/contrib/other/adrlist advdate Provides macros which can add a specified number of days to the current date (as specified in \today) and print it. Intended for use, for example, in invoices payable within 14 days from today etc. Has only been tested with Czech dates. A version supporting English dates is expected soon. Author: Zdenek Wagner; CTAN location: macros/latex/contrib/other/misc ae fonts2 Virtual fonts for PDF-files with T1 encoded CMR-fonts. A set of virtual fonts which emulates T1 coded fonts using the standard CM fonts. The package is called AE fonts (for Almost European). The main use of the package is to produce PDF files using versions of the CM fonts instead of the bitmapped EC fonts. Author: Lars Engebretsen; CTAN location: fonts/ae aeguill Add several kinds of guillemets to the ae fonts. latex2 cmr, cyrillic cmr, lasy and ec) to the ae fonts. It is useful if you are using the ae fonts to produce PDF A package adding several kinds of guillemets (polish files, since the additional guillemets exist in Type 1 versions (and for free, except in ec's case). Author: Denis B. Roegel; CTAN location: macros/latex/contrib/supported/aeguill afterpage Execute command after each page. Implements a command that causes the commands specified in its argument to be expanded after the curent page is output. Useful to flush floats, for example. L<sup>A</sup>TEX's float positioning mechanism sometimes gets overloaded and all floating figures and table drift to the end of the document. One may flush out all the unprocessed floats by issuing a \clearpage command, but this has the effect of making the current page end prematurely. Nowyou can issue \afterpage{\clearpage} and the current page will be filled up with text as usual, but then a \clearpage command will flush out all the floats before the next text page begins. Author: David Carlisle; CTAN location: macros/latex/required/tools afthesis Air Force Institute of Technology thesis class. LATEX thesis/dissertation class for US Air Force Institute of Technology. Author: Joel D. Young; CTAN location: macros/latex/contrib/supported/afthesis
	- aguplus Styles for American Geophysical Union.
	- latex3 Author: P. W. Daly; CTAN location: macros/latex/contrib/supported/aguplus
	- aiaa American Institute of Aeronautics and Astronautics. A bundle of LATEX/BIBTEX files and sample
	- latex3 documents to aid those producing papers and journal articles according to the guidelines of the American Institute of Aeronautics and Astronautics (AIAA). Author: Bil Kleb; CTAN location: macros/latex/contrib/supported/aiaa

aifont BSR/YandY/AMS Type 1 Computer Modern fonts. Virtual fonts and other related files for remapping the BSR/YandY/AMS Type 1 Computer Modern fonts. This helps to produce more robust PDF output from pdfTEX, dvips/gs, and dvipdf. Author: Skip Collins; CTAN location: fonts/cm/ai

akletter Comprehensive letter support. An advanced letter document class which extends LATEX's usual

latex3 letter class, providing support for building your own letterhead and marking fold points for window envelopes. Options supported by the package include: letterpaper for US letter; a4offset for a modified A4 layout suitable for plastic binders that cover a part of the left margin. Also includes isodate to set the date as YYYY-MM-DD as described in ISO 8601 and DIN 5008 and akfaxps a newconfiguration example that uses Times/Courier.

Author: Axel Kielhorn; CTAN location: macros/latex/contrib/supported/akletter

alatex Abstract LAT<sub>EX</sub>. Provides the user with all the functionality of LATEX but with one small change:

formats3 a general, legal way to override standard L<sup>A</sup>TEX behavior without altering source files. can interpret official L<sup>AT</sup>FX markup in an abstract way. Author: Matt Swift; CTAN location: macros/alatex

alg L<sup>A</sup>T<sub>E</sub>X environments for typesetting algorithms. **latex3** in LAT<sub>E</sub>X  $2\varepsilon$  where lines are automatically numbered and can be referenced, with easy indentation, and Defines two environments for typesetting algorithms. algorithms as floats.

Author: Staffan Ulfberg; CTAN location: macros/latex/contrib/other/alg

algorithmic Provides an environment for describing algorithms. Within an algorithmic a number of commands for typesetting popular algorithmic constructs are available.

Author: Peter Williams; CTAN location: macros/latex/contrib/supported/algorithms

algorithms Defines a floating algorithm environment designed to work with the algorithmic package.

- latex3 Author: Peter Williams; CTAN location: macros/latex/contrib/supported/algorithms
	- alltt Defines the alltt environment which is like the verbatim environment except that \ and braces have their usual meanings. Thus, other commands and environments can appear within an alltt environment. Author: Johannes Braams; CTAN location: macros/latex/base
- alphalph Convert numbers to letters. Provides commands \alphalph and \AlphAlph. They are like \number but the expansion consists of lowercase and uppercase letters respectively (1 to a, 26 to z, 27 to aa, 52 to zz, 53 to ba, 702 to zz, 703 to aaa, etc.). Can be used as an replacement for  $\mathbb{F}T\to X$ 's **\@alph** and \@Alph macros.

Author: Heiko Oberdiek; CTAN location: macros/latex/contrib/supported/oberdiek

- alphanum Permits alphanumeric section numbering. For example, A. Introduction; III. International Law. Author: Felix Braun; CTAN location: macros/latex/contrib/supported/jura
	- altfont A generalised replacement for some parts of psnfss and mfnfss. Similar to psfont with the PostScript latex3 specific code removed.

Author: Sebastian Kirsch; CTAN location: macros/latex/contrib/supported/altfont

- amiweb2c An Amiga port of the complete UNIX-TEX system.
	- Author: Andreas Scherer; CTAN location: systems/amiga/amiweb2c
	- amsbsy Produce bold math symbols (AMS-LATEX). Produce bold math symbols (AMS-LATEX). Part of the AMS-L<sup>A</sup>T<sub>E</sub>X distribution, this package provides a command for producing bold math symbols when appropriate fonts exist, and a 'poor man's bold' command that can be applied when no appropriate bold font is available. In paticular, the macro \boldsymbol is defined. Author: American Mathematical Society; CTAN location: macros/latex/required/amslatex/math
	- amscd AMS-L<sup>AT</sup>EX commutative diagrams. Part of the AMS-L<sup>A</sup>TEX distribution, this package adapts the commutative diagram macros of AMS-T<sub>EX</sub> for use in IAT<sub>EX</sub>.

Author: American Mathematical Society; CTAN location: macros/latex/required/amslatex/math amscls AMS document class for LAT<sub>EX</sub>.

Author: American Mathematical Society; CTAN location: macros/latex/required/amslatex

amsfonts fonts2 TEX fonts from the American Mathematical Society. Augments the standard set normally distributed with TEX, including: extra mathematical symbols; blackboard bold letters (uppercase only); fraktur letters; subscript sizes of bold math italic and bold Greek letters; subscript sizes of large symbols such as sum and product; added sizes of the Computer Modern small caps font; cyrillic fonts (from the University of Washington); Euler math fonts.

Author: unknown; CTAN location: fonts/amsfonts

amslatex latex2 Miscellaneous LATEX enhancements. A collection of loosely related files that are distributed together by the American Mathematical Society. These files are miscellaneous enhancements to LATEX whose aim is superior information structure of mathematical documents and superior printed output. Author: American Mathematical Society; CTAN location: macros/latex/required/amslatex amsmath AMS math facilities for LATEX. This package is the principal package in the AMS-LATEX distribution. It adapts for use in ETEX most of the mathematical features found in AMS-TEX. Author: American Mathematical Society; CTAN location: macros/latex/required/amslatex/math amsppt AMS-TEX article preprint document style. Author: American Mathematical Society; CTAN location: macros/amstex amssym AMS symbol fonts for Plain TEX. Defines names for all the math symbols in the AMS symbol fonts (msam and msbm). If not used with AMS-TEX, amssym.tex must be used with amssym.def (q.v.). Author: American Mathematical Society; CTAN location: fonts/amsfonts/plaintex amssymb AMS symbol fonts for LATEX. Part of the AMSFonts distribution, this LATEX option defines symbol names for all the math symbols in the fonts MSAM and MSBM, of the AMSFonts package. Author: American Mathematical Society; CTAN location: fonts/amsfonts/latex amstex plain2 American Mathematical Society plain TFX macros. Author: American Mathematical Society; CTAN location: macros/amstex amstext AMS-L<sup>A</sup>T<sub>E</sub>X – text fragments in math. latex2 \text macro, which makes it easy to incorporate fragments of text inside a displayed equation or a sub Part of the AMS-L<sup>AT</sup>EX distribution, this package defines a or superscript. Font sizes are automatically scaled in sub/superscripts. Author: American Mathematical Society; CTAN location: macros/latex/required/amslatex/math anonchap Make \chapters be typeset like sections. Author: Peter R. Wilson; CTAN location: macros/latex/contrib/supported/misc answers latex3 Styles for setting questions (or exercises) and answers. Styles for setting questions (or exercises) and answers. Author: Mike Piff; CTAN location: macros/latex/contrib/supported/answers antp fonts3 Antykwa Półtawskiego: a Type 1 family of Polish traditional type. A replica of Antykwa Półtawskiego font in PostScript Type 1 format – preliminary version. This font was designed in the 'twenties and the 'thirties of XX century by a Polish graphic artist and a typographer Adam Półtawski. It was widely used by Polish printing houses as long as metal types were in use (until ca the 'sixties). Perhaps the first complete font family programmed and parametrized in METAPOST (?) Author: J. Nowacki; CTAN location: fonts/psfonts/polish/antp anttvf Virtual fonts for PostScript Antykwa Torunska font. A collection of virtual fonts generated with fontinst 1.6, that provide a PostScript font 'Antykwa Toruńska' (antyktor) in OT1, T1, TS1 and OT4 encodings, to be used with  $\text{LATEX } 2_{\varepsilon}$ . Author: Tomasz Wierzbicki; CTAN location: fonts/psfonts/anttvf antyktor Antykwa Toruńska: a Type 1 family of a Polish traditional type. Antykwa Toruńska is a serif font fonts3 designed by the Polish typographer Zygfryd Gardzielewski which have been reconstructed and digitized as Type 1. Author: J. Nowacki; CTAN location: fonts/psfonts/polish/antyktor apa American Psychological Association format. latex3 Psychological Association Publication Manual (4th ed.) specifications for manuscripts or to the APA A LAT<sub>EX</sub> class to format text according to the American journal look found in journals like the Journal of Experimental Psychology etc. In addition, it provides regular L<sup>A</sup>TEX-like output with a few enhancements and APA-motivated changes. Author: Athanassios Protopapas; CTAN location: macros/latex/contrib/other/apa apacite bibtex3 <sup>A</sup> BibTEX style which closely follows the APA style citation, claiming to provide the closest match. Author: Erik Meijer; CTAN location: biblio/bibtex/contrib apasoft A more conforming apa-like style for BibTEX. Author: Bernd Porr; CTAN location: biblio/bibtex/contrib

- apl Fonts for typesetting APL programs.
- fonts3 Author: unknown; CTAN location: fonts/apl

- appendix latex3 Extra control of appendices. The word 'Appendix' or similar can be prepended to the appendix number for article class documents. The word 'Appendices' or similar can be added to the table of contents before the appendices are listed. The word 'Appendices' or similar can be typeset as a \partlike heading (page) in the body. An appendices environment is provided which can be used instead of the \appendix command. Includes support for per chapter (or section for non-chaptered documents) appendices.
	- Author: Peter Wilson; CTAN location: macros/latex/contrib/supported/appendix
	- ar MetaFont files and a  $\mathbb{F} \mathbb{F} \times 2\varepsilon$  package for producing and using the capital A and capital R ligature, fonts3 used for the symbol of the "aspect ratio" by scientists and engineers in the field of aeronautics.
	- Author: unknown; CTAN location: macros/latex/contrib/other/ar
- arabtex Macros and fonts for typesetting Arabic.
- lang3 Author: Klaus Lagally; CTAN location: language/arabtex
- archaic A collection of archaic fonts. The collection includes cypriot, etruscan, greek4cbc, greek6cbc, linearb,
- fonts3 phoenician, and runic. Author: Peter Wilson; CTAN location: fonts/archaic
- armenian lang3 A package which lets one to write in Armenian with TEX. It can be used with a standard Latin keyboard without any special encoding and/or support for Armenian letters. It can also be used with any keyboard which uses encodings having Armenian letters in the second half (characters 128–255) of the extended ASCII table.

Author: Serguei Dachian and V. Hakobian; CTAN location: fonts/armenian

- armtex A sytem for writing Armenian with TFX and LATEX. ArmTFX is an Armenian system for TFX/  $\text{LATEX}(2 \text{ s})/\text{METAFONT}$ . It can be used with a standard Latin keyboard without any special encoding and/or support for Armenian letters. It can also be used with any keyboard which uses encoding having Armenian letters in the second half (characters 128-255) of the extended ASCII table (for example ArmSCII8 Armenian standard).
	- Author: Serguei Dachian; CTAN location: language/armenian
- arosgn Support for the Bengali language. Author: Muhammad Masroor Ali; CTAN location: language/bengali/arosgn
- array Arrays and tables with formatted columns. An extended implementation of the array and tabular environments which implements options to format columns. The \! option, for example, is introduced with this package.

Author: Frank Mittelbach and David Carlisle; CTAN location: macros/latex/required/tools

- arrayjob Array data structures for  $(E)$ TEX. This package provides array data structures in  $(E)$ TEX, in the
- generic3 meaning of the classical procedural programming languages like Fortran, Ada or C, and macros to manipulate them. Arrays can be mono or bi-dimensional. This is useful for applications which require high level programming techniques, like algorithmic graphics programmed in the TEX language. Author: Zhuhan Jiang; CTAN location: macros/generic/arrayjob
	- arrow Eplain macros for arrow theoretic diagrams.

Author: Steven T. Smith; CTAN location: macros/eplain

arydshln latex3 Horizontal and vertical dashed lines. Definitions of horizontal and vertical dashed lines for the array and tabular environment. Horizontal lines are drawn by \hdashline and \cdashline while vertical ones can be specified as a part of preamble using ':'. The shape of dashed lines may be controlled through style parameters or optional arguments.

Author: Hiroshi Nakashima; CTAN location: macros/latex/contrib/supported/arydshln

- asaetr Transactions of the American Society of Agricultural Engineers.
- latex3 Author: George Pearson; CTAN location: macros/latex/contrib/other/asaetr

ascelike Bibliography style for the American Society of Civil Engineers. A document class and bibliographic

- latex3 style that prepares documents in the style required by the American Society of Civil Engineers (these are unofficial files, not sanctioned by that organization, and the files specifically give this caveat). Also included is a short documentation/example of how to use the class. Author: Matthew R. Kuhn; CTAN location: /macros/latex/contrib/supported/ascelike
- ascii Support for IBM extended ASCII font.
- fonts3 Author: unknown; CTAN location: fonts/ascii
- astro Astronomical (planetary) symbols. Astronomical (planetary) symbols.
- fonts3 Author: unknown; CTAN location: fonts/astro

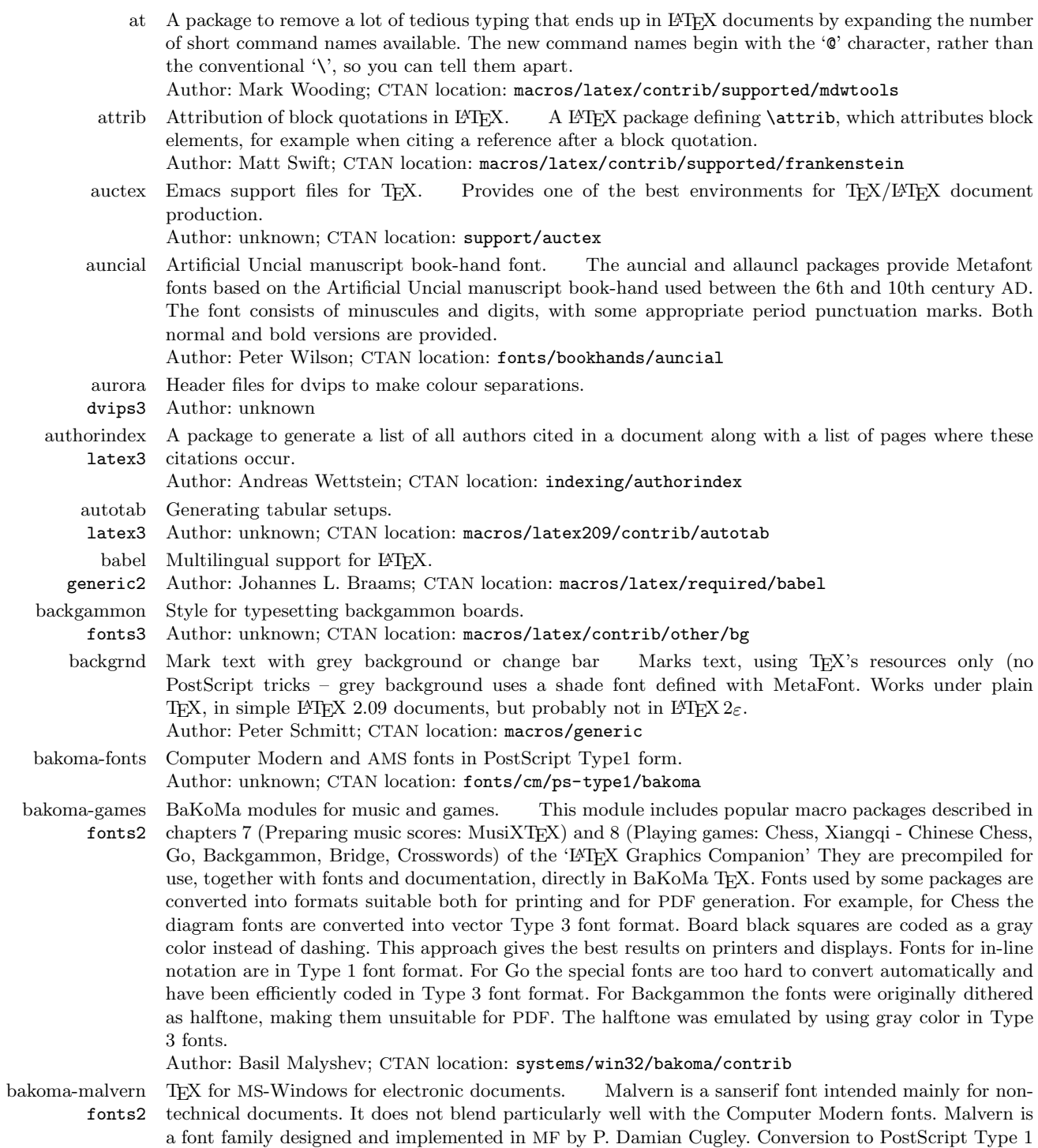

 $\mathbf{I}$ 

font format has been done by Basil K. Malyshev. It is distributed as a MS-Windows exe file which will

 $\overline{\phantom{a}}$ 

install the fonts under already installed BaKoMa TEX 2.11 and later. Author: Basil Malyshev; CTAN location: systems/win32/bakoma/dst

- bakoma fonts2 TEX for MS-Windows for electronic documents. A TEX package intended for preparing Electronic Publications. The system works under MS-Windows 95/98/NT. The system includes a complete extendable GUI (Text editor, DVI Viewer, Help system), an updated version of the BaKoMa Fonts Collection, the TEX processor with friends (BibTEX, MakeIndex, MetaPost, DVIPS, DVICopy), a standard compliant TDS, and an installation program. The system supports the use of scalable fonts (PostScript Type 1, PostScript Type 3, and TrueType) and the importing of PostScript graphics into documents. In advance, the system supports import of JPEG, PNG, GIF, TIFF, HPGL, DXY, PCX, MSP, BMP, and WMF graphical formats. The system supports generation of PDF and printing on any printer supported by a driver under MS-Windows. The system efficiently supports multiple TEXMF trees. Author: Basil Malyshev; CTAN location: systems/win32/bakoma
- barcode2 No description available.
- fonts3 Author: unknown
- barcodes Fonts for making barcodes.
- fonts3 Author: unknown; CTAN location: fonts/barcodes
- barr Diagram macros by Michael Barr.
- graphics3 Author: Michael Barr; CTAN location: macros/generic/diagrams/barr
	- base Definitive source of Plain T<sub>F</sub>X on CTAN. This archive is mirrored directly from labrea:/tex/lib/. Author: Donald Knuth; CTAN location: macros/plain/base
- bbding fonts3 Symbol font including many Zapf dingbats. An NFSS-interface to the symbol font bbding containing many of the Zapf dingbats fonts.
- Author: Peter Neergaard; CTAN location: fonts/bbding
- bbl2html Convert a ETEX .bbl file to formatted html code.
	- Author: Rik Blok; CTAN location: biblio/bibtex/utils
	- bbm Blackboard variant fonts for Computer Modern, with L<sup>AT</sup>EX support.
- fonts3 Author: unknown; CTAN location: fonts/cm/bbm
- bbold Sans serif blackboard bold. A geometric sans serif blackboard bold font, for use in mathematics
- fonts3 Author: Alan Jeffrey
- beebe bibtex2 TEX-related bibliographies and BibTEX styles. Nelson Beebe's collection of TEX-related bibliographies and BIBTEX style files.
- Author: Nelson Beebe
- beletter Typeset Belgian letters. A small class for typesetting Belgium letters. Author: James Kilfiger and Frank Lenaerts; CTAN location: macros/latex/other/misc
- belleek Free replacement for basic MathTime fonts. Free replacement for basic MathTime fonts
- fonts2 Author: Richard Kinch
- beton latex3 Typeset a L<sup>A</sup>T<sub>E</sub>X  $2\varepsilon$  document with the Concrete fonts designed by Don Knuth and used in his book "Concrete Mathematics".

Author: Frank Jensen; CTAN location: macros/latex/contrib/supported/beton

- bez123 Support for Bezier curves. A package providing additional facilities for drawing linear, cubic, and
- latex3 rational quadratic Bezier curves. The multiply package provides a command for multiplication of a length without numerical overflow.

Author: Peter Wilson; CTAN location: macros/latex/contrib/supported/bez123

bezos latex3 Packages by Javier Bezos. Tools for math accents; tensorial indexes; tools for easy entry of Spanish index entries.

Author: Javier Bezos; CTAN location: macros/latex/contrib/supported/bezos

- bibarts A package to assist in making bibliographical lists common in the arts.
- bibtex3 Author: Timo Baumann; CTAN location: macros/latex/contrib/supported/bibarts
- bibdb BibTEX bibliography manager fow MS-Windows and MS-DOS. Author: Eyal Doron; CTAN location: support/bibdb
- bibhtml bibtex3 BIBTEX support for HTML files. Bibhtml consists of a Perl script and a BIBTEX style file, which together allowyou to compile a bibliography for a collection of HTML files. The references in the text are linked directly to the corresponding bibliography entry, and if a URL is defined in the entry within the BIBTEX database file, then the generated bibliography entry is linked to this. The BIBTEX style file is plainhtml.bst, and is derived from the standard plain.bst.

Author: Norman Gray; CTAN location: biblio/bibtex/contrib/bibhtml

- biblio An extensive collection of BIBTEX bibliographies on many topics (linux, java, sas, s-plus, amongst many others) and for many journals (lecture notes in computer science acm, byte, computer, and much, much, more.). Each includes a LAT<sub>EX</sub> wrapper file to typeset the bibliography. Author: Nelson H. F. Beebe; CTAN location: info/biblio
- biblios A MS-Windows95 tool that uses the CGI (common gateway interface) protocol so that BIBTEX files can be managed remotely using an HTTP-server on the server side and a Web-browser such as Netscape on the client side.
	- Author: Anders Moller; CTAN location: systems/msdos
- biblist BibTEX styles by Joachim Schrod.
- latex3 Author: Joachim Schrod; CTAN location: macros/latex209/contrib/biblist
- bibtex Bibliography management for L<sup>AT</sup>EX.
- bibtex1 Author: Oren Patashnik; CTAN location: biblio/bibtex/distribs
- bibtex8bit A fully 8-bit adaptation of BIBTEX 0.99.
- bibtex2 Author: Niel Kempson; CTAN location: biblio/bibtex/8-bit
- bibtool Command line manipulation of BIBT<sub>EX</sub> files. Command line manipulation of BIBT<sub>EX</sub> files: Prettyprinting data bases; Syntactic checks with error recovery; Semantic checks. Sorting and merging of data bases; Generation of uniform reference keys according to predefined rules or according to user specification; Selecting references used in one publication which are found by analyzing an aux file; Controlled rewriting of fields utilising regular expressions to specify the rewriting rules; Macro (String) expansion to eliminate the need of extra string definitions; Collecting statistics about one or more data bases.

Author: Gerd Neugebauer; CTAN location: biblio/bibtex/utils/bibtool

- bibtopic Include multiple 'by topic' bibliographies in a document. A L<sup>AT</sup>EX package to include several bibli-
- bibtex2 ographies covering different 'topics' or bibliographic material into a document (e.g., one bibliography for primary literature and one for secondary literature). Provides commands to include either all references from a .bib file, only the references actually cited or those not cited in your document. You'll have to construct a seperate .bib file for each bibliographic 'topic', which will have to be processed separately by BibTEX. If you want to have per-chapter bibliographies in a document, have a look at the packages bibunits or chapterbib instead.

Author: Pierre Basso and Stefan Ulrich; CTAN location: macros/latex/contrib/supported/bibtopic

bibunits Multiple bibliographies in one document. A style to generate separate bibliographies for different.

latex3 units (parts) of the text (chapters, sections or bibunit-environments). The style will separate the citations of each unit of text into a separate file to be processed by BibTEX. The global bibliography section produced by LAT<sub>EX</sub> can also appear in the document and citations can be placed in both at the same time.

Author: Jose Alberto and Thorston Hansen; CTAN location: macros/latex/contrib/supported/ bibunits

bibweb Automatically retrieve bibliography from MathSciNet. A utility to automatically retrieve mathematical bibliographical information, in BIBT<sub>EX</sub> format, from the American Mathematical Society's MathSciNet database. More precisely, it acts as a front-end to BibTEX; it converts any citations that BibTEX can't find into queries to the MathSciNet database, it carries out those queries, and returns the answers in BibTEX format. Included in the package are: the perl script bibweb, documentation (in various formats), and a test file.

Author: John H. Palmieri; CTAN location: biblio/bibtex/utils/bibweb

bidstobibtex A tool to take input from a BIDS email message (generated using one of the downloading formats) to BIBT<sub>F</sub>X.

Author: Anthony Stone; CTAN location: biblio/bibtex/contrib/bids

bigdelim Big delimiters.

latex3 Author: Piet van Oostrum; CTAN location: macros/latex/contrib/supported/multirow

- bigstrut Big struts.
- latex3 Author: Piet van Oostrum; CTAN location: macros/latex/contrib/supported/multirow
- bits Modular environments in IATFX. A LATEX package that provides a programmer's interface for a new

latex3 idea called a bit, which is like an environment but has a title, author, and other attributes usually only associated with the document environment. Author: Matt Swift; CTAN location: macros/latex/contrib/supported/frankenstein/unsupported

- bitstrea Font metrics, and macro support in  $\mathbb{F} \text{Tr} X 2_{\varepsilon}$ , for the free Bitstream fonts.
	- Author: unknown; CTAN location: fonts/psfonts/bitstrea
- bizcard Typeset business cards.
- latex3 Author: Sebastian Marius Kirsch; CTAN location: macros/latex/contrib/supported/bizcard
- blackboard A demonstration of the various blackboard bold typefaces available for TFX (bbm, bbold, doublestroke, and msbm), including a PostScript file to preview them.
	- Author: Olaf Kummer; CTAN location: documentation/blackboard
	- blkarray Extended array and tabular. A package in its early stages of development which implements an environment, blockarray, that may be used in the same way as the array or tabular environments of standard L<sup>A</sup>TEX, or their extended versions defined in array.sty. If used in math-mode, blockarray acts like array, otherwise it acts like tabular. The main feature of this style is that it uses a new method of defining column types.

Author: David Carlisle; CTAN location: macros/latex/contrib/supported/carlisle

- blkcntrl Block-element hooks in LATEX. A LATEX package that inserts hooks into certain block elements and
- latex3 footnotes. Also provides a command to set block quotations one size smaller than the main text. Author: Matt Swift; CTAN location: macros/latex/contrib/supported/frankenstein
	- block A block letter style for the letter class. A style file for use with the letter class that overwrites the \opening and \closing macros so that letters can be styled with the block letter style instead of the default style. Thus, the return address, the closing, and the signature appear flushed on the left margin.

Author: Chua Eng Huang; CTAN location: macros/latex/contrib/other/misc

- blu BLUe's format system. A format used in 'Publishing with T<sub>E</sub>X'.
	- Author: Kees van der Laan; CTAN location: macros/blu
- blue formats3 Kees van der Laan's BLUe format, a concise but expressive document preparation system modelled on Knuth's manmac.

Author: Kees van der Laan; CTAN location: macros/blu

- bluesky Computer Modern family in Type 1 format.
	- fonts1 Author: unknown; CTAN location: fonts/cm/ps-type1/bluesky
- bm This is a package for accessing bold symbols in math mode. (Similar to the AMS \boldsymbol command, but taking more care over spacing, delimiters etc.).
	- Author: David Carlisle; CTAN location: macros/latex/required/tools
- bookhands A collection of book-hand fonts.
	- fonts3 Author: Peter Wilson; CTAN location: fonts/bookhands
- booktabs Nicer layout of tables.
- latex3 Author: Simon Fear; CTAN location: macros/latex/contrib/supported/booktabs
- borceux Diagram macros by Francois Borceux.
- graphics3 Author: Francois Borceux; CTAN location: macros/generic/diagrams/borceux
	- bosisio A collection of packages including: dblfont; graphfig; mathcmd; mathenv; quotes; sobolev.

latex3 Author: Francesco Bosisio; CTAN location: macros/latex/contrib/supported/bosisio

boxedminipage A package for producing boxed minipages.

Author: Mario Wolczko; CTAN location: macros/latex/contrib/other/misc braille Support for braille.

- - Author: William Park; CTAN location: macros/latex/contrib/supported/braille
- braket Dirac bra-ket and set notation. Provides macros to typeset bra-ket notation, as well as set specifiers. Each macro comes in a fixed-size version and an expanding version. Author: Donald Arseneau; CTAN location: macros/latex/contrib/other/misc
	-

brclc Support 16-bit (double) calculations in L<sup>AT</sup>EX. The following calculations are implemented:  $+$ ,  $-$ ,  $*$ , /, ^, exp, log, ln, sin, cos, tan, asin, acos, atan. The output can be formatted and rounded. The program brclc is a preprocessor so it must be run before you run L<sup>A</sup>TEX! It is recommended using a shellscript like 'testclc' which does this for you. The new command \clc{arg} is defined. The program brclc outputs a file called \*.clc in which LATEX finds the definitions needed to complete the \clc{arg}command. The L<sup>A</sup>TEX-commands file inclusion commands are also supported. Author: Bernd Radgen; CTAN location: macros/latex/contrib/supported/brclc

bridge Macros for typesetting bridge diagrams.

latex3 Author: Kees van der Laan; CTAN location: macros/latex209/contrib/misc/bridge

brushscr BrushScript fonts including pbsi, a Type-1 PostScript font containing BrushScript Italic characters.

- fonts3 Author: Maurizio Loreti; CTAN location: fonts/brushscr
- btOOL Perl library for parsing and processing BIBTEX files. Includes a C library called btparse and a perl library Text::BibTeX. Features include: robust, efficient lexical scanning and parsing of BibTEX files; excellent error detection, reporting, and recovery in the parser; full processing of BIBTEX strings (macros expanded, whitespace collapsed, strings concatenated); handles all common entry types (@comment, @preamble, @string, and everything else) with ease, and gives you full access to the contents of all entry types; support for processing author names identically to BibTEX; preliminary support for imposing/enforcing a particular database structure.

Author: Greg Ward; CTAN location: biblio/bibtex/utils/btOOl

- bytefield latex3 Create illustrations for network protocol specifications. The bytefield package helps the user create illustrations for network protocol specifications and anything else that utilizes fields of data. These
	- illustrations showhowthe bits and bytes are laid out in a packet or in memory. Author: Scott Pakin; CTAN location: macros/latex/contrib/supported/bytefield
	- bzip2 Compression program.
- texlive2 Author: unknown; CTAN location: tools/bzip2
- c-pascal Typeset C and Pascal programs. generic3 A T<sub>EX</sub> macro package for easy typesetting of programs in C and Pascal. Program sources in C and Pascal can also be input.
	- Author: Michal Gulczynski; CTAN location: macros/generic/c\_pascal
	- c2cweb A utility to prettyprint C and  $C_{++}$  source files using cweb.
	- Author: Werner Lemberg; CTAN location: web/c\_cpp/c2cweb
	- calc Adds infix expressions to perform arithmetic in the LATEX commands \setcounter, \addtocounter, \setlength, and \addtolength.
		- Author: Kresten Krab Thorup and Frank Jensen; CTAN location: macros/latex/required/tools
- calendar latex3 A package for calendars and timetables. Includes, for example, a package which organizes date items in a format suitable for conference schedules, itineraries, academic teaching timetables and the like.

Author: Frank Bennett; CTAN location: macros/latex/contrib/supported/calendar

- calligra fonts3 Calligraphic font. Calligraphic font in the handwriting style of the author, Peter Vanroose. A LATEX package for using this font is available in fundus.
	- Author: Peter Vanroose and Serguei Dachian; CTAN location: fonts/calligra
- calrsfs Nicer calligraphic letters.
- latex3 Author: Vadim Zhytnikov; CTAN location: macros/latex/contrib/other/calrsfs
- calxxxx Prints a card-size calendar for any year. Prints a card-size calendar for any year, AD or BC, with
- latex3 Gregorian or Julian leap rules (useful for year before adoption of Gregorian rules). Cal2000.tex prints a calendar for years 1990–2020.
	- Author: Slobodan Jankovic; CTAN location: macros/latex/contrib/other/calxxxx
- camel Comprehensive bibliography manager (prototype citation engine for LATEX3). Will become BIBTEX 1.0
- latex3 on release. Under development.
	- Author: Frank Bennett; CTAN location: macros/latex/contrib/supported/camel
- cancel Place lines through maths formulae. A package to draw diagonal lines and arrows with limits through math formulas.

Author: Donald Arseneau; CTAN location: macros/latex/contrib/other/misc

- capt-of Captions on more than floats. Defines a command \captionof for putting a caption to something that's not a float.
	- Author: Robin Fairbairns; CTAN location: macros/latex/contrib/other/misc
- caption latex2 Extends caption capabilities for figures and tables, such as the caption width, style, font. Many aspects are tunable as options.
	- Author: Harald Axel Sommerfeldt; CTAN location: macros/latex/contrib/supported/caption
- caption2 Newer version of the caption package. Extends caption capabilities for figures and tables, such as the caption width, style, and font. Many aspects are tunable as options. Author: Harald Axel Sommerfeldt; CTAN location: macros/latex/contrib/supported/caption
- carlisle Miscellaneous small packages by David Carlisle.
- latex2 Author: David Carlisle; CTAN location: macros/latex/contrib/supported/carlisle

cases Numbered cases environment Define numcases: math cases with equation numbers. Also define subequation numbering.

Author: Donald Arseneau; CTAN location: macros/latex/contrib/other/misc

- casyl Typeset Cree/Inuktitut in Canadian Aboriginal Syllabics.
- lang3 Author: Ivan A Derzhanski; CTAN location: language/casyl
- catalogue doc2 A catalogue of what's available on CTAN. The catalogue is an extensive database of many, most, and one day, maybe, all, packages available for TEX/L<sup>A</sup>TEX. It started out as an example of using BibTEX, but is nowfully XML and XSL based. The Catalogue is best browsed online, but refer to xml-catalogue for a nice exmaple of using xmltex. Oh, by the way, you are currently looking at the TEX Catalogue, if you hadn't noticed.

Author: Graham Williams; CTAN location: help/Catalogue

- catdoc A filter which converts binary MS-Word files into ASCII text, optionally with some TFX control sequences (for those characters, which have special meaning for T<sub>E</sub>X). Author: Victor Wagner; CTAN location: support/catdoc
- catdvi A DVI to plain text translator. A DVI to plain text translator capable of generating ASCII, Latin-1 and UTF-8 (Unicode) output. It aims to become a superior replacement for the dvi2tty utility; this version outperforms it in some areas and is inferior to it in other areas.

Author: Antti-Juhani Kaijanaho; CTAN location: dviware/catdvi

- cbgreek MetaFont source files for a complete set of Greek fonts.
- fonts3 Author: Claudio Beccari; CTAN location: language/greek/cb/mf
- cc-pl Polish extension of Computer Concrete fonts (MetaFont sources).
- fonts2 Author: BoguslawJackowski and M. Ry´cko; CTAN location: language/polish
- ccaption Continuation headings and legends for floats. A package providing commands for 'continuation'
- latex3 headings, unnumbered captions, and also a non-specific legend heading for any environment. Methods are also provided to define captions for use outside float (e.g., figure and table) environments, and to define new float environments and List of Floats. Author: Peter Wilson; CTAN location: macros/latex/contrib/supported/ccaption
- ccfonts Support for Concrete text and math fonts in LATEX. LATEX font definition files for the Concrete
- latex3 fonts and a L<sup>A</sup>TEX package for typesetting documents using Concrete as the default font family. The files support OT1, T1, TS1, and Concrete math including AMS fonts (Ulrik Vieth's concmath). Author: Walter Schmid; CTAN location: macros/latex/contrib/supported/ccfonts
- 
- cchess Macros and fonts for typesetting Chinese Chess board diagrams.
- fonts3 Author: unknown
- cdcover Typeset CD covers.
- latex3 Author: Christian Holm; CTAN location: macros/latex/contrib/other/cd-cover
- cdlabeler Take user text and typeset it to fit a CD label. Author: Victor Eijkhout; CTAN location: macros/generic/eijkhout
	- cellular Cellular table construction.
	- plain3 Author: J. E. Pittman; CTAN location: macros/plain/contrib/cellular

cep Compression tools for PostScript. Compression utilities for PostScript files, written in AWK and PostScript (gawk and GhostScript) to compress bitmap EPS files up to 10 percent of the original size. Well documented.

- Author: BOP; CTAN location: support/pstools/cep
- changebar latex2 Generate changebars in LATEX documents. Identify areas of text to be marked with changebars with the \cbstart and \cbend commands.

Author: Johannes Braams; CTAN location: macros/latex/contrib/supported/changebar

- chappg Package for page numbering by chapter. Provides for chapterno-pageno or chaptername-pageno page numbering. Provision made for front- and backmatter in book class. Author: Robin Fairbairns; CTAN location: macros/latex/contrib/other/misc
- chapterbib Separate bibliography for each \include file. Author: Donald Arseneau; CTAN location: macros/latex/contrib/supported/cite

 $\frac{1}{\sqrt{1-\frac{1}{2}}\left(1-\frac{1}{2}\right)}\left(\frac{1}{2}-\frac{1}{2}\right)}\frac{1}{\sqrt{1-\frac{1}{2}}\left(1-\frac{1}{2}\right)}\frac{1}{\sqrt{1-\frac{1}{2}}\left(1-\frac{1}{2}\right)}\frac{1}{\sqrt{1-\frac{1}{2}}\left(1-\frac{1}{2}\right)}\frac{1}{\sqrt{1-\frac{1}{2}}\left(1-\frac{1}{2}\right)}\frac{1}{\sqrt{1-\frac{1}{2}}\left(1-\frac{1}{2}\right)}\frac{1}{\sqrt{1-\frac{1}{2}}\left(1-\frac{1}{2}\right$ 

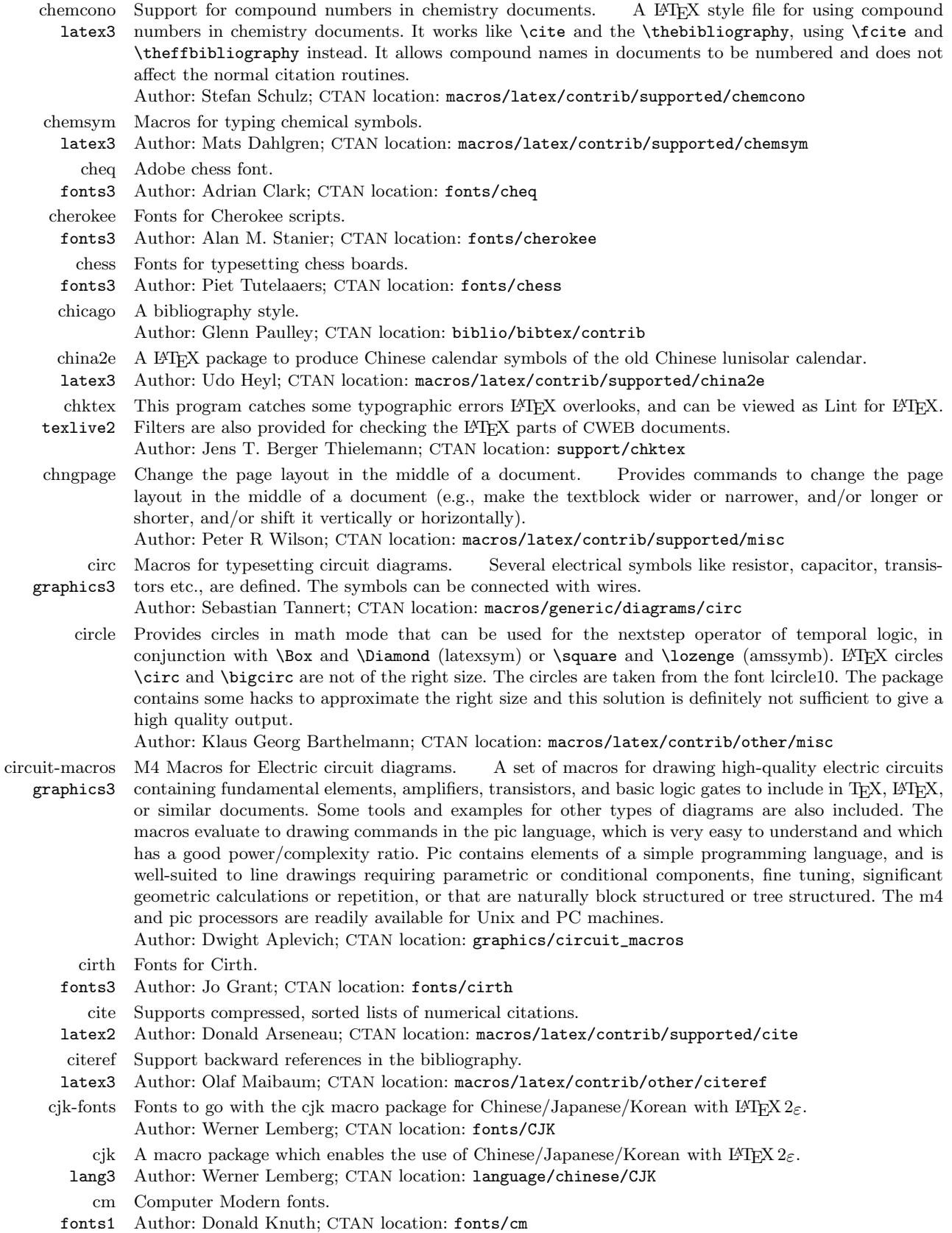

 $\overline{\phantom{a}}$ 

 $\overline{\phantom{a}}$ 

 $\overline{\phantom{a}}$ 

 $\frac{1}{\sqrt{2\pi}}\left( \frac{1}{\sqrt{2\pi}}\right) \left( \frac{1}{\sqrt{2\pi}}\right) \left( \frac{1}{\sqrt{2\pi}}\right) \left( \frac{1}{\sqrt{2\pi}}\right) \left( \frac{1}{\sqrt{2\pi}}\right) \left( \frac{1}{\sqrt{2\pi}}\right) \left( \frac{1}{\sqrt{2\pi}}\right) \left( \frac{1}{\sqrt{2\pi}}\right) \left( \frac{1}{\sqrt{2\pi}}\right) \left( \frac{1}{\sqrt{2\pi}}\right) \left( \frac{1}{\sqrt{2\pi}}\right) \left( \frac{1}{\sqrt$ 

- cmbright fonts2 Support for CM Bright fonts in LATEX. A family of sans serif fonts for TEX and LATEX, based on Donald Knuth's CM fonts. It comprises OT1, T1 and TS1 encoded text fonts of various shapes as well as all the fonts necessary for mathematical typesetting, incl. AMS symbols. This collection provides all the necessary files for using the fonts with L<sup>AT</sup>EX. Author: Walter Schmidt; CTAN location: fonts/cmbright
- cmcyr Computer Modern fonts extended with Russian letters, in MetaFont sources and ATM Compatible.
- fonts3 Author: N. Glonty, A. Samarin; B. K. Malyshev; CTAN location: fonts/cyrillic/cmcyr
- cmcyralt Alternative Russian encoding support.
- latex3 Author: Alexander Harin; CTAN location: fonts/cyrillic/cmcyralt
- cmdtrack latex3 Check used commands. Aids in the task of checking whether a command defined in a document preamble is actually used somewhere in the document. If you add a statement to use the package cmdtrack to the preamble of your document, all 'newcommand' and similar statements between that point and the beginning of the document will be marked for logging. At the end of the document a report of the command usage will be printed in the TEX log, for example: mdash was used on line 25; ndash was never used.

Author: Michael Downes; CTAN location: macros/latex/contrib/supported/cmdtrack

- cmextra Extra Computer Modern fonts, from the American Mathematical Society.
- fonts2 Author: American Mathematical Society; CTAN location: macros/latex/base
- cmolddig Virtual fount setup for using old style digits. This package is a virtual fount setup for using old style digits by default with the OT1 encoded Computer Modern Roman upright founts. The eco package does the same job for the T1 encoded EC founts and is generally much better because the EC founts are like that; but then again, OT1 encoded cmr is available for free in TrueType and PS Type 1 formats and has its uses in pdf files as a result.
	- Author: Rowland McDonnell; CTAN location: fonts/cmolddig
- cmpica A Computer Modern Pica variant.
- fonts3 Author: Don Hosek; CTAN location: fonts/cmpica
- cmps Versions of PostScript fonts, from Blue Sky and Y&Y. Author: unknown; CTAN location: fonts/cm/ps-type1/bluesky
- cmsd A package including additional fd files. Its purpose is to provide an alternative interface to the CM
- latex3 Sans Serif boldface fonts. The EC (T1, Cork) encoded versions of the 'CM Sans Serif boldface extended' fonts differ considerably from the traditionally (OT1) encoded ones: At large sizes, >10pt, they have thinner strokes and are much wider. At 25pt they are hardly to be recognized as being 'boldface'. This package attempts to make these T1 fonts look like the traditional ones did. You do not need any new fonts; the package just changes the way IATEX makes use of the current ones. Author: Walter Schmidt; CTAN location: macros/latex/contrib/supported/cmsd
	- cmtt A package for handling the 'cmtt' font better. It introduces a special encoding for the font, and provides a command which allows you to use all the characters without the disadvantages of verbatim text.

Author: Mark Wooding; CTAN location: macros/latex/contrib/supported/mdwtools

- cmyk-hax generic2 A TEX macro package for colour manipulation (using PostScript). A set of TEX macros supporting color separation and substitution using the TEX/PostScript environment. Requires dvips and colordvi.tex/sty from the standard dvips distribution. The current version enables processing of CMYK bitmaps.
	- Author: BOP; CTAN location: macros/generic/TeX-PS/cmyk-hax
	- code128 A set of barcode macros for the Code 128 standard.
		- Author: Petr Olšák; CTAN location: macros/generic/code128
- codepage Support for variant code pages.
- latex3 Author: Alain Aubord; CTAN location: macros/latex/contrib/supported/codepage
- color Allows text and page background colors to be set. For documentation see grfguide. Author: David Carlisle; CTAN location: macros/latex/required/graphics
- colorsep Color separation. Support for colour separation when using dvips.
- dvips3 Author: Sebastian Rahtz

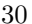

colortab plain3

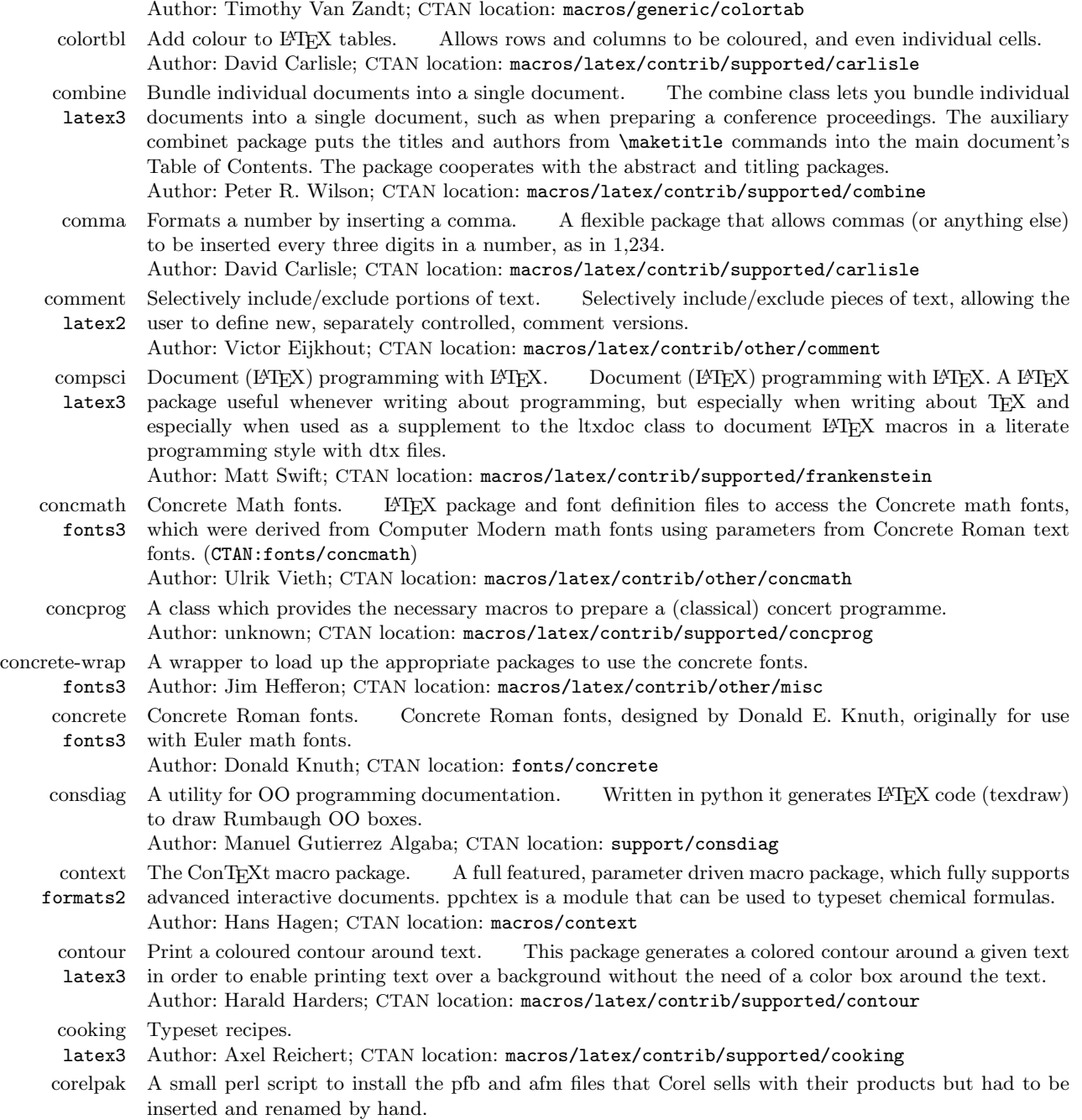

Shade cells of tables and halign. Lets you shade or color the cells in the alignment environments

such as **\halign** and  $\LaTeX's$  tabular and array environments.

- Author: unknown; CTAN location: fonts/psfonts/corelpak/contrib
- count1to Set count1 to count9. A LATEX package which sets count1 to count9, which can be used to select certain pages with a driver. Also provides access to the number of pages of the document. Uses the everyshi package.

Author: Martin Schroeder; CTAN location: macros/latex/contrib/supported/ms

covington Linguistic support. latex3 Numerous minor L<sup>A</sup>TEX enhancements for linguistics, including multiple accents on the same letter, interline glosses (word-by-word translations), Discourse Representation Structures, and example numbering.

Author: Michael Covington; CTAN location: macros/latex/contrib/supported/covington

- lang3 Author: Darko Zubrinic; CTAN location: language/croatian
- crop latex3 Support for cropmarks. A package providing corner marks for camera alignment as well as for trimming paper stacks, and additional page information on every page if required. Most macros are easily adaptable to personal preferences.
	- Author: Melchior Franz; CTAN location: macros/latex/contrib/supported/crop
- crosswrd latex3 Macros for typesetting crossword puzzles. Brian Hamilton Kelly's crosswrd package updated to run with  $\text{LFT}_{\text{F}} X 2_{\varepsilon}$ .

Author: Brian Hamilton Kelly and Frank Mittelbach; CTAN location: macros/latex/contrib/other/ crosswrd

- cryst Font for symmetry elements in crystallography.
- latex3 Author: Ulrich Mueller; CTAN location: fonts/cryst
- csfonts Czech/Slovak-tuned MetaFont Computer Modern fonts.
- fonts2 Author: unknown
- cslatex L<sup>A</sup>TEX support for Czech/Slovak typesetting.
- lang2 Author: unknown
- csplain Plain T<sub>EX</sub> support for Czech/Slovak typesetting.
- lang2 Author: unknown
- cspsfonts Czech and Slovakian PostScript fonts.
- fonts2 Author: unknown
	- cstug No description available.
	- doc3 Author: unknown
	- csx Documentation for the CS/CSX documents on MS-DOS. Documentation for the CS/CSX 8-bit transliteration scheme,  $\text{LPTEX } 2\varepsilon$  input encoding definition file, and screen drivers for viewing CS/CSX documentation on DOS boxes.
		- Author: Anshuman Pandey; CTAN location: fonts/csx
- ctib4tex Tibetan for TEX and LATEX 2<sub>6</sub>. A package using a modified version of Sirlin's Tibetan font. An advantage of this Tibetan implementation is that all consonant clusters are formed by TEX and Metafont. No external preprocessor is needed.
	- Author: Oliver Corff; CTAN location: language/tibetan/ctib
- currvita Package for typesetting a curriculum vitae.
- latex3 Author: Axel Reichert; CTAN location: macros/latex/contrib/supported/currvita
- cursor latex3 Creates a simple L-shaped 'cursor' in a math environment to mimic what one might see on a computer screen.
	- Author: Piet van Oostrum; CTAN location: macros/latex/contrib/supported/cursor
- curves Curves for LATEX picture environment Draws curves in the standard LATEX picture environment
- graphics3 using parabolas between data points with continuous slope at joins. For circles and arcs uses up to 16 parabolas. Also draws symbols or dash patterns along curves. Equivalent to technical pens with compasses and French curves. Curves consist of short secants drawn by overlapping disks or line drawing \specials selected by package options.

Author: Ian Maclaine-cross; CTAN location: macros/latex/contrib/supported/curves

- custom-bib bibtex2 Customised BibTEX styles. Package generating customized BibTEX bibliography styles from a generic file using docstrip. Includes support for the Harvard style.
	- Author: Patrick W. Daly; CTAN location: macros/latex/contrib/supported/custom-bib
	- cwebbin CWEB for ANSI-C/C++ compilers on UNIX/Linux, MS-Windows, and Amiga. A highly portable and slightly extended version of cweb for Unix, MS-Windows32, and Amiga (and possibly other operating systems). TEX macros and CWEB macros are provided for German, French, and Italian program documentation on any machine. Comes with binaries. Note that the file cwebbin-p14.tar.gz contains Amiga binaries that are not found in later versions. Author: Andreas Scherer; CTAN location: web/c\_cpp/cwebbin
	- cweb-hy Insert hyperlinks for included files. Author: Enrique Melendez; CTAN location: macros/latex/contrib/supported/cweb/contrib/cweb-hy

croatian Fonts for typesetting Croatian scripts.

cwebx A system for Structured Software Documentation in C. The CWEBx system is a system for Structured Software Documentation (also known as Literate Programming) in the programming language C. It is a derivative of the CWEB system by Sylvio Levy and Donald E. Knuth, who originally conceived the idea of Literate Programming; CWEBx is a compatible extension of CWEB. Author: Marc van Leeuwen; CTAN location: web/c\_cpp/cwebx

cwpuzzle Typeset crossword puzzles. Author: Gerd Neugebauer; CTAN location: macros/latex/contrib/other/gene/crossword

- cypriot A script which was used on Cyprus for writing Greek. The cypriot package provides a Metafont
- fonts3 version of a syllabic script which was used on Cyprus for writing Greek. The script was in use between approximately the tenth and third centuries BC. It is one in a series of archaic fonts. Author: Peter Wilson; CTAN location: fonts/archaic/cypriot
- cyrillic Cyrillic support.
- lang2 Author: unknown
- cyrtug The CyrTUG distribution for emTeX. Author: Michel Goossens; CTAN location: systems/msdos/emtex-contrib/cyrtug czech Typeset Czech documents.
	- Author: unknown; CTAN location: macros/latex/required/babel
- dancers Font for the Sherlock Holmes 'Dancing Men'.
- fonts3 Author: Alan M. Stanier; CTAN location: fonts/dancers
- dante-src Contains the source code for a TEX installation under UNIX (TEX, current release of \LateXe, MetaFont, BIBT<sub>E</sub>X, MakeIndex, drivers for X11, HP LaserJet and PostScript). Author: unknown; CTAN location: systems/unix/dante-src
	- dates Macros for parsing date strings. Author: Frank Bennett; CTAN location: macros/latex/contrib/supported/dates

dblfont A package intended for generating commands that print letters in the blackboard-bold font (which is often used for the numerical sets, for example).

- Author: Francesco Bosisio; CTAN location: macros/latex/contrib/supported/bosisio
- dbprocess Parse the output from a database, delimited by either a tab or comma, and apply a user-defined macro to each line.

Author: Victor Eijkhout; CTAN location: macros/generic/eijkhout

- dcolumn Align on the decimal point of numbers in tabulars.
- Author: David Carlisle; CTAN location: macros/latex/required/tools
- dcounter Supports dynamic counters. Counters declared as dynamic are created at the time of their first use and they receive at that moment the count style which was established by the \countstyle command. The special use of the \countstyle command with an optional parameter allows the modification of the subordination of existing counters.

Author: A. I. Rozhenko; CTAN location: macros/latex/contrib/supported/ncctools

- default A style to help provide default parameters for TEX macros. Author: Zhuhan Jiang; CTAN location: macros/generic
- delarray Delimiters for arrays. Add delimiters (parentheses etc.) around arrays (nesting brackets are automatically inserted).

Author: David Carlisle; CTAN location: macros/latex/required/tools

- deleq Flexible numbering of equations. latex3 Provides a more flexible numbering of equations, subequations, and 'recycled' equations, including 'partial' equation numbers ('3a', '3b', etc.).
- Author: Mats Dahlgren; CTAN location: macros/latex/contrib/supported/deleq
- delimtxt Read and parse text tables. This experimental package can read and parse text tables delimited by user-defined tokens (e.g., tab). It can be used for serial letters and the like, making it easier to export the data file from MS-Excel/MS-Word

Author: Bjoern Pedersen; CTAN location: macros/latex/exptl/delimtxt

devanagari Typesetting Devanagari. lang3 Frans Velthuis' preprocessor for Devanagari text, and fonts and macros to use when typesetting the processed text.

Author: Anshuman Pandey, Frans Velthuis, John Smith, Dominik Wujastyk and François Patte; CTAN location: language/devanagari

- dialogl Macros for constructing interactive L<sup>A</sup>TEX scripts.
- latex3 Author: unknown; CTAN location: macros/latex/contrib/supported/dialogl

dialogue

Quote short scripted dialogue in LATEX. A LATEX package defining the dialogue environment for

latex3 citing short passages of scripted dialogue. Author: Matt Swift; CTAN location: macros/latex/contrib/supported/frankenstein

- dichokey Construct dichotomous identification keys. The package can be used to construct dichotomous identification keys (used especially in biology for species identification), taking care of numbering and indentation of successive key steps automatically. Run the example file!
	- Author: Nico Dam; CTAN location: macros/latex/contrib/supported/dichokey
- dinat Bibliography style for German texts. bibtex3 Bibliography style files intended for texts in german. They drawup bibliographies in accordance with the german DIN 1505, parts 2 and 3. For more information see the included documentation.

Author: Helge Baumann; CTAN location: biblio/bibtex/contrib/german/dinat

dinbrief latex3 German letter DIN style. Implements a document layout for writing letters according to the rules of DIN (Deutsches Institut für Normung, German standardization institute). A style file for LATEX 209 (with limited support of the features) is part of the package. Since the letter layout is based on a German standard, the user guide is written in German, but most macros have English names from which the user can recognize what they are used for. In addition there are example files showing how letters may be created with the package.

Author: Klaus Dieter Braune and Richard Gussmann; CTAN location: macros/latex/contrib/ supported/dinbrief

directory bibtex3 Address book. A package for LATEX and BIBTEX that facilitates the construction, maintenance and exploitation of an address book-like database.

Author: Christophe Geuzaine; CTAN location: biblio/bibtex/contrib/directory

dn2 Fixes for devanagari. A pre-processor to fix problems with using devanagari font with German language extensions.

Author: Klaus-J. Wolf; CTAN location: language/devanagari/contrib/dn2

- doc Format L<sup>AT</sup>EX documentation. Contains the definitions that are necessary to format the documentation of package files (Literate LATEX) which incorporate both the documentation and the code. Author: Frank Mittelbach; CTAN location: macros/latex/base
- docmfp latex3 Document non-LAT<sub>EX</sub> code. Extends the doc package to cater for documenting non-LAT<sub>EX</sub> code, such as MetaFont or MetaPost, or other programming languages.
- Author: Peter Wilson; CTAN location: macros/latex/contrib/supported/docmfp
- docstrip Remove comments from file. Makes a package documentation file smaller by removing comments and other sections of the document conditionally.
- Author: LATEX Project Team; CTAN location: macros/latex/base
- dotlessi Provides dotless i's and j's for use in any math font.
	- Author: Javier Bezos; CTAN location: macros/latex/contrib/supported/bezos
- dotlessj Generates a dot-less j. Author: David Carlisle; CTAN location: macros/latex/contrib/supported/carlisle
- dotseqn Flush left equations with dotted letters to the numbers.
- latex3 Author: Donald Arseneau; CTAN location: macros/latex/contrib/other/dotseqn
- doublestroke A font based on Computer Modern Roman useful for typesetting the mathematical symbols for the natural numbers  $(N)$ , whole numbers  $(Z)$ , rational numbers  $(Q)$ , real numbers  $(R)$  and complex numbers (C).
	- Author: Olaf Kummer; CTAN location: fonts/doublestroke
	- draftcopy latex3 Identify draft copies. Places the word DRAFT (or other words) in light grey diagonally across the background (or at the bottom) of each (or selected) pages of the document.

Author: Juergen Vollmer; CTAN location: macros/latex/contrib/supported/draftcopy

drafthead Prints a header on each page including date and time and the string DRAFT. Author: Stephen Page; CTAN location: macros/latex209/contrib/misc

drama Production-style stage script in IATFX. latex3 A L<sup>AT</sup>EX package that defines macros for typesetting a basic

production-style stage script. This package is useful but may have problems and is unsupported. Author: Matt Swift; CTAN location: macros/latex/contrib/supported/frankenstein/unsupported

- dratex General drawing macros entirely in T<sub>E</sub>X.
- graphics3 Author: Eitan Gurari; CTAN location: macros/generic/dratex
- dropcaps Use dropped capitals to start a paragraph.
	- Author: Fred Lauwers; CTAN location: macros/latex209/contrib/dropcaps
- dropping latex3 Drop first letter of paragraphs. A LATEX  $2\varepsilon$  macro for dropping the first character(s) (or word(s)) of a paragraph, extending the L<sup>A</sup>TEX 2.09 package dropcaps and automatically taking care of finding the
	- Author: Mats Dahlgren; CTAN location: macros/latex/contrib/other/dropping
	- dstroke Doublestroke font for typesetting the mathematical symbols for the natural numbers (N), whole numbers
- fonts3 (Z), rational numbers (Q), real numbers (R) and complex numbers (C)
- Author: Olaf Kummer

font name.

- duerer Computer Duerer fonts.
- fonts3 Author: Alan Hoenig; CTAN location: fonts/duerer
- dvgtk A DVI file previewer for Tektronix 4010 terminal emulators like Kermit, CONEX, or NCSA Telnet, using the Kpathsea library.
	- Author: Tomasz J. Cholewo; CTAN location: dviware/dvgtk
- dvi2bitmap Utility to convert TEX DVI files directly to bitmaps. A utility to convert TEX DVI files directly to bitmaps, without going through the complicated (and slow!) route of conversion via PostScript and PNM. The prime motivation for this is to prepare mathematical equations for inclusion in HTML files but there are many other uses beyond that. It can generate XBM and GIF bitmaps, plus PNG, if you have the libpng library installed. It uses the same kpathsea font-searching library as other TEX programs, again as long as you have the appropriate library installed. The program is written in  $C++$ , and incidentally provides a good object interface for DVI and PK files. Author: Norman Gray; CTAN location: dviware/dvi2bitmap
	- dvi2tty Produce ASCII from DVI. A DVI driver to produce an ASCII representation of the document. The patch file dvi2tty.patch fixes a string termination bug which affects some systems (most notably Linux) and cleans up the Makefile. Author: Svante Lindahl; CTAN location: dviware/dvi2tty
	- dvichk List the page numbers in a DVI file. Author: Thomas Esken; CTAN location: dviware/dvichk
	- dviconcat Concatenates dvi files. Author: unknown; CTAN location: dviware/dvibook/Dviconcat
		- dvicopy Copy and concatenate DVI files. Author: unknown; CTAN location: dviware/dvicopy
			- dvii Extract information from a DVI file. A utility written in C that extracts information from a T<sub>E</sub>X dvi file. Information displayed can include a summary of File comment (usually the date file was compiled), file size, number of (physical) pages, and number of fonts. More detailed information can also be displayed, including font names for all fonts used, list of physical page number/TEX page number pairs, and a list of all \specials and the page on which they appear. To compile, you need to have a C compiler along with the standard C libraries (e.g., gcc on DOS or Unix). Author: Adam Lewenberg; CTAN location: dviware/dvii
		- dviincl A tiny package for including a DVI page into the EPS files generated by METAPOST. One of the auxiliary programs belonging to every METAPOST package is DVItoMP, converting a DVI into a METAPOST file. Hence the idea (due to Piotr Bolek and Marcin Wolinski) of including a DVI page into the EPS files generated by METAPOST. MPX file produced by DVItoMP is then processed by METAPOST with an auxiliary file.
			- Author: BOP; CTAN location: graphics/metapost/macros/dviincl
		- dviljk A dvi driver for the LaserJet printers with recursive file searching. Author: unknown; CTAN location: dviware/dviljk
		- dviout TEX previewer and printer driver for MS-Windows. Author: Oshima Toshio; CTAN location: dviware/dviout
	- dvipaste DVI manipulation. A program designed to produce files that conform to the T<sub>E</sub>X specifications for dvi files, even though they may actually be too big to be produced with normal implementations of TEX (because of limitations on memory size). More particularly, it allows the material appearing on individual pages of a 'secondary' file to be inserted into a 'main' file. Author: unknown; CTAN location: macros/lamstex/dvipaste
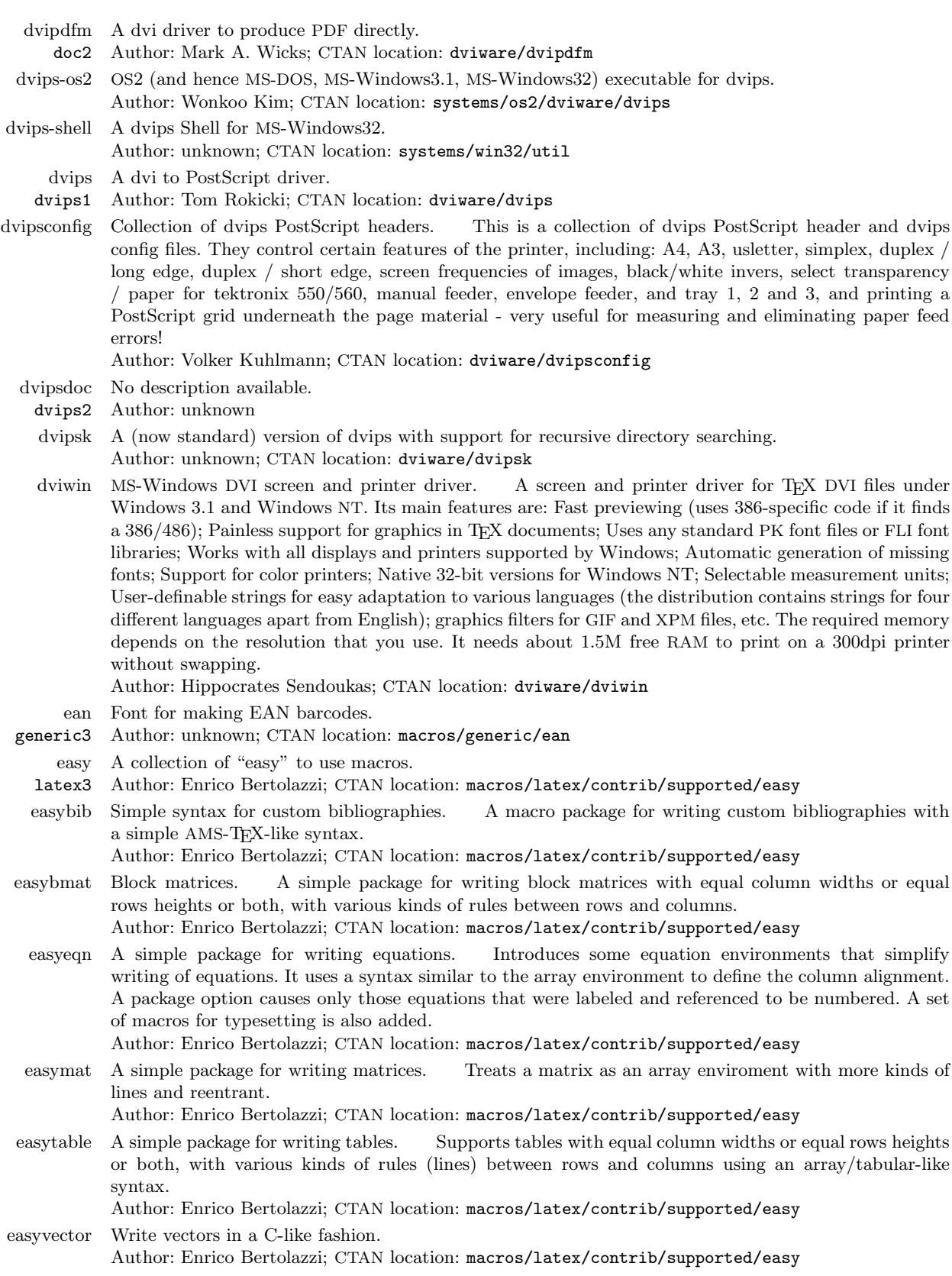

 $\mathcal{A}$ 

 $\sim$  100  $\mu$ 

 $\overline{\mathbf{L}^{\mathbf{u}}(\mathbf{r})}$ 

 $\frac{1}{\sqrt{2\pi}}\left( \frac{1}{\sqrt{2\pi}}\right) ^{2}+\frac{1}{\sqrt{2\pi}}\left( \frac{1}{\sqrt{2\pi}}\right) ^{2}+\frac{1}{\sqrt{2\pi}}\left( \frac{1}{\sqrt{2\pi}}\right) ^{2}+\frac{1}{\sqrt{2\pi}}\left( \frac{1}{\sqrt{2\pi}}\right) ^{2}+\frac{1}{\sqrt{2\pi}}\left( \frac{1}{\sqrt{2\pi}}\right) ^{2}+\frac{1}{\sqrt{2\pi}}\left( \frac{1}{\sqrt{2\pi}}\right) ^{2}+\frac{1}{\sqrt{2\pi}}\left( \$ 

ec-plain A plain-like format using the ec fonts including an extended math italic font (exmi) providing upright greek letters.

Author: Joerg Knappen; CTAN location: macros/ec-plain

ec fonts2 The European Computer Modern Fonts supporting the complete L<sup>A</sup>T<sub>E</sub>X T1 encoding defined at the 1990 TUG conference held at Cork/Ireland. These fonts are intended to be stable with no changes being made to the tfm files. Also contains a Text Companion Symbol font, called tc, featuring many useful characters needed in typesetting, for example oldstyle digits, currency symbols (including the newly created Euro symbol), the permille sign, copyright, trade mark and servicemark as well as a copyleft sign, and many others. Recent releases of  $L^2E$  support the ec fonts. The ec fonts supersede the preliminary version released as the dc fonts.

Author: Joerg Knappen, Mainz; CTAN location: fonts/jknappen/ec

- ecc Sources for the European Concrete fonts. The MetaFont sources and tfm files of the European Con-
- fonts3 crete Fonts. This is the EC implementation of Knuth's Concrete fonts, including also the corresponding text companion fonts.

Author: Walter Schmidt; CTAN location: fonts/ecc

- ecltree No description available.
- latex3 Author: Hideki Isozaki
- eco fonts3 the ec fonts with oldstyle numerals. These files can only be used together with the standard ec fonts. Font metric files and virtual fonts for ec fonts. A set of font metric files and virtual fonts for using The style file eco.sty is sufficient to use the eco fonts but if you intend to use other font families as well, e.g., PostScript fonts, try altfont.
	- Author: Sebastian Marius Kirsch; CTAN location: fonts/eco
	- ecpk No description available.
- fonts3 Author: unknown
- edmac A macro package for typesetting scholarly critical editions.
- plain3 Author: unknown; CTAN location: macros/plain/contrib/edmac
- eepic Extensions to epic and the L<sup>AT</sup>FX drawing tools. graphics2 Extensions to epic and the LATEX picture drawing environment, including the drawing of lines at any slope, the drawing of circles in any radii, and the drawing of dotted and dashed lines much faster with much less TEX memory, and providing several new commands for drawing ellipses, arcs, splines, and filled circles and ellipses.
	- Author: Conrad Kwok; CTAN location: macros/latex/contrib/other/eepic
	- egplot latex3 A package to encapsulate gnuplot commands in a L<sup>A</sup>TEX source file and thus include figures generated with gnuplot.
		- Author: Axel Probst; CTAN location: macros/latex/contrib/supported/egplot
		- eiad Macros and EIAD fonts.
	- fonts3 Author: unknown; CTAN location: fonts/eiad
- eijkhout Several unrelated packages: DBprocess, to parse and process database output; CDlabeler, to typeset
- generic3 user text to fit on a CD label; repeat.tex, a nestable, generic loop macro.
	- Author: Victor Eijkhout; CTAN location: macros/generic/eijkhout
	- elsevier Preprint style for Elsevier Science journals.
	- latex3 Author: unknown; CTAN location: macros/latex/contrib/supported/elsevier
- elvish Font for typesetting Tolkien Elvish script.
- fonts3 Author: Julian Bradfield; CTAN location: fonts/elvish
- emp A package for encapsulated MetaPost pictures in L<sup>A</sup>TEX. Useful for keeping illustrations in sync with
- latex3 the text. It also frees the user from inventing descriptive names for PostScript files that fit into the confines of file system conventions.
	- Author: unknown; CTAN location: macros/latex/contrib/supported/emp
- emtex-os2 A TEX system for OS/2. Author: unknown; CTAN location: systems/os2/emtex emtex A TFX system for MS-DOS.
	- Author: unknown; CTAN location: systems/msdos/emtex
	- emtexgi A MS-Windows interface to emTeX. Author: Allin Cottrell; CTAN location: systems/msdos/emtex-contrib/emtexgi

 $\sim$ 

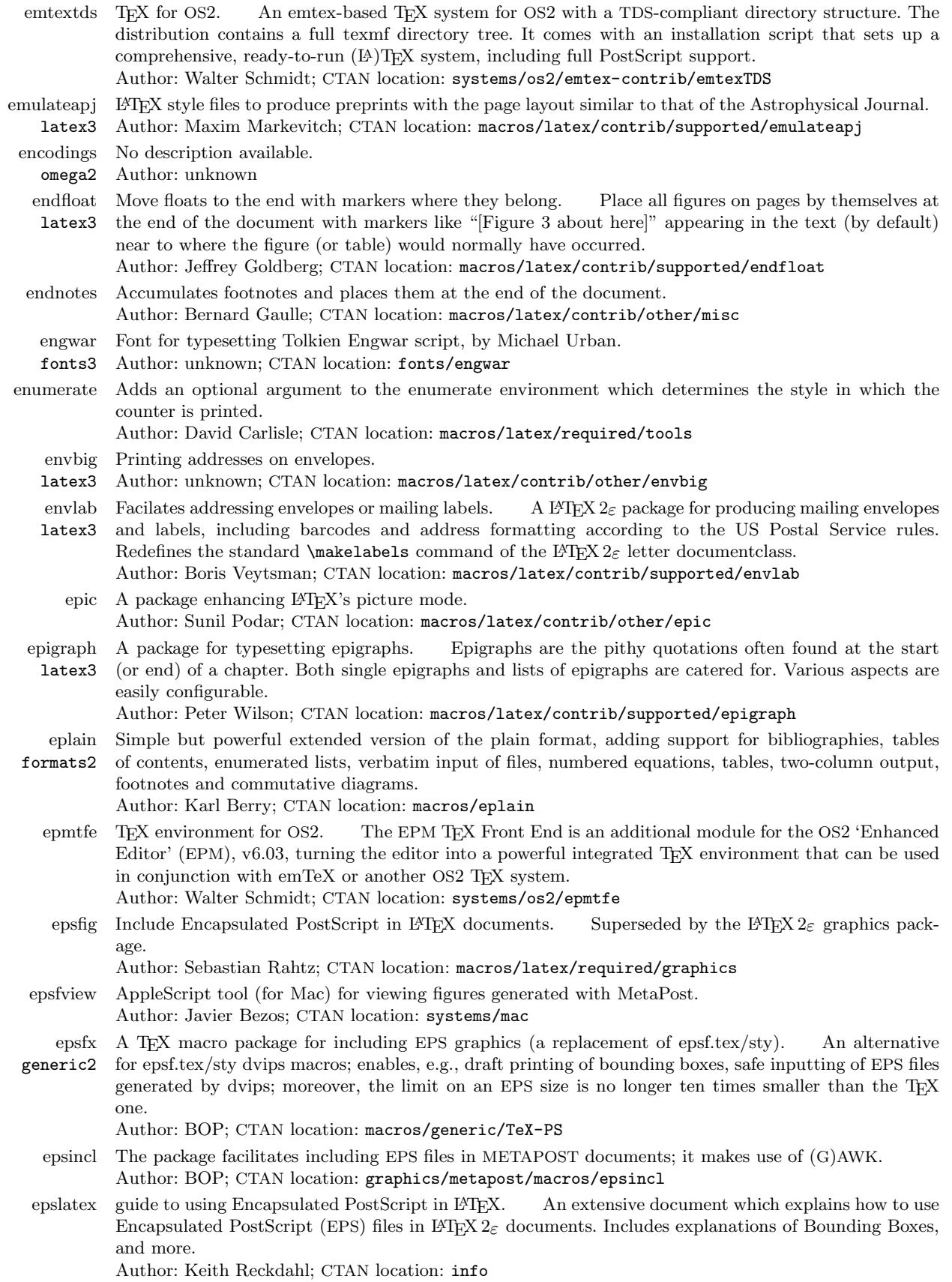

 $\overline{1}$ 

 $\overline{\phantom{a}}$ 

 $\overline{\phantom{a}}$ 

 $\top$ 

- epstopdf Convert eps to encapsulated pdf using gs. Converts EPS files to encapsulated PDF files and is written based on the perl script 'epstopdf' by Sebastian Rahtz. It is written in C and does not require perl. However, it does require ghostscript. A compiled version for Windows 95/98/NT is included in the package. Since the sources are included, it can be ported to any system having a C-complier. Author: Juergen Bausa; CTAN location: support/epstopdf
- eqname Style for different equation numbering.
- latex3 Author: unknown; CTAN location: macros/latex/contrib/other/gene/eqname
- eqnarray More generalised equation arrays with numbering.
- latex3 Author: unknown; CTAN location: macros/latex/contrib/supported/eqnarray
- esieecv Curriculum vitae for French.
- latex3 Author: unknown; CTAN location: macros/latex/contrib/supported/ESIEEcv
- esindex Typset index entries in Spanish documents.
	- Author: Javier Bezos; CTAN location: macros/latex/contrib/supported/bezos
- eso-pic A package to add picture commands (or backgrounds) to every page. Author: Rolf Niepraschk; CTAN location: macros/latex/contrib/supported/ms/contrib
	- et A program to edit TEX files in a semi-WYSIWYG fashion on IBM-type PC's. Author: John Collins; CTAN location: support/et
- etexbase No description available.
	- etex2 Author: unknown
- ethiop Ethiopian language support for the babel package, including a collection of fonts and TEX macros for typesetting the characters of the languages of Ethiopia, with fonts based on EthTEX originally distributed by Abass B. Alamnehe.
	- Author: Olaf Kummer; CTAN location: language/ethiopia/ethiop
- etruscan Fonts for the Etruscan script. The Etruscan script was in use between approximately 1000 BC to
- fonts3 100 AD. The font comes in mirrored forms suitable for writing either left-to-right or right-to-left (as the Etruscans did).
	- Author: Peter Wilson; CTAN location: fonts/archaic/etruscan
- euler latex3 Provides a setup for using the AMS Euler family of fonts for math in L<sup>AT</sup>FX documents. "The underlying philosophy of Zapf's Euler design was to capture the flavor of mathematics as it might be written by a mathematician with excellent handwriting." [concrete-tug] The euler package is based on Knuth's macros for the book "Concrete Mathematics". The text fonts for the Concrete book are provided by the beton package.

Author: Frank Jensen; CTAN location: macros/latex/contrib/supported/euler

- eulervm Euler virtual math fonts. fonts3 The well-known Euler math fonts are suitable for typsetting math in conjunction with a variety of text fonts which do not provide math character sets of their own. Euler-VM is a set of virtual math fonts based on Euler and CM. This approach has several advantages over immediately using the real Euler fonts: Most noticeably, less TEX resources are consumed, the quality of various math symbols is improved and a usable \hslash symbol can be provided. The virtual fonts are accompanied by a L<sup>AT</sup>EX package which makes them easy to use, particularly in conjunction with Type1 PostScript text fonts.
	- Author: Walter Schmidt; CTAN location: fonts/eulervm
- euro latex3 Arbitrary national currency amounts using the Euro as base unit. Converts arbitrary national currency amounts using the Euro as base unit, and typesets monetary amounts in almost any desired way. Write, e.g.,  $\text{ATS}\{17.6\}$  to get something like '17,60  $\ddot{\text{o}}S$  (1,28 Euro)' automatically. Conversion rates for the so-called Euro-zone countries are already built-in. Further rates can be added easily. Author: Melchior Franz; CTAN location: macros/latex/contrib/supported/euro

eurofont fonts2 Provides a command that prints a euro symbol. The particular symbol printed by \euro will in general change depending on the font family, weight, and shape in use at the time. This symbol can come from any source, and the package user has complete control over which euro symbol is used in any given situation. The package is pre-configured to behave sensibly with many common text fonts and available euro symbols. The \euro command can print 'faked' euro symbols from a C with two lines across it when no suitable real euro symbol is available; the package also includes code for printing fake bold euro symbols for use when no real bold symbol exists, as well as pre-configured support for a faked italic version of the marvosym font. Eurofont comes set up to use euro symbols from Adobe's Eurofonts, the marvosym font, the Eurosym font, and any available Text Companion fonts. The selection between these can be done using options passed to the package. The eurofont package knows about the China2e font's euro symbol, and can be configured to use it.

Author: Rowland McDonnell; CTAN location: macros/latex/contrib/supported/eurofont

europs fonts2 Access to Adobe's Euro currency symbol fonts. Provides access to Adobe's Euro currency symbol fonts from L<sup>A</sup>TEX. The fonts are named using Karl Berry's naming scheme, providing fd files and a style file to use the fonts directly, and providing four macros: \EURtm, \EURtm, \EURcr and \EUR (from marvosym). The actual symbol they produce depends on the currently active font, i.e., they follow font changes caused by \text.. and other NFSS commands. The actual fonts are not included as they have to be fetched from Adobe's web or ftp server.

Author: Joern Clausen; CTAN location: fonts/euro/latex/europs

- eurosans latex3 Interface to Adobe's free Euro fonts. Provides a convenient interface for using the free Adobe Type 1 PostScript Euro fonts. Loading the package defines a newcommand \euro which typesets a Euro symbol. The symbol is always taken from the 'EuroSans' family, with the weight (medium or boldface) and shape (normal or oblique) varying according to the font currently selected. This Euro symbol meets the official design and matches almost any font family very well, except for typewriter fonts. The fonts comply with the 'Karl Berry' scheme and do the same job as the europs fonts, although the TFM files differ slightly, probably because of different translation programs. Author: Walter Schmidt; CTAN location: fonts/eurosans
- eurosym fonts2 The newEuropean currency symbol for the "Euro" implemented in Metafont, using the official European Commission dimensions, and providing several shapes (normal, slanted, bold, outline). The package also
- includes a LAT<sub>E</sub>X style file which defines the macro, pre-compiled tfm files, and documentation. Author: Henrik Theiling; CTAN location: fonts/eurosym
- euxm Like EUSM but with two more characters needed for Concrete Math
- fonts3 Author: Donald Knuth
- everysel A LATEX package which provides hooks into selectiont. Author: Martin Schroeder; CTAN location: macros/latex/contrib/supported/ms
- everyshi Introduces a newhook for taking action at every \shipout. Introduces a newhook for taking action at every \shipout.

Author: Martin Schroeder; CTAN location: macros/latex/contrib/supported/ms

- exam Package for typesetting exam scripts.
- latex3 Author: unknown; CTAN location: macros/latex/contrib/supported/exam
- examdesign Package for typesetting exams.
	- latex3 Author: Jason Alexander; CTAN location: macros/latex/contrib/supported/examdesign
	- exams Exam questions can be multiple choice or free form long/short answer questions. Options include the typesetting of the exam itself, an exam showing all the answers and a collection of questions and answers. Questions can be parameterized. Use of a random number generator provides for automatic shuffling of multiple choice items.

Author: unknown; CTAN location: macros/latex/contrib/supported/exams

- excalibur A spelling checker for the Macintosh that is also  $E_{\text{TFX}}$  aware. Author: Rick Zaccone; CTAN location: systems/mac/support/excalibur
- exerquiz Environments for defining exercises and quizzes. This package defines three newenvironments for defining exercises and quizzes. The solutions to the exercises are hyperlinked to the questions. The quizzes are graded and optionally corrected by JavaScript.

Author: D. P. Story; CTAN location: macros/latex/contrib/supported/webeq

 $\frac{1}{\sqrt{1-\frac{1}{2}}\left(1-\frac{1}{2}\right)}\left(\frac{1}{2}-\frac{1}{2}\right)}\frac{1}{\sqrt{1-\frac{1}{2}}\left(1-\frac{1}{2}\right)}\frac{1}{\sqrt{1-\frac{1}{2}}\left(1-\frac{1}{2}\right)}\frac{1}{\sqrt{1-\frac{1}{2}}\left(1-\frac{1}{2}\right)}\frac{1}{\sqrt{1-\frac{1}{2}}\left(1-\frac{1}{2}\right)}\frac{1}{\sqrt{1-\frac{1}{2}}\left(1-\frac{1}{2}\right)}\frac{1}{\sqrt{1-\frac{1}{2}}\left(1-\frac{1}{2}\right$ 

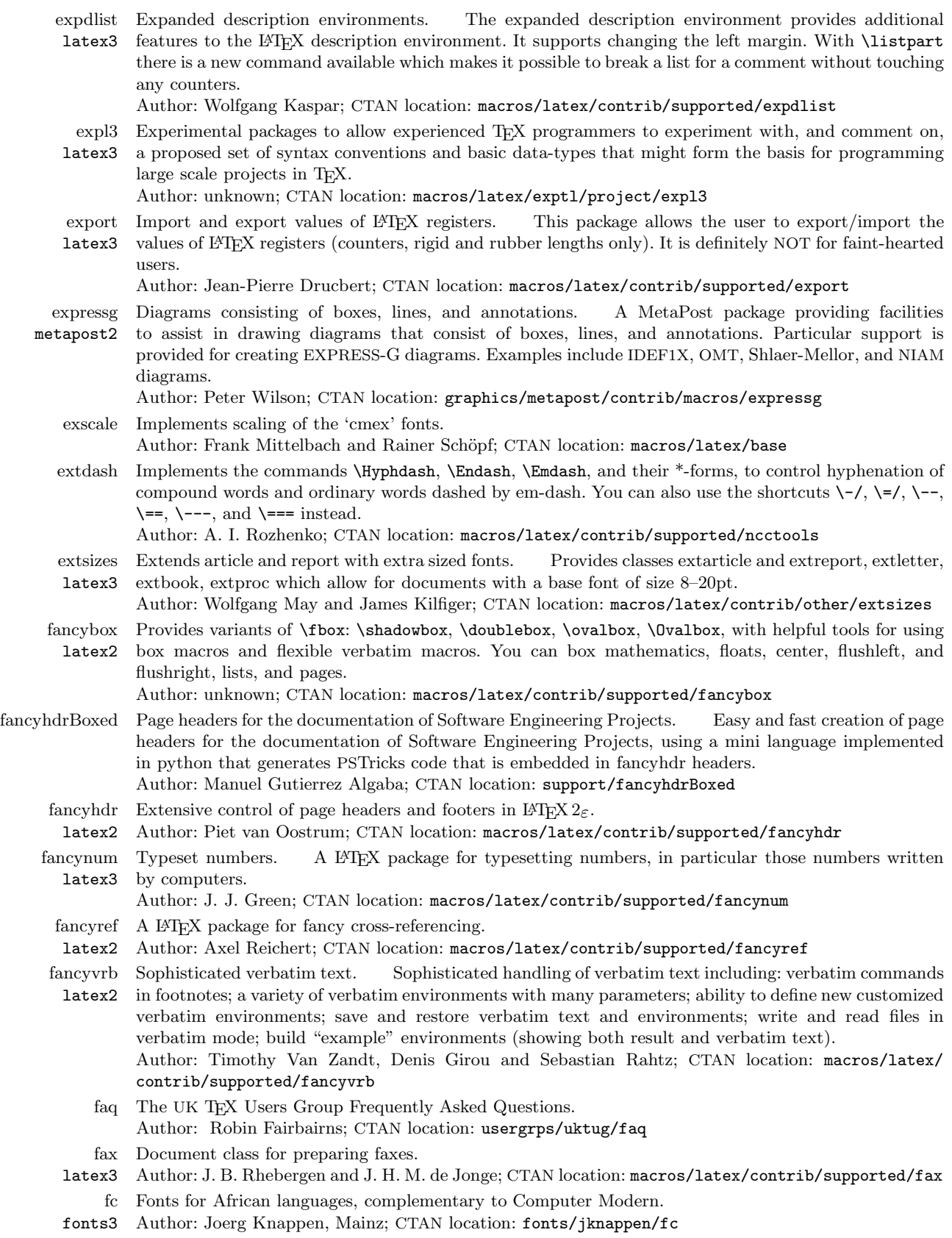

 $\overline{\phantom{a}}$ 

 $\sim$ 

 $\overline{\phantom{a}}$ 

 $\begin{tabular}{l} \multicolumn{2}{c} {\textbf{1}} & \multicolumn{2}{c} {\textbf{1}} & \multicolumn{2}{c} {\textbf{1}} \\ \multicolumn{2}{c} {\textbf{1}} & \multicolumn{2}{c} {\textbf{1}} & \multicolumn{2}{c} {\textbf{1}} \\ \multicolumn{2}{c} {\textbf{1}} & \multicolumn{2}{c} {\textbf{1}} & \multicolumn{2}{c} {\textbf{1}} \\ \multicolumn{2}{c} {\textbf{1}} & \multicolumn{2}{c} {\textbf{1}} & \multicolumn{2}{c} {\textbf{1}} \\ \multicolumn{2}{c} {\textbf{1}} & \multicolumn$ 

fepslatex French version of esplatex.

Author: Jean-Pierre Drucbert; CTAN location: info

- feynmf graphics3 Macros and fonts for creating Feynman (and other) diagrams. Macros and fonts for creating Feynman (and other) diagrams.
	- Author: Thorsten Ohl; CTAN location: macros/latex/contrib/supported/feynmf
	- fihyph Hyphenation patterns for Finnish language. This is modified from fihyph.tex to make the Finnish accented letters to work with  $\langle \text{H}E X \rangle_{\varepsilon}$ , adding some \catcode, \uccode, and \lccode commands after the model used in the hyphenation files for the other European languages. Author: Timo Hellgren; CTAN location: language/hyphenation
	- filehdr A collection of tools to support BIBTEX style format for file/package descriptions. Author: unknown; CTAN location: tools/filehdr
	- finbib No description available.
	- bibtex3 Author: unknown

finplain A Finnish version of 'plain.bst'. Author: Antti-Juhani Kaijanaho; CTAN location: biblio/bibtex/contrib

fix2col Fix miscellaneous two column mode features. Fix mark handling so that \firstmark is taken from the first column if that column has any marks at all; keep two column floats like figure\* in sequence with single column floats like figure.

Author: David Carlisle; CTAN location: macros/latex/contrib/supported/carlisle

- fixbbl Patch bibliographies inappropriately broken by BIBT<sub>E</sub>X. This script deals with the well-known BIBTEX bug whereby BIBTEXP inserts a '%' in a url to cause the bibliography line to fit into its minuscule vision of what is an acceptable input line for TFX. Author: unknown; CTAN location: biblio/bibtex/utils/fixbbl
- fixfoot Multiple use of the same footnote text Provides a \DeclareFixedFootnote command to provide
- latex3 a single command for a frequently-used footnote. The package ensures that only one instance of the footnote text appears on each page. (LATEX needs to be run several times to achieve this.) Author: Robin Fairbairns; CTAN location: macros/latex/contrib/supported/fixfoot
- flabels Labels for files and folders. Macros for typesetting pretty labels (optionally colored) for the back of
- latex3 files or binders (currently only the special a4 "Leitz-Ordner" ring binder is supported). Author: Volker Boerchers; CTAN location: macros/latex/contrib/supported/flabels
- flashcard Typeset flash cards. Flash cards are often used for revision being cards with a question on one side and the answer on the other (though the mechanism could be adapted for other purposes.) Author: James Kilfiger; CTAN location: macros/latex/contrib/other/misc
	- flatex A C program to flatten a LATEX file into a single file, by explicitly including the files included by \include and \input commands. Also, if BibTEX is being used, then includes the bbl file into the resulting file. Thus, creating a stand alone LATEX file that can be emailed to someone else. Author: Sariel Har-Peled; CTAN location: support/flatex
	- flatten A program to flatten a L<sup>A</sup>TEX root file by copying **\input** and **\include** files into the root file. Author: Peter Wilson; CTAN location: support/flatten
	- float latex2 Improved interface for floating objects. Improves the interface for defining floating objects such as figures and tables. Introduces the boxed float and the ruled float. You can define your own floats and improve the behaviour of the old ones. Also incorporates the H option of the superseded here package. You can select this as automatic default with  $floatplacement{figure}{H}.$ Author: Anselm Lingnau; CTAN location: macros/latex/contrib/supported/float
	- floatfig Allows text to be wrapped around figures.
	- latex3 Author: unknown; CTAN location: macros/latex/contrib/other/floatfig
	- floatflt Wrap text around floats. latex3 Float text around figures and tables which do not span the full width of
	- a page, improving upon floatfig, allowing tables/figures to be set left/right or alternating on even/odd pages.

## Author: Mats Dahlgren; CTAN location: macros/latex/contrib/other/floatflt

- fltpage Defines new environments for placing captions of tables and figures on the facing/following page.
- latex3 Author: Sebastian Gross; CTAN location: macros/latex/contrib/supported/fltpage

 $\frac{1}{1} \left( \frac{1}{1} \right) \left( \frac{1}{1} \right) \left( \frac$ 

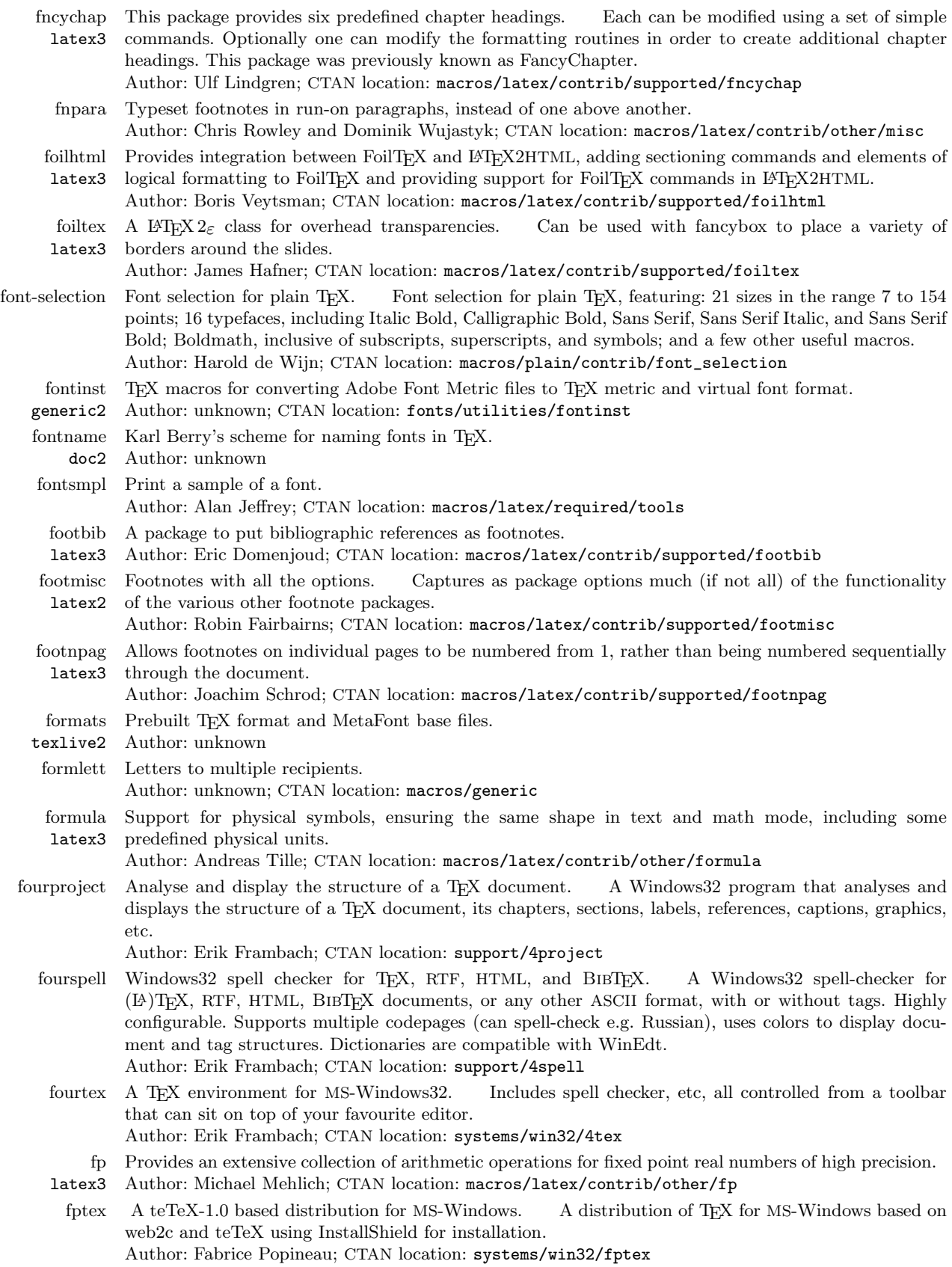

 $\mathcal{A}$ 

 $\overline{\phantom{a}}$ 

 $\begin{tabular}{l} \multicolumn{2}{c} {\textbf{1}} & \multicolumn{2}{c} {\textbf{1}} & \multicolumn{2}{c} {\textbf{1}} \\ \multicolumn{2}{c} {\textbf{1}} & \multicolumn{2}{c} {\textbf{1}} & \multicolumn{2}{c} {\textbf{1}} \\ \multicolumn{2}{c} {\textbf{1}} & \multicolumn{2}{c} {\textbf{1}} & \multicolumn{2}{c} {\textbf{1}} \\ \multicolumn{2}{c} {\textbf{1}} & \multicolumn{2}{c} {\textbf{1}} & \multicolumn{2}{c} {\textbf{1}} \\ \multicolumn{2}{c} {\textbf{1}} & \multicolumn$ 

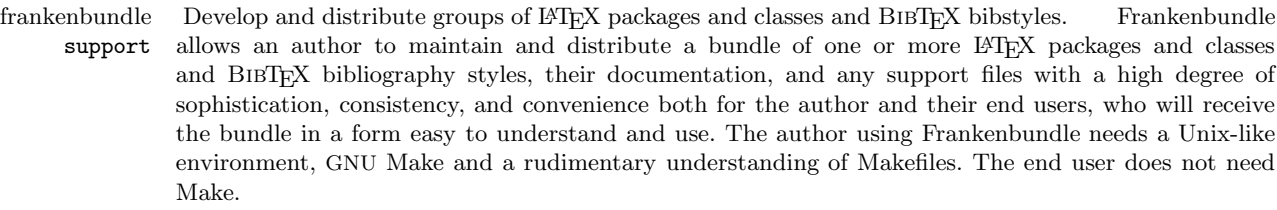

Author: Matt Swift; CTAN location: support/frankenbundle

- frankenstein A collection of IATEX packages. latex3 Frankenstein is a bundle of LATEX packages serving various purposes and a BIBTEX bibliography style. Formerly known as monster (an obsolete,  $8+3$ -compliant name), Descriptions are given under the individual packages: abbrevs, achicago package, achicago bibstyle, attrib, bits, blkcntrl, compsci, dialogue, drama, includex, lips, moredefs, newclude, slemph, titles. Author: Matt Swift; CTAN location: macros/latex/contrib/supported/frankenstein
	- freetype A free, full-featured TrueType rasterizer library. Author: Werner Lemberg; CTAN location: fonts/utilities/freetype
		- french Style for French typography: light version.
		- lang2 Author: Bernard Gaulle; CTAN location: language/french
		- frhyph French hyphenation patterns.
			- Author: Daniel Flipo; CTAN location: language/hyphenation
		- fribrief A L<sup>AT</sup>EX class for writing letters.
	- latex3 Author: Alexander Fries; CTAN location: macros/latex/contrib/supported/fribrief
	- ftcap Allows \caption at the beginning of a table-environment. For several reasons a \caption may be desirable at the top of a table-environment. This package changes the table-environment such that \abovecaptionskip and \belowcaptionskip are swapped. ftcap should also work with your own nonstandard table-environment.

Author: Hans Friedrich Steffani; CTAN location: macros/latex/contrib/other/misc

- ftetx A TEX package for FTE (FTE = Folding Text Editor by Marko Macek). Adds a TEX menu system for FTE. Changes syntax highlighting for FTE's TEX-Mode. Runs TEX, dvi-drivers, ispell, etc., from FTE. Calls LAT<sub>EX</sub> help files from FTE. It is preconfigured for emTeX. Author: Oliver John von Zydowitz; CTAN location: systems/os2/ftetx
- ftn L<sup>A</sup>TEX document-style option to make footnotes available in any environment, except inside floats. Author: Kresten Krab Thorup; CTAN location: macros/latex209/contrib/misc
- ftnright Footnotes in two column documents.

Author: Frank Mittelbach; CTAN location: macros/latex/required/tools

- fullblck Used with the letter documentclass to set the letter in a fullblock style (everything at the left margin).
- latex3 Author: James H. Cloos Jr.; CTAN location: macros/latex/contrib/supported/fullblck
- fullpict Full page pictures.
- latex3 Author: Bruce Shawyer; CTAN location: macros/latex/contrib/supported/fullpict
- fundus Providing LATEX access to various font families.
- latex3 Author: unknown; CTAN location: macros/latex/contrib/other/gene/fundus
- funnelweb A 'Literate Programming' tool, which produces documentation for programs in TFX or L<sup>AT</sup>EX. Author: Tony Coates; CTAN location: web/funnelAC
	- futhark Fonts for the Older Futhark script.
	- fonts3 Author: unknown; CTAN location: fonts/futhark
	- g-brief A document class for  $\angle$ FIFX  $2\varepsilon$ . Serves for formatting formless letters in german or english language.
	- latex3 Author: Michael Lenzen; CTAN location: macros/latex/contrib/supported/g-brief
	- galois Write Galois connections in two-ddimensional style.

latex3 Author: Patrick Cousot; CTAN location: macros/latex/contrib/supported/galois

- gb4e Government Binding styles.
- latex3 Author: unknown; CTAN location: macros/latex/contrib/supported/gb4e

genealogy A simple compilation of the genealogical symbols found in the 'wasy' and 'gen' font, essentially adding fonts3 the male and female symbols to Knuth's 'gen' font, and so avoiding loading two fonts when you need only genealogical symbols.

Author: Denis Roegel; CTAN location: fonts/genealogy

 $\begin{tabular}{l} \multicolumn{2}{c} {\textbf{1}} & \multicolumn{2}{c} {\textbf{1}} & \multicolumn{2}{c} {\textbf{1}} \\ \multicolumn{2}{c} {\textbf{1}} & \multicolumn{2}{c} {\textbf{1}} & \multicolumn{2}{c} {\textbf{1}} \\ \multicolumn{2}{c} {\textbf{1}} & \multicolumn{2}{c} {\textbf{1}} & \multicolumn{2}{c} {\textbf{1}} \\ \multicolumn{2}{c} {\textbf{1}} & \multicolumn{2}{c} {\textbf{1}} & \multicolumn{2}{c} {\textbf{1}} \\ \multicolumn{2}{c} {\textbf{1}} & \multicolumn$ 

 $\begin{tabular}{l} \multicolumn{2}{c} {\textbf{1}} & \multicolumn{2}{c} {\textbf{1}} & \multicolumn{2}{c} {\textbf{1}} \\ \multicolumn{2}{c} {\textbf{1}} & \multicolumn{2}{c} {\textbf{1}} & \multicolumn{2}{c} {\textbf{1}} \\ \multicolumn{2}{c} {\textbf{1}} & \multicolumn{2}{c} {\textbf{1}} & \multicolumn{2}{c} {\textbf{1}} \\ \multicolumn{2}{c} {\textbf{1}} & \multicolumn{2}{c} {\textbf{1}} & \multicolumn{2}{c} {\textbf{1}} \\ \multicolumn{2}{c} {\textbf{1}} & \multicolumn$ 

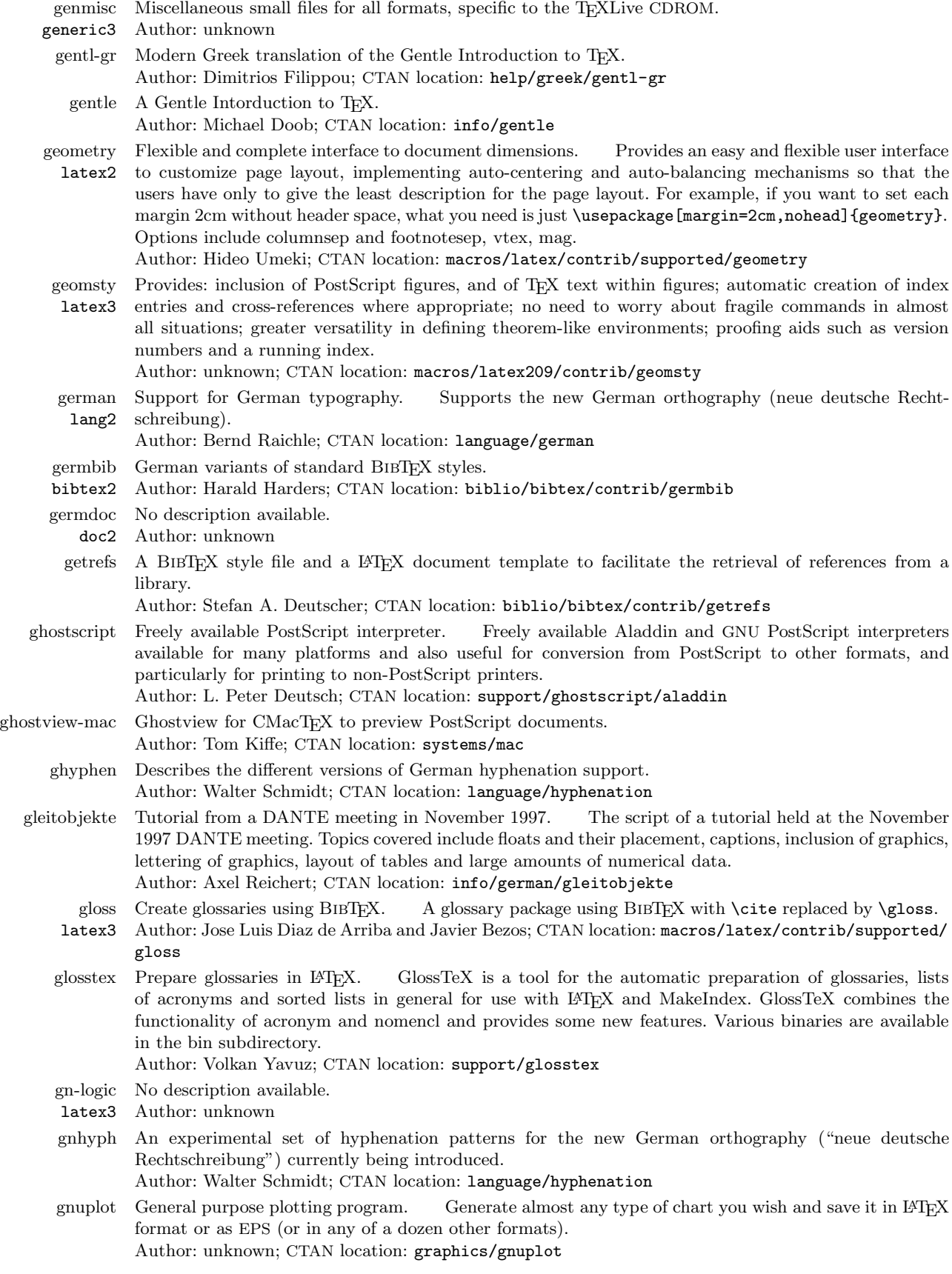

 $\overline{\phantom{a}}$ 

 $\sim 10^{-10}$  m  $^{-1}$ 

 $\overline{\phantom{a}}$ 

- fonts3 Author: Hanna Kołodziejska; CTAN location: fonts/go
- gothic Gothic and ornamental initial fonts by Yannis Haralambous.
- fonts3 Author: Walter Schmidt; CTAN location: fonts/gothic
- graphfig Simpler graphic, subfigure and float. This package combines the tools of the graphic, subfigure and float packages in a way that makes their use simpler and more robust. The Figure environment (capitalized!) differs from the standard L<sup>A</sup>TEX figure environment with the addition of a mandatory argument to specify the caption and an optional argument used as a label. These ensure that the \label command appears after the **\caption** command to avoid possible errors. The commands **\graphfig** and \graphfig\* have the additional advantage that the picture will be automatically centered along the horizontal direction.

Author: Francesco Bosisio; CTAN location: macros/latex/contrib/supported/bosisio

- graphics The primary L<sup>A</sup>TEX package for the support of the inclusion of graphics generally produced with other
- latex1 tools. This package aims to give a consistent interface to including the file types that are understood by your printer driver. For documentation see grfguide. Author: David Carlisle and Sebastian Rahtz; CTAN location: macros/latex/required/graphics
- graphicx Better support for graphics. Builds upon the graphics package. For documentation see grfguide. Author: David Carlisle and Sebastian Rahtz; CTAN location: macros/latex/required/graphics
- graphpap For producing graph paper. Author: David Carlisle and Sebastian Rahtz; CTAN location: macros/latex/base
	- gray Fonts for gray scales. Author: unknown; CTAN location: fonts/cm/utilityfonts/gray
- greek4cbc A Greek font from 394BC. Provides a Greek monumental font as used on a stele in Athens in 394BC. The font consists of majuscules only and is one of a series of archaic fonts. Author: Peter Wilson; CTAN location: fonts/archaic/greek4cbc
- greek6cbc fonts3 A Greek font from the sixth century BC. This Greek font is typical of those used in the 6th century BC.
	- Author: Peter Wilson; CTAN location: fonts/archaic/greek6cbc
- grfguide Guide to using graphics in L<sup>A</sup>TEX, including documentation on various packages including color and graphicx.

Author: David Carlisle; CTAN location: macros/latex/required/graphics

- grfpaste Include fragments of a dvi file. Provides an mechanism to include fragments of dvi files with the
- latex3 graphicx package: you can use \includegraphics to include dvi files. It requires the dvipaste program. Author: David Carlisle; CTAN location: macros/latex/contrib/supported/grfpaste
- grnumalt latex3 A package which implements a numbering system used in ancient Athens, producing the 'Athenian' numeral for any positive arabic numeral. The package can be used as a means to provide alternative counters.

Author: Apostolos Syropoulos; CTAN location: macros/latex/contrib/other/grnumalt

grtimes lang3 Typeset Greek text with the Times New Roman Greek. Enables users who use the Greek option of the Babel package to typeset monotonic Greek text with the Times New Roman Greek, Arial Greek and Courier Greek fonts. Does not include the fonts.

Author: Apostolos Syropoulos; CTAN location: language/greek/grtimes

- gsftopk Primarily intended for use with xdvi and dvips this utility allows the use of PostScript fonts with xdvi. Author: Paul Vojta; CTAN location: fonts/utilities/gsftopk
- gsview View PostScript under MS-Windows or OS2. GSView is a graphical interface for Ghostscript under MS-Windows or OS2. Ghostscript is an interpreter for the PostScript page description language used by laser printers. For documents following the Adobe PostScript Document Structuring Conventions, GSviewallows selected pages to be viewed or printed. Various conversions can also be performed, including ps to pdf, pdf to ps, eps to pdf, and eps to jpg. GSview2.7 requires Ghostscript 4.03 - 5.99. GSview was inspired by Tim Theisen's X11 Ghostview program. It is designed to work with Aladdin Ghostscript, not GNU Ghostscript.
	- Author: Russell Lang; CTAN location: support/ghostscript/rjl
- gustlib plain2 Polish oriented macros. Various small utility packages for typesetting in plain T<sub>E</sub>X, with a Polish perspective.

Author: unknown

46 TUGboat, Volume 21 (2000), No. 1

 $\frac{1}{\sqrt{2\pi}}\left( \frac{1}{\sqrt{2\pi}}\right) \left( \frac{1}{\sqrt{2\pi}}\right) \left( \frac{1}{\sqrt{2\pi}}\right) \left( \frac{1}{\sqrt{2\pi}}\right) \left( \frac{1}{\sqrt{2\pi}}\right) \left( \frac{1}{\sqrt{2\pi}}\right) \left( \frac{1}{\sqrt{2\pi}}\right) \left( \frac{1}{\sqrt{2\pi}}\right) \left( \frac{1}{\sqrt{2\pi}}\right) \left( \frac{1}{\sqrt{2\pi}}\right) \left( \frac{1}{\sqrt{2\pi}}\right) \left( \frac{1}{\sqrt$ 

 $\overline{\phantom{a}}$ 

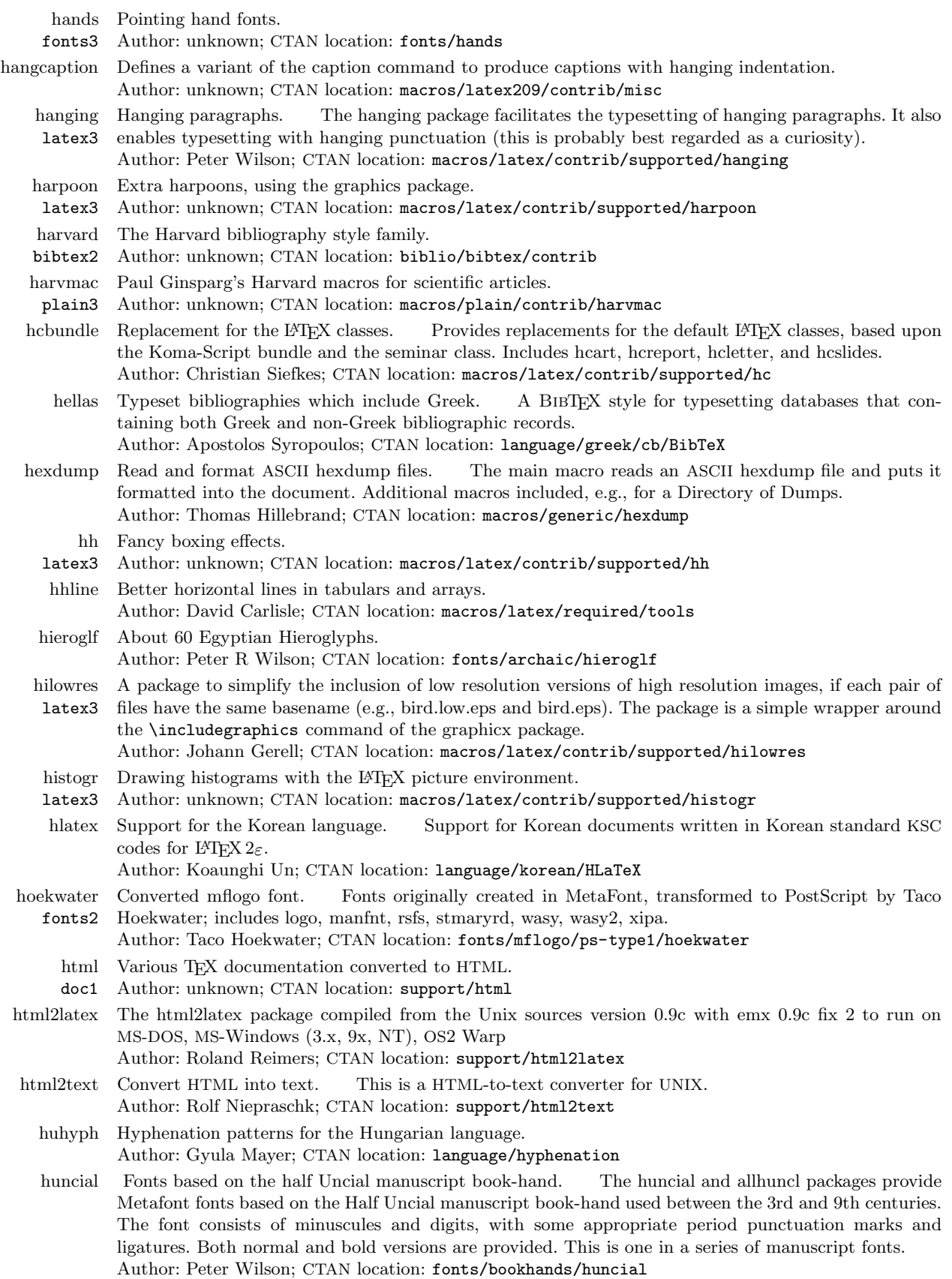

 $\overline{\phantom{a}}$ 

 $\begin{tabular}{l} \multicolumn{2}{c} {\textbf{1}} & \multicolumn{2}{c} {\textbf{1}} & \multicolumn{2}{c} {\textbf{1}} \\ \multicolumn{2}{c} {\textbf{1}} & \multicolumn{2}{c} {\textbf{1}} & \multicolumn{2}{c} {\textbf{1}} \\ \multicolumn{2}{c} {\textbf{1}} & \multicolumn{2}{c} {\textbf{1}} & \multicolumn{2}{c} {\textbf{1}} \\ \multicolumn{2}{c} {\textbf{1}} & \multicolumn{2}{c} {\textbf{1}} & \multicolumn{2}{c} {\textbf{1}} \\ \multicolumn{2}{c} {\textbf{1}} & \multicolumn$ 

- hvdashln Definitions of horizontal and vertical dashed lines for the array and tabular environment. Instead of building partial horizontal dashed lines using Isozaki's \cline{2-3}, \hdashline fills the full width. The proportion of the dashed line is defined by the two parameters: \hdashlinewidth=2pt and \hdashlinegap=2pt, where the former defines the width of the dash and the latter sets their gap. Author: unknown; CTAN location: macros/latex209/contrib/misc
- hvmath latex3 Support for using the Micropress HV-Math fonts (Helvetica Maths). Typeset math in a style that suits the Adobe Helvetica text fonts. Math fonts for use with Helvetica are generally otherwise not available, and a free, bitmapped version of HV-Math can be downloaded from Micropress. Commercial versions of the HT-Math fonts are available from Micropress. Author: Walter Schmid; CTAN location: macros/latex/contrib/supported/hvmath
- hypbmsec Hypertext bookmarks in sectioning commands. Bookmark entries can be given as another argument to the L<sup>A</sup>TEX sectioning commands. The hyperref package is required to get the bookmarks, but the syntax works without it.

Author: Heiko Oberdiek; CTAN location: macros/latex/contrib/supported/oberdiek

hyper Hypertext cross referencing. latex3 Redefines LATEX cross-referencing commands to insert \special commands for HyperTeX dvi viewers, such as recent versions of xdvi.

Author: Michael Mehlich; CTAN location: macros/latex/contrib/supported/hyper

- hyperlatex A package that allows you to prepare documents in HTML and to produce a neatly printed document from your input using L<sup>AT</sup>EX. It is not a L<sup>AT</sup>EX to HTML converter (see ltoh or latex2html for that). Author: Otfried Schwarzkopf; CTAN location: support/hyperlatex
	- hyperref latex2 Extensive support for hypertext in L<sup>AT</sup>EX. The hyperref package is used to handle cross-referencing commands in L<sup>A</sup>TEX to produce some sort of hypertext command; there are backends for the \special set defined for HyperTeX dvi processors, for embedded pdfmark commands for processing by Acrobat Distiller (dvips and dvipsone), for dviwindo, for pdf]TeX, for TEX4ht, and for VTEX's pdf and HTML backends.

Author: Sebastian Rahtz; CTAN location: macros/latex/contrib/supported/hyperref

hyphenat latex3 Disable/enable hypenation. This package can disable all hyphenation or enable hyphenation of non-alphabetics or monospaced fonts. Enables hyphenation within 'words' that contain non-alphabetic characters (e.g., that include underscores), and hyphenation of text typeset in monospaced (e.g., cmtt) fonts.

Author: Peter Wilson; CTAN location: macros/latex/contrib/supported/hyphenat

hyphenation-greek Hyphenation patterns for ancient and modern Greek. Contains the hyphenation patterns for ancient Greek and modern Greek in polytonic (multi-accent) and monotonic (uni-accent) systems. The hyphenation patterns will work perfectly with the "greek" option of "babel" or Dryllerakis' GreeKTEX. For any other Greek package, the patterns will have to be re-coded. A brief description of the files is given in the file "readme.txt".

Author: Dimitrios Filippou; CTAN location: language/greek/package-babel/hyphenation/filippou

- hypht1 Additional hyphenation patterns. Additional hyphenation patterns which have to be loaded in conjunction with each "normal" set of patterns. It contains patterns to allow hyphenation after an explicit hyphen, which are needed if you want to use e.g. the second hyphen character (\char127) of the EC fonts or any other T1 encoded font as \hyphenchar\font. Author: Bernd Raichle; CTAN location: language/hyphenation
	-
- ibm No description available.
- fonts3 Author: unknown
- idealfonts Consists of 2 files that might help Textures users: one to ease the use of the basic 35 Adobe fonts with the T1 font encoding with L<sup>AT</sup>EX; the other for people willing to automatically install that last L<sup>ATEX</sup> version under Textures.

Author: Bernard Gaulle; CTAN location: systems/mac/textures/contrib/IdealFonts

- ieeepes latex3 IEEE Power Engineering Society Transactions. Supports typesetting of transactions, as well as discussions and closures, for the IEEE Power Engineering Society Transactions journals.
- Author: Volker Kuhlmann; CTAN location: macros/latex/contrib/supported/ieeepes
- ifacmtg Elsevier Science preprint style for IFAC meetings.
- latex3 Author: Simon Pepping; CTAN location: macros/latex/contrib/supported/ifacmtg

ifmslide Presentation slides (from computer screen) and printouts. This package is used to produce printed slides with LAT<sub>EX</sub> and online presentations with pdflatex. It is provided by the "institute of mechanics" (ifm) Univ. of Technology Darmstadt, Germany. It is based on ideas of pdfslide, but completely rewritten for compatibility with texpower and seminar. The manual (ifmman.pdf) describes all functions and provides a sample.

Author: Thomas Emmel; CTAN location: macros/latex/contrib/supported/ifmslide

- ifmtarg If-then-else command for processing potentially empty arguments. Author: Peter Wilson; CTAN location: macros/latex/contrib/supported/misc
- ifsym Symbols for alpinistic, electronic, meteorological, geometric etc. usage.
- fonts3 Author: Ingo Kloeckl; CTAN location: fonts/ifsym
- if then Conditionals in  $L^2E^X$  2ε documents. Author: LATEX Project Team; CTAN location: macros/latex/base
- imac latex3 International Modal Analysis Conference format. A set of files for producing correctly formatted documents for the International Modal Analysis Conference.
- Author: Joseph Slater; CTAN location: macros/latex/contrib/other/imac
- impose PostScript utilities. Impose is used for two-up printing of DSC-compliant PostScript (including that from Netscape, dvips, and FrameMaker). It makes an effort to remove white space from the printout by probing the original PostScript for the bounding box of the printed area. This makes the output much more esthetic than does a simplistic layout of non-cropped original pages. Author: Dov Grobgeld; CTAN location: support/impose
- includex Extended \include. ALTEX package that allows you to include just the contents of one source
- latex3 file into another, ignoring text outside the \begin{document} and \end{document} in the included file. This package is useful but may have problems and is unsupported. See also the newclude package. Author: Matt Swift and Robin Fairbairns; CTAN location: macros/latex/contrib/supported/ frankenstein/unsupported
- indentfirst Indent first paragraph after section header. Author: David Carlisle; CTAN location: macros/latex/required/tools
	- index Extended index for LATEX including multiple indexes. This is a reimplementation of LATEX's indexing macros to provide better support for indexing. For example, it supports multiple indexes in a single document and provides a more robust \index command. It supplies short hand notation for the \index command (~{word}) and a \* variation of \index (abbreviated \_{word}) that prints the word being indexed, as well as creating an index entry for it.

Author: David M. Jones; CTAN location: macros/latex/contrib/supported/camel

indxcite A package to automatically generate an Author Index based on citations made using BIBT<sub>E</sub>X. It requires latex3 the use of the harvard and index packages and  $E_{\text{E}}$ X 2<sub>ε</sub>.

## Author: James Ashton; CTAN location: macros/latex/contrib/supported/indxcite

- info Documentation in GNU info form.
- doc2 Author: unknown
- inhyph Hyphenation patterns for Bahasa Indonesia. Author: Joerg Knappen and Terry Mart; CTAN location: language/hyphenation
- initials A special font (yinit) is defined to be used for initial dropped capitals. Author: unknown; CTAN location: fonts/gothic/yinit
- inlinebib Inlined \cites.
- latex3 Author: Rene Seindal; CTAN location: biblio/bibtex/contrib/inlinebib
- inputenc Control input encoding. Author: LATEX Project Team; CTAN location: macros/latex/base insbox A TEX macro for inserting pictures/boxes into paragraphs. generic3 Author: Michal Gulczyński; CTAN location: macros/generic/insbox ipa No description available.
	- latex3 Author: unknown
- isi2bibtex Converter for ISI to BibTEX. Author: John J. Lee; CTAN location: biblio/bibtex/utils/isi2bibtex

TUGboat, Volume 21 (2000), No. 1 49

 $\frac{1}{\sqrt{2\pi}}\left( \frac{1}{\sqrt{2\pi}}\right) \left( \frac{1}{\sqrt{2\pi}}\right) \left( \frac{1}{\sqrt{2\pi}}\right) \left( \frac{1}{\sqrt{2\pi}}\right) \left( \frac{1}{\sqrt{2\pi}}\right) \left( \frac{1}{\sqrt{2\pi}}\right) \left( \frac{1}{\sqrt{2\pi}}\right) \left( \frac{1}{\sqrt{2\pi}}\right) \left( \frac{1}{\sqrt{2\pi}}\right) \left( \frac{1}{\sqrt{2\pi}}\right) \left( \frac{1}{\sqrt{2\pi}}\right) \left( \frac{1}{\sqrt$ 

÷

 $\overline{\phantom{a}}$ 

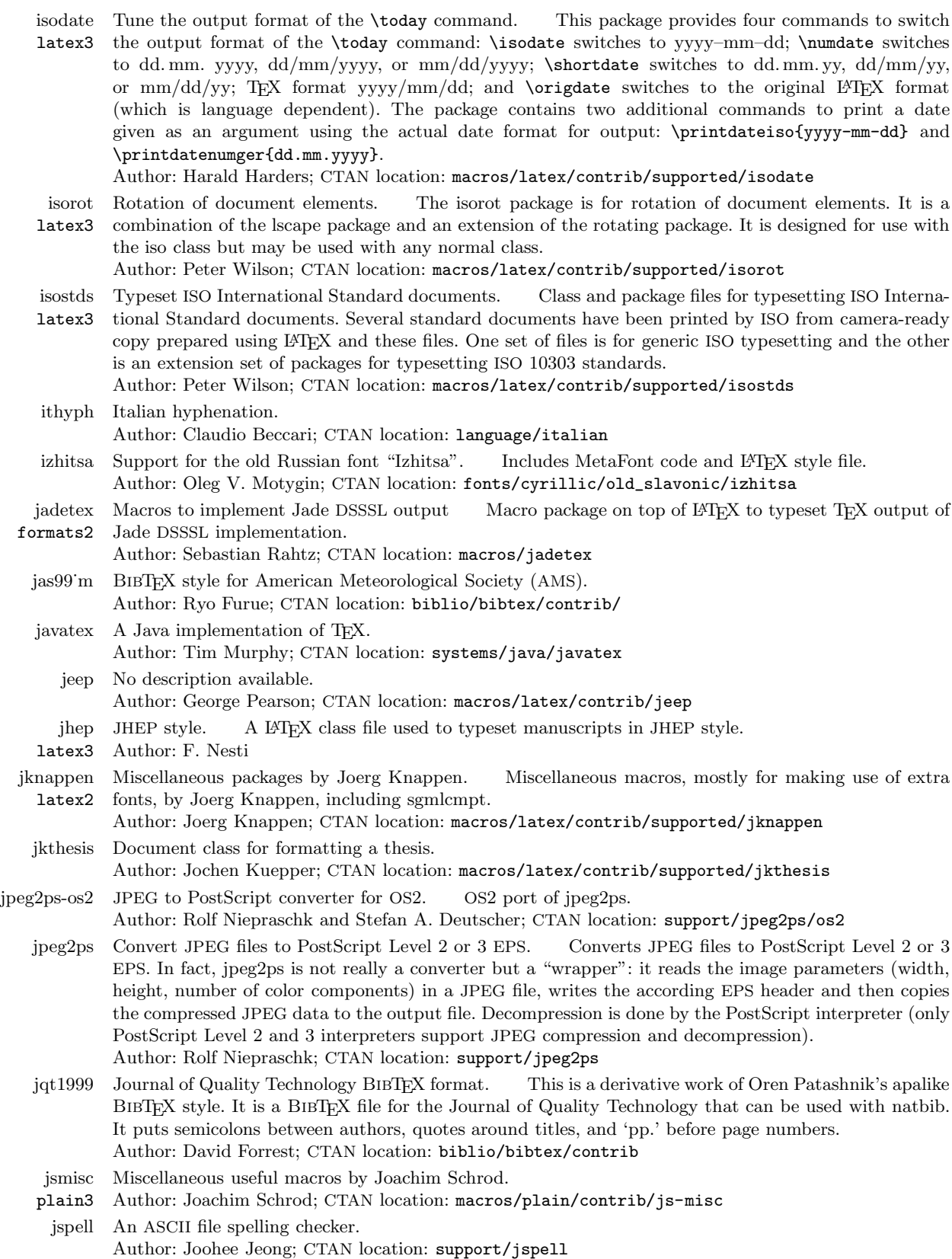

 $\overline{\phantom{a}}$ 

 $\sim$  100  $\mu$ 

 $\overline{\phantom{a}}$ 

Implements the standard layout for German term papers

jura A document class for German legal texts.

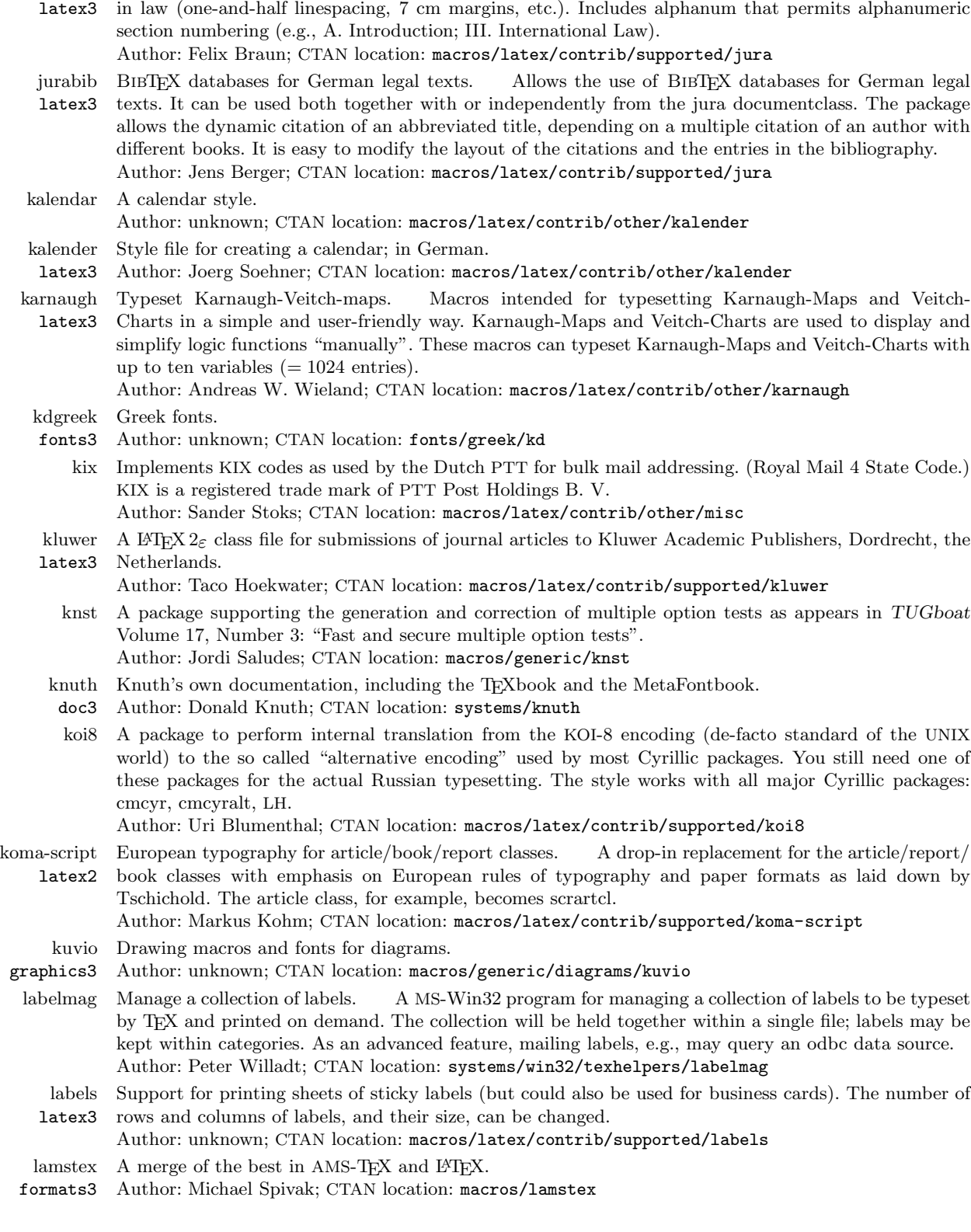

 $\overline{\phantom{a}}$ 

lastpage latex3 Reference last page for Page N of M type footers. Reference the number of pages in your LATEX document through the introduction of a new label which can be referenced like \pageref{LastPage} to give a reference to the last page of a document. It is particularly useful in the page footer that says: Page N of M.

Author: Jeffrey Goldberg; CTAN location: macros/latex/contrib/other/lastpage

- lated A graphical editor for drawings in the L<sup>AT</sup>EX "picture" environment. It runs under MS-DOS and MS-Windows. The distribution includes full sources, including LATEX source for its documentation. Author: Gene Ressler; CTAN location: systems/msdos/lated
- latex Macro package for TEX (the most popular). LATEX is a (and probably the most) popular macro package for TEX, providing many basic document formatting commands extended by many of the packages included in this current list.

Author: Leslie Lamport; CTAN location: macros/latex

- latex2e Documentation on LATEX  $2\varepsilon$  in OS2 hypertext format and html. Author: Rolf Niepraschk; CTAN location: info/latex2e-help-texinfo
- latex2html latex2 Markup Language) creating separate HTML files corresponding to each unit (e.g., section) of the Convert LATEX into HTML documents. A Perl program that translates LATEX into HTML (HyperText document.

Author: unknown; CTAN location: support/latex2html

- latex2man Translate L<sup>A</sup>TEX-based manual pages into Unix man format. A tool to translate UNIX manual pages written with LATEX into a man-page format understood by the UNIX man(1) command. Alternatively HTML or TexInfo code can be produced. Output of parts of the text may be suppressed using the conditional text feature.
	- Author: Juergen Vollmer; CTAN location: support/latex2man
	- latex2rtf Convert L<sup>A</sup>TEX into Rich Text Format. Translates L<sup>A</sup>TEX text into RTF (Rich Text Format as used by Microsoft Word).

Author: Fernando Dorner and Andreas Granzer; CTAN location: support/latex2rtf

latexcad A CAD drawing package. Author: John Leis; CTAN location: obsolete/systems/msdos/latexcad

- latexdrawX-Windows based and CAD orientated drawing program. An X-Windows based and CAD orientated drawing program which generates LATEX output using latexdraw.sty, based on pstricks. The picture may be generated as complete L<sup>A</sup>TEX-source or as a picture-environment to be included in other documents. You must translate the dvi-file generated by L<sup>AT</sup>EX to a postscript-file using dvips before you can view or print the document.
	- Author: Hans-Jurgen Siegert; CTAN location: support/latexdraw
- latexfonts No description available.
- latex1 Author: unknown
- latexmk Fully automated LATEX document generation routine. A utility written in Perl which deals with the task of running L<sup>A</sup>TEX the appropriate number of times to ensure cross-references, etc., are completely defined. Also supports printing and viewing.

Author: Evan McLean and David J. Musliner; CTAN location: support/latexmk

latexn Run LATEX as many times as needed. A csh script to run LATEX as many times as needed (and hopefully no more) on a given file to resolve cross references, and to ensure that the table of contents and index (if any) are up-to-date.

Author: John Collins; CTAN location: support/latexn

LaTeX-WIDE Multifunctional editor for LATEX in MS-Windows.

Author: YVL; CTAN location: systems/win32/LaTeX\_WIDE

- latin2jk A definition file for the inputenc package, where all characters from ISO-8859-2 (Latin-2) are loaded as text characters. This allows verbatim setting of Latin-2 encoded files.
	- Author: Joerg Knappen, Mainz; CTAN location: macros/latex/contrib/supported/jknappen
- layout Produces an overview of the layout of the current document. Author: Kent McPherson; CTAN location: macros/latex/required/tools

layouts Display various elements of a document's layout. This includes: text positioning on a page; latex3 disposition of floats; layout of paragraphs, lists, footnotes, table of contents, and sectional headings; font boxes. Facilities are provided for a document designer to experiment with the layout parameters.

Author: Peter Wilson; CTAN location: macros/latex/contrib/supported/layouts

52 TUGboat, Volume 21 (2000), No. 1

- 
- leaflet latex3 Create small, single page handouts. A document class to create small handouts that fit on a single sheet of paper which is then folded twice, with a script to rearrange pages so that they print correctly (on a PostScript printer) on a single sheet.

Author: Juergen Schlegelmilch; CTAN location: macros/latex/contrib/supported/leaflet

- leftidx latex3 Left subscripts and superscripts in math mode. These subscripts and superscripts are automatically raised for better fitting to the symbol they belong to.
	- Author: Harald Harders; CTAN location: macros/latex/contrib/other/leftidx

letter The standard LAT<sub>E</sub>X  $2\varepsilon$  letter document class.

Author: Leslie Lamport, Frank Mittelbach and Rainer Schöpf; CTAN location: macros/latex/base letterspacing Letter spacing.

- Author: Philip Taylor; CTAN location: macros/generic
- lettrine latex3 Typeset dropped capitals. Supports various dropped capitals styles, typically those described in the French typographic books.

Author: Daniel Flipo; CTAN location: macros/latex/contrib/supported/lettrine

- levy Macros for using Silvio Levy's Greek fonts.
- latex3 Author: unknown; CTAN location: macros/latex/contrib/supported/levy
- lexikon Implements commands to generate a two-language dictionary.
- latex3 Author: Axel Kielhorn; CTAN location: macros/latex/contrib/other/lexikon
- lgreek Macros for using Silvio Levy's Greek fonts.
- latex3 Author: unknown; CTAN location: macros/latex/contrib/other/lgreek
- lgrind Produce beautiful listings of source code with L<sup>A</sup>TEX. Lgrind is a descendant of the Unix utility vgrind. It prepares various programming language source code (e.g., C, C plus plus, Pascal, BASIC, Modula-2, Fortran, RATFOR, Yacc, PostScript, Prolog, MLisp, Icon, L<sup>AT</sup>EX, Perl, CSH Bourne Shell, assembler, 68000 assembler, asm68 VMS assembler, ISP, LDL, Linda, MODEL, MatLab, Russell) for pretty-printing within L<sup>A</sup>TEX. Options for producing includable files and pro- cessing embedded listings in L<sup>A</sup>TEX texts are provided.
	- Author: Michael Piefel; CTAN location: support/lgrind
- lh Olga Lapko's LH fonts. The LH fonts for the 'T2'/X2 encodings (for cyrillic languages).
- fonts2 Author: Vladimir Volovich; CTAN location: fonts/cyrillic/lh
- lhcyr A collection of three  $\text{Lipx } 2\varepsilon$  styles intended for typesetting Russian and bilingual English-Russian latex3 documents: lhcyralt, lhcyrkoi, and lhcyrwin.
- Author: Vadim V. Zhytnikov; CTAN location: macros/latex/contrib/supported/lhcyr

lhelp Miscellaneous helper packages. This package defines macros which are useful for many documents.

latex3 It is a large collection of simple "little helpers" which do not really warrant a separate package on their own. Included are, among other things, definitions of common units with preceding thinspaces, framed boxes where both width and height can be specified, starting new odd or even pages, draft markers, notes, conditional includes, including EPS files, and versions of enumerate and itemize which allow the horizontal and vertical spacing to be changed.

Author: Volker Kuhlmann; CTAN location: macros/latex/contrib/supported/lhelp

lilypond Support for music notation. GNU LilyPond is a program which converts music definition files into visual or auditive output. LilyPond can typeset formatted sheet music to a TEX file and (mechanical) performances to MIDI files.

Author: Han-Wen Nienhuys; CTAN location: support/lilypond

- limap Typeset maps and blocks according to the Information Mapping method. The Information Mapping
- latex3 method provides a methodology for structuring and presenting information. It claims to be useful for readers who are more concerned about finding the right information than reading the document as a whole. Thus short, highly structured, and context free pieces of information are used. A LATEX style and a LATEX class are provided. The style contains definitions to typeset maps and blocks according to the Information Mapping method. The class provides all definitions to typeset a whole document. Author: Gerd Neugebauer; CTAN location: macros/latex/contrib/other/gene/limap
- linearb Linear B script used in the Bronze Age for Mycenaean Greek. The linearb package provides a Metafont version of the Linear B script which was a syllabary used in the Bronze Age for writing Mycenaean Greek. It is one of a series of archaic fonts. Author: Peter R. Wilson; CTAN location: fonts/archaic/linearb
- lineno Line numbers on paragraphs. latex3 Adds line numbers to selected paragraphs with reference possible through the LAT<sub>EX</sub> \ref and \pageref cross reference mechanism.
	- Author: Stephan Boettcher; CTAN location: macros/latex/contrib/supported/lineno
- linguex Format linguist examples. A package to facilitate the formatting of linguist examples, automatically
- latex3 taking care of example numbering, indentations, indexed brackets, and the "\*" in grammaticality judgments.
	- Author: Wolfgang Sternefeld; CTAN location: macros/latex/contrib/supported/linguex
- lintex A C program that removes auxiliary TEX and LATEX files that are usually not needed after a run (log, aux, dvi, files), and only if their modification time is more recent than the source. Author: Maurizio Loreti; CTAN location: support/lintex
- lips Text ellipses in L<sup>4</sup>TFX. A L<sup>AT</sup>EX package defining **\lips**, which generates text ellipses that are closer
- latex3 to what The Chicago Manual of Style suggests than what \dots produces. It does the right thing in most circumstances, and so is easier to use, as well. Author: Matt Swift; CTAN location: macros/latex/contrib/supported/frankenstein
- listbib Lists contents of BibTEX files for archival purposes. Generates listings of bibliographic data bases
- latex3 in BibTEX format. This is meant for archival purposes. Included is a listbib.bst which is better suited for this purpose than the standard styles.
	- Author: Volker Kuhlmann; CTAN location: macros/latex/contrib/supported/listbib
- listing Produce formatted program listings. The listing environment is provided and is similar to figure and table, although it is not a floating environment. Include support for **\caption**, **\label**, **\ref**, and introduces \listoflistings, \listingname, \listlistingname. It produces a .lol. It does not change \@makecaption (unless the option "bigcaptions" is used), so packages that change the layout of \caption still work.

Author: Volker Kuhlmann; CTAN location: macros/latex/contrib/other/misc

- listings Typeset source code listings using L<sup>A</sup>TEX. Typeset programming code within L<sup>A</sup>TEX. The source code
- latex3 is read directly by TEX. Keywords, comments and strings can be typeset using different styles, e.g., default is bold for keywords, italic for comments and no special style for strings. Includes support for hyperref.

Author: Carsten Heinz; CTAN location: macros/latex/contrib/supported/listings

- lkort No description available.
- doc3 Author: unknown
- localloc Macros for localizing T<sub>EX</sub> register allocations.
- latex3 Author: unknown; CTAN location: macros/latex/contrib/supported/localloc
- logic A MetaFont font for drawing logic diagrams.
- fonts3 Author: unknown
- logo-ps PostScript fonts for the logo font. Author: Taco Hoekwater; CTAN location: fonts/cm/utilityfonts/logo/ps-type1/hoekwater lollipop formats3 A newgeneration format. Author: Victor Eijkhout; CTAN location: macros/lollipop longtable Support for tables longer than a page. Generally easier to use and more flexible than supertabular. Author: David Carlisle; CTAN location: macros/latex/required/tools losymbol Defines a lot of symbol macros. Author: unknown; CTAN location: macros/latex209/contrib/misc lscape Place selected parts of a document in landscape. Modifies the margins and rotates the page contents but not the page number. Useful, for example, with large multipage tables, and is compatible with
	- Author: David Carlisle; CTAN location: macros/latex/required/graphics
- lshort-english A (Not So) Short Introduction to  $\mathbb{B}T_{\mathbf{E}}X \, 2_{\varepsilon}$ .

longtable and supertabular.

- doc2 Author: Tobias Oetiker; CTAN location: info/lshort/english
- lshort-finnish doc3 Finnish version of A Short Introduction to LATEX  $2\varepsilon$  Finnish version of A Short Introduction to L<sup>A</sup>TEX 2ε with an emphasis on Finnish typesetting rules.
	- Author: Timo Hellgren; CTAN location: info/lshort/finnish
- lshort-french French version of A Short Introduction to  $\operatorname{\mathbb{H}TEX}2_\varepsilon$ .
- doc3 Author: Matthieu Herrb; CTAN location: info/lshort/french

 $\frac{1}{\sqrt{2\pi}}\left( \frac{1}{\sqrt{2\pi}}\right) ^{2}+\frac{1}{\sqrt{2\pi}}\left( \frac{1}{\sqrt{2\pi}}\right) ^{2}+\frac{1}{\sqrt{2\pi}}\left( \frac{1}{\sqrt{2\pi}}\right) ^{2}+\frac{1}{\sqrt{2\pi}}\left( \frac{1}{\sqrt{2\pi}}\right) ^{2}+\frac{1}{\sqrt{2\pi}}\left( \frac{1}{\sqrt{2\pi}}\right) ^{2}+\frac{1}{\sqrt{2\pi}}\left( \frac{1}{\sqrt{2\pi}}\right) ^{2}+\frac{1}{\sqrt{2\pi}}\left( \$ 

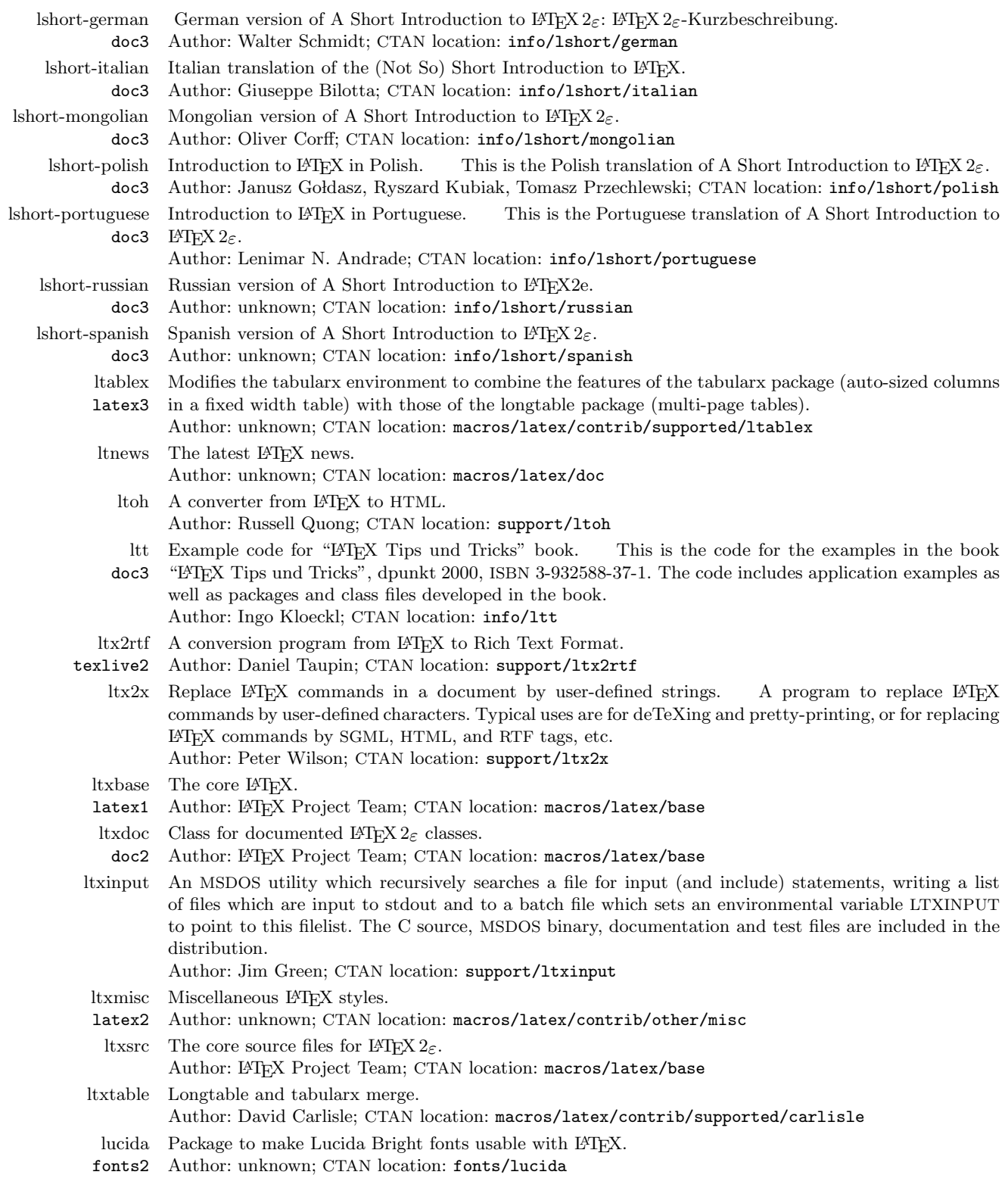

 $\overline{1}$ 

 $\overline{\phantom{a}}$ 

 $\overline{\phantom{a}}$ 

 $\begin{tabular}{l} \multicolumn{2}{c} {\textbf{1}} & \multicolumn{2}{c} {\textbf{1}} & \multicolumn{2}{c} {\textbf{1}} \\ \multicolumn{2}{c} {\textbf{1}} & \multicolumn{2}{c} {\textbf{1}} & \multicolumn{2}{c} {\textbf{1}} \\ \multicolumn{2}{c} {\textbf{1}} & \multicolumn{2}{c} {\textbf{1}} & \multicolumn{2}{c} {\textbf{1}} \\ \multicolumn{2}{c} {\textbf{1}} & \multicolumn{2}{c} {\textbf{1}} & \multicolumn{2}{c} {\textbf{1}} \\ \multicolumn{2}{c} {\textbf{1}} & \multicolumn$ 

 $\frac{1}{1} \left( \frac{1}{1} \right) \left( \frac{1}{1} \right) \left( \frac$ 

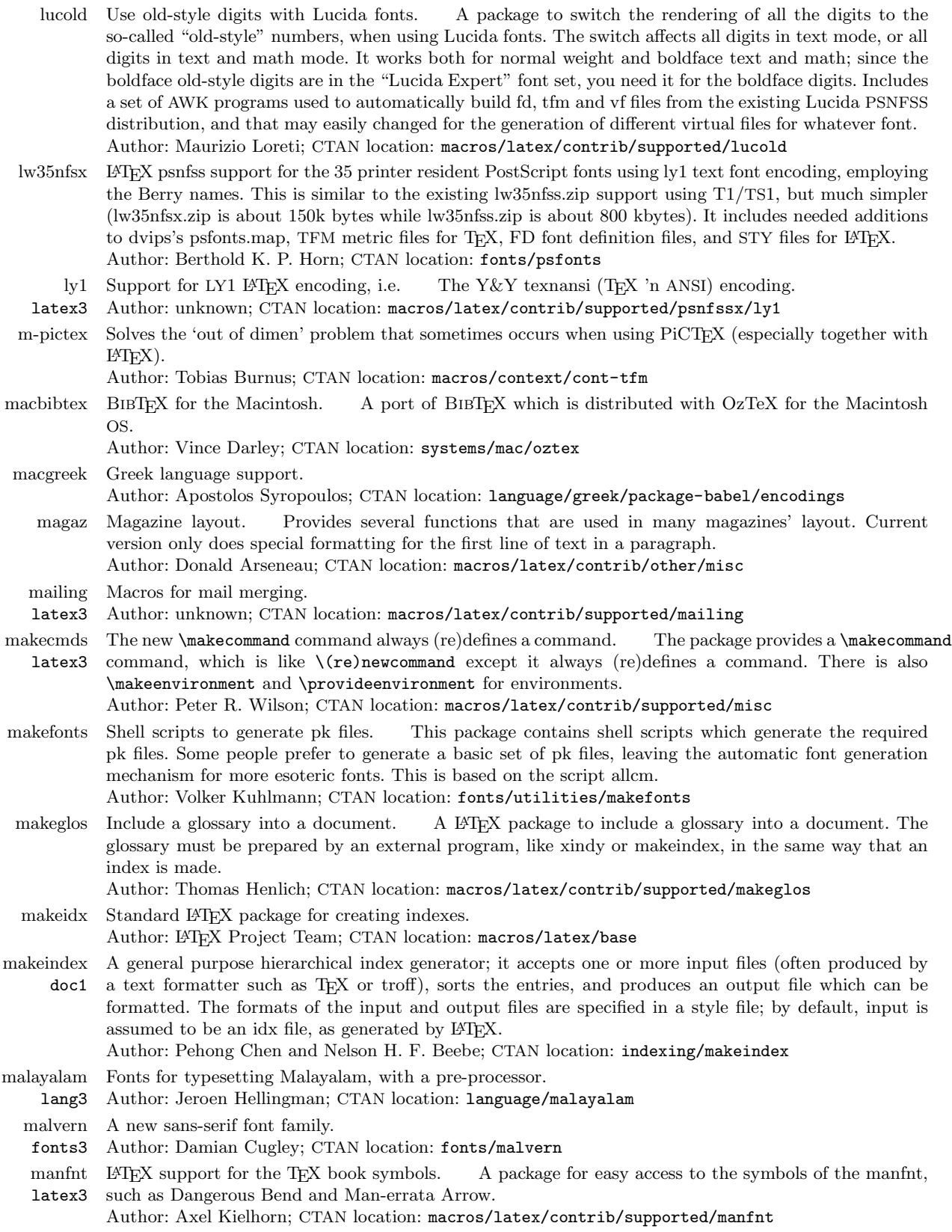

 $\mathcal{A}$ 

 $\overline{\mathbf{1}}$ 

 $\frac{1}{1} \left( \frac{1}{1} \right) \left( \frac{1}{1} \right) \left( \frac$ 

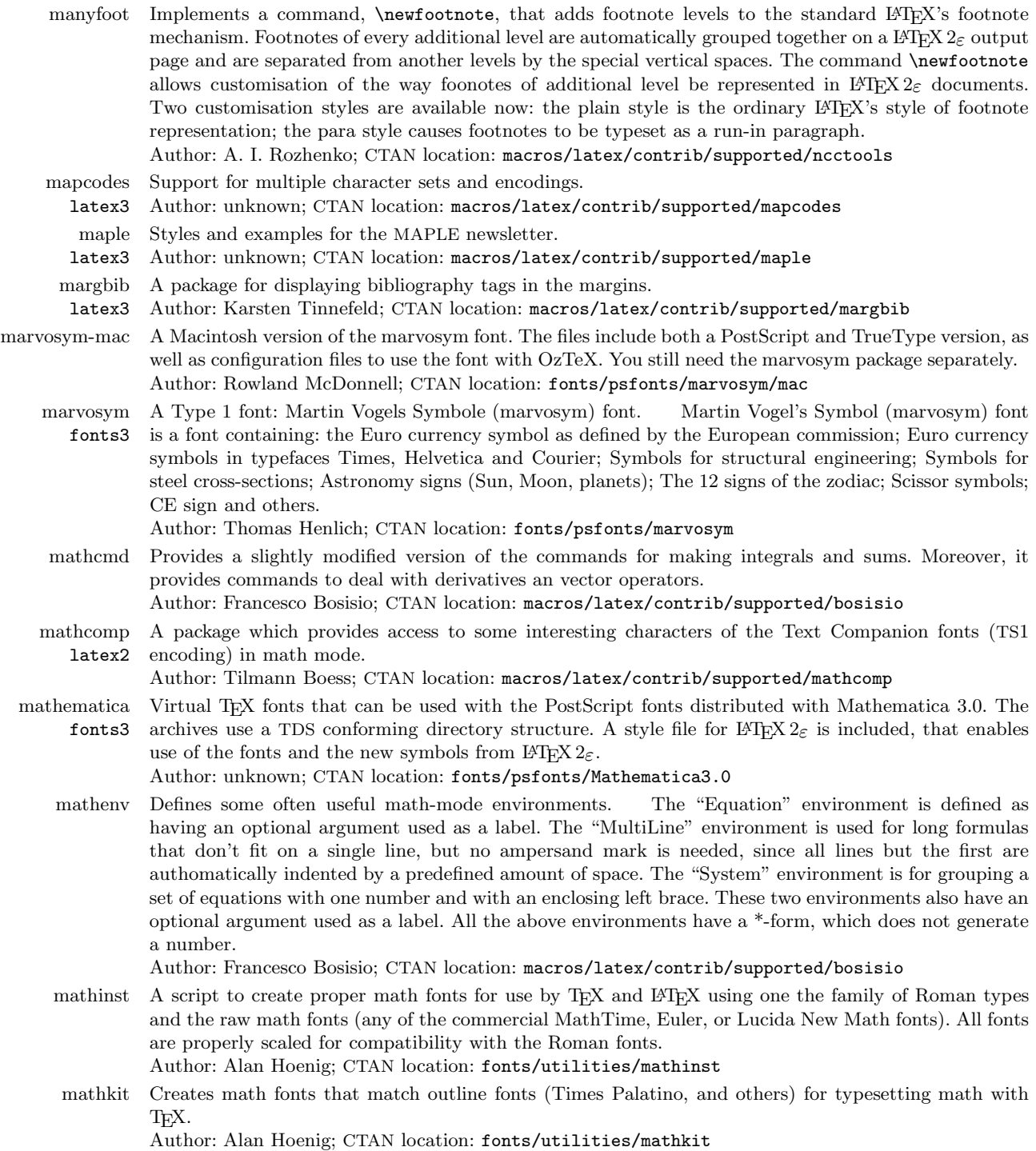

 $\mathcal{A}$ 

 $\overline{\phantom{0}}$ 

 $\overline{\phantom{0}}$ 

 $\begin{tabular}{l} \multicolumn{2}{c} {\textbf{1}} & \multicolumn{2}{c} {\textbf{1}} & \multicolumn{2}{c} {\textbf{1}} \\ \multicolumn{2}{c} {\textbf{1}} & \multicolumn{2}{c} {\textbf{1}} & \multicolumn{2}{c} {\textbf{1}} \\ \multicolumn{2}{c} {\textbf{1}} & \multicolumn{2}{c} {\textbf{1}} & \multicolumn{2}{c} {\textbf{1}} \\ \multicolumn{2}{c} {\textbf{1}} & \multicolumn{2}{c} {\textbf{1}} & \multicolumn{2}{c} {\textbf{1}} \\ \multicolumn{2}{c} {\textbf{1}} & \multicolumn$ 

fonts3

mathpazo Pazo Math fonts and LATEX package to typeset Palatino. The Pazo Math fonts are a family of PostScript fonts suitable for typesetting math in combination with the Palatino family of text fonts. The Pazo Math family is made up of five fonts provided in Type1 format (PazoMath, PazoMath-Italic, PazoMath-Bold, PazoMath-BoldItalic, and PazoMathBlackboardBold). These contain, in designs that suit Palatino, glyphs that are usually not available in Palatino and for which Computer Modern looks odd when combined with Palatino. These glyphs include the uppercase Greek alphabet in upright and slanted shapes in regular and bold weights, the lowercase Greek alphabet in slanted shape in regular and bold weights, several math glyphs (partialdiff, summation, product, coproduct, emptyset, infinity, and proportional) in regular and bold weights, other glyphs (Euro and dotlessj) in upright and slanted shapes in regular and bold weights, and the uppercase letters commonly used to represent various

number sets  $(C, I, N, Q, R, \text{ and } Z)$  in blackboard bold. The LATEX macro package mathpazo.sty defines

- the Palatino family as the default roman font and uses the virtual mathpazo fonts, built around the Pazo Math family, for typesetting math in a style that suits Palatino.
- Author: Diego Puga ; CTAN location: fonts/mathpazo
- mathpple fonts3 Use PostScript Palatino for typesetting maths. The package defines the PostScript font family 'Palatino' (ppl) as the default roman font and then uses the 'mathpple' fonts for typesetting math. These virtual fonts have been created for typesetting math in a style that suits the Palatino text fonts. The AMS fonts, when used additionally, will be scaled to fit Palatino. Author: Walter Schmidt; CTAN location: fonts/mathpple
- mathptm Extends the usage of the PostScript times fonts to the math environment. Author: Sebastian Rahtz; CTAN location: macros/latex/required/psnfss
- mathrsfs Maths rsfs (Ralph Smith's Fancy Script) font support. Author: Joerg Knappen; CTAN location: macros/latex/contrib/supported/jknappen
- mathspad An XWindows WYSIWYG structure editor implementing stencils which define two views of a document, the on-screen view and the output view (which might be L<sup>AT</sup>EX, TEX, HTML, troff). Author: unknown; CTAN location: support/mathspad
- mathspic An MS-DOS filter program for use with PiCT<sub>F</sub>X. MathsPIC parses a plain text input file and generates a plain text output-file containing PiCT<sub>EX</sub> and T<sub>EX</sub> commands, which can then be T<sub>EX</sub>/L<sup>AT</sup>EXed in the usual way. It also outputs a comprehensive log-file. MathsPIC facilitates creating figures using PiCT<sub>EX</sub> by providing an environment for manipulating named points and also allows the use of variables and maths (advance, multiply, and divide) - in short - it takes the pain out of PiCT<sub>E</sub>X. Author: Dick Nickalls; CTAN location: graphics/pictex/mathspic
- mathtime The Mathtime fonts have a number of characters remapped to positions different from the ones normally used by the corresponding TEX CM-fonts. For the symbol font "operators" the corresponding mathtime style files use the Times Roman font (often called something like: ptmr or ptmr7t or ptmrq). Author: Aloysius Helminck; CTAN location: fonts/metrics/adobe/mathtime
- matlabweb Literate programming system for Matlab. A literate programming system for the Matlab language. Similar to CWEB, created with a slightly modified version of the Spider system. Can be used with plain T<sub>EX</sub> or L<sup>AT</sup>EX, the latter with help from the webfiles package. Author: Mark Potse; CTAN location: web/matlabweb
	- mcite Support for collapsing multiple citations into one, as customary in physics journals.
	- latex3 Author: unknown; CTAN location: macros/latex/contrib/supported/mcite

mdwtools latex3 Miscellaneous tools by Mark Wooding. This collection of tools includes support for @, a doafter command, footnotes, mathenv for various alignment in maths, list handling, trivial maths oddments, rewrite of LATEX's tabular and array environments, verbatim handling, and syntax diagrams. Author: Mark Wooding; CTAN location: macros/latex/contrib/supported/mdwtools

- meta-mode A GNU Emacs Lisp package that implements a major mode for editing MetaFont or MetaPost sources. It provides many features commonly found in Emacs editing modes for programming languages, such as automatic indenting of source code, syntactic highlighting (a.k.a. fontification), symbol completion, as well as miscellaneous other basic editing functions adapted to the mode-specific semantics such as motion commands or commands to mark, reindent, or comment-out environments or regions. Author: Ulrik Vieth; CTAN location: support/emacs-modes
	- metafp Some Experiences in Running METAFONT and MetaPost. Author: Peter R. Wilson; CTAN location: info

metapost metapost1 A tool based on MetaFont for producing precise technical illustrations, creating scalable PostScript instead of bitmaps.

Author: John Hobby; CTAN location: graphics/metapost

method Typeset method and variable declarations. This LATEX package supports the typesetting of pro-

latex3 gramming language method and variable declarations. It includes an option to typeset in French. Author: Thomas Leineweber; CTAN location: macros/latex/contrib/supported/method

mex A Polish format for T<sub>F</sub>X. MeX is an adaptation of Plain TEX and LATEX209 formats to the Polish

lang2 language and to the Polish printing customs. It contains a complete set of MetaFont sources of Polish fonts, hyphenation rules for the Polish language and sources of formats. Author: B. Jackowski, M. Ryćko; CTAN location: language/polish

- mf-ps A MetaFont-PostScript link. A MetaFont-package including: epstomf a tiny AWK script for
- fonts3 converting EPS files into MF lingo; and mftoeps for generating (encapsulated) PostScript files readable, e.g., by CorelDRAW!, Adobe Illustrator and Fontographer. MetaFont writes PostScript code to a LOGfile, and from the LOG-file the code can be extracted by either TEX or AWK. Author: B. Jackowski; CTAN location: graphics/MF-PS
- mf2pt3 Perl script to generate PostScript Type 3 fonts from MetaFont sources by processing MetaPost output. Author: Apostolos Syropoulos; CTAN location: fonts/utilities/mf2pt3
- mf2tex A package of macros in TEX and MetaFont which allows a user to easily add labels to MetaFont sources (text or mathematics). Normally you can only drawin MetaFont and all labels you must write into the TEX source before (or after) inserting the picture. This package allows you to write TEX labels straight into the MetaFont source and to generate corresponding TEX source. Author: Robert Spalek; CTAN location: graphics/mf2tex
	- mff A package to provide something similar to 'multiple master' fonts, but using MetaFont; you specify a
- latex3 font by a set of MetaFont parameters, and TEX makes up an mf file to generate the required font; this package is not integrated with NFSS (or MakeTeXTFM) yet fun. Author: Sasha Berdnikov; CTAN location: macros/latex/contrib/supported/mff
- mflogo ETFX support for MetaFont and logo fonts.  $L^2\times N$  package and font definition file to access the
- latex1 Knuthian 'logo' fonts described in 'The MetaFontbook' and the MetaFont and logos in L<sup>A</sup>TEX documents. (CTAN:fonts/mflogo).

Author: Ulrik Vieth; CTAN location: macros/latex/contrib/supported/mflogo

- mfnfss Font description files to use extra fonts like yinit and ygoth.
- latex2 Author: unknown; CTAN location: macros/latex/contrib/supported/mfnfss
- mfpic Macros which generate MetaFont code for drawing pictures.
- graphics3 Author: unknown; CTAN location: graphics/mfpic
- mhequ Multicolumn equations, tags, labels, sub-numbering. MHequ simplifies the creation of multi-column equation environments, and to tag the equations therein. It supports sub-numbers of blocks of equations (like  $(1.2a)$ ,  $(1.2b)$ , etc.) and references to each equation individually  $(1.2a)$  or to the whole block  $(1.2)$ . The labels can be shown in draft mode.

Author: Martin Hairer; CTAN location: macros/latex/contrib/other/mhequ

- mhs No description available.
- latex3 Author: unknown
- midnight A set of useful macro tools.
- generic3 Author: unknown; CTAN location: macros/generic/midnight
- midpage Environment for vertical centering.
- Author: Peter Wilson; CTAN location: macros/latex/contrib/supported/misc
- miktex-axp A port of MiKTeX to MS-Windows-NT on the Alpha.

Author: Alexander Dong; CTAN location: systems/win32/miktex-AXP

miktex A free TEX distribution for MS-Windows32. A distribution of TEX and friends for MS-Windows95 and MS-Windows-NT. Features include easy installation and configuration, and full TFX and LATFX support. MiKTeX includes a 'basic' distribution which is a (useful) sub-set of the complete distribution removing pdfTEX, Computer Modern PostScript Fonts, AMSFonts, PostScript Fonts, MetaPost Texinfo, Makeinfo, and Web. The TEXMF tree is a subset of the standard teTeX TEXMF. A command-line utility, 'texify', simplifies the production of DVI (PDF) documents by automatically invoking LATEX (pdfLATEX), Makeindex, and BibTEX as many times as necessary to produce a DVI (PDF) file with sorted indices and all cross-references resolved.

Author: Christian Schenk; CTAN location: systems/win32/miktex

- mil3 Samples from Math into L<sup>AT</sup>EX. Author: George Gratze; CTAN location: info/mil3
- miniltx Part of the plain TEX graphics collection which allows the use of LATEX's graphics, colour, and picture mode commands in plain TFX based formats.
	- Author: David Carlisle; CTAN location: macros/plain/graphics
- minitoc Produce a table of contents for each chapter.
- latex3 Author: Jean-Pierre Drucbert; CTAN location: macros/latex/contrib/supported/minitoc
- minutes Package for writing minutes of meetings. Supports the creation of a collection of minutes. Features
- latex3 include: Support of tasks (who, schedule, what, time of finishing; possibility of creating a list of open tasks; inclusion of open tasks from other minutes); Support of attachments; Support of schedule dates (in planning: support of calendar.sty); Different versions ('secret parts'); Macros for votes and decisions (list of decisions).

Author: Knut Lickert; CTAN location: macros/latex/contrib/supported/minutes

- mirr PostScript mirror header (for dvips). A small header for making a mirror of dvipsed files.
- generic2 Author: BOP; CTAN location: macros/generic/TeX-PS
- mitpress Support for MIT Press.
	- Author: unknown; CTAN location: macros/latex209/contrib/misc
	- mkpic A Perl interface to mfpic making it possible to enter simple commands with tab separated arguments and without braces/brackets to design figures. The script produces a style file, mkpic.sty, containing one L<sup>A</sup>TEX command for each picture.
		- Author: Wybo H. Dekker; CTAN location: support/mkpic
		- mla A bibliography style for the Modern Language Association's manual of style. Author: Thomas Weissert; CTAN location: biblio/bibtex/contrib/mla
	- mlbib Support for multilingual bibliographies. Author: Wenzel Matiaske; CTAN location: macros/latex/contrib/supported/mlbib
	- mltex Support for MLT<sub>E</sub>X, the multilingual T<sub>E</sub>X extension from Michael J. Ferguson.
	- latex2 Author: Bernd Raichle; CTAN location: macros/latex/contrib/supported/mltex
	- mmafm Font metrics for multiple-master font. Creates an AFM file (font metrics) corresponding to an instance of a multiple-master font by interpolating at a given point in a multiple master's design space. It reads the AMFM and AFM files distributed with the font. Author: Eddie Kohler; CTAN location: fonts/utilities/mmtools
	- mmpfb Create instance of multiple-master font. Creates a normal, single-master font program which looks like an instance of a multiple-master font. It reads the multiple master font program in PFA or PFB format.
		- Author: Eddie Kohler; CTAN location: fonts/utilities/mmtools
- mmtools Multiple master fonts tools. Two tools for working with multiple master fonts: mmafm creates an AFM by interpolating at a given point in a multiple master's design space; mmpfb creates a "normal" PFB font by interpolating at a given point in a multiple master's design space. Author: Eddie Kohler; CTAN location: fonts/utilities/mmtools
- mnras Styles for the Monthly Notices of the Royal Astronomical Society.
- plain3 Author: unknown; CTAN location: macros/latex209/contrib/mnras
- modes A collection of MetaFont mode def's. Also includes common definitions for write/white printers, 'special' information, and landscape mode.
	- Author: Karl Berry; CTAN location: fonts/modes
- monotype Font metrics, and macro support in  $\text{Lipx } 2\varepsilon$ , for a large set of Monotype fonts.
- fonts3 Author: unknown; CTAN location: fonts/psfonts/monotype
- montex lang3 Mongolian LATEX. MonTeX provides Mongolian support for LATEX  $2\varepsilon$  (now Cyrillic, but soon also Classical Mongolian).
	- Author: Oliver Corff; CTAN location: language/mongolian/montex
- moredefs LAT<sub>E</sub>X defining, expansion, and debugging commands. A LAT<sub>E</sub>X package providing numerous definlatex3 ing, expansion, and debugging commands for programming in L<sup>AT</sup>EX and writing L<sup>AT</sup>EX packages and classes.

Author: Matt Swift; CTAN location: macros/latex/contrib/supported/frankenstein

- morefloats Increase the number of simultaneous LATEX floats. LATEX can, by default, only cope with 18 outstanding floats; any more, and you get a 'too many unprocessed floats' error. This package increases that limit to 36 outstanding floats. However, if you're specifying floats that can't be placed anywhere, the package merely delays the arrival of the error message. Author: Don Hosek; CTAN location: macros/latex209/contrib/misc
- morehelp latex3 A package to enhance LATEX  $2\varepsilon$  error messages by providing descriptions of the possible causes including those that may not be obvious. This style is effectively an online substitute for error lists found in the L<sup>A</sup>TEX books, although it cannot completely replace them. Only true L<sup>A</sup>TEX errors are included; TEX errors are beyond the reach of ordinary macros.

Author: Olaf Kummer; CTAN location: macros/latex/contrib/supported/morehelp

moresize latex3 Allows font sizes up to 35.83pt. A package for using font sizes up to 35.83pt, for example with the new EC fonts. New commands \HUGE and \ssmall for selecting font sizes are provided together with some options working around current LATEX  $2\varepsilon$  shortcomings in using big font sizes. The package also provides options for improving the typesetting of paragraphs (or headlines) with embedded math expressions at font sizes above 17.28pt.

Author: Christian Cornelssen; CTAN location: macros/latex/contrib/other/moresize

moreverb latex3 Extended verbatim. A verbatim mode that can handle TABs properly, can number lines, can number lines in an included file, can produce boxed verbatims, etc.

Author: Robin Fairbairns, Angus Duggan, Rainer Schoepf and Victor Eijkhout; CTAN location: macros/latex/contrib/supported/moreverb

- morse A package for printing Morse code signs.
- fonts3 Author: unknown; CTAN location: fonts/morse
- mparhack latex3 A workaround for the L<sup>A</sup>TEX bug in marginpars. Implements a workaround for the L<sup>A</sup>TEX bug that marginpars will sometimes come out at the wrong margin.

Author: Stefan Ulrich; CTAN location: macros/latex/contrib/supported/mparhack

- mpattern metapost2 Patterns in MetaPost. A package for defining and using patterns in MetaPost, using the Pattern Color Space available in PostScript Level 2.
- Author: Piotr Bolek; CTAN location: graphics/metapost/macros/mpattern
- mpfnmark latex3 A package which provides the command  $\mathcal{L}$ , which can be used in the same way as \footnotemark. The difference between these two macros is that within minipage environments the latter uses the standard footnote marker style (defined by \thefootnote), while the new command uses the minipage footnote marker style (defined by \thempfootnote).

Author: Wolfgang Kowarschick; CTAN location: macros/latex/contrib/other/mpfnmark

- ms Various LATEX packages by Martin Schröder.
- latex3 Author: Martin Schröder; CTAN location: macros/latex/contrib/supported/ms/contrib
- mslapa <sup>L</sup><sup>A</sup>TEX and BibTEX style files for a respectably close approximation to APA (American Psychological
- latex3 Association) citation and reference style. Author: unknown; CTAN location: macros/latex/contrib/supported/mslapa
- mt11p A package to use the MathTime and MathTimePLUS ("MathTime complete") fonts in LATEX  $2\varepsilon$ . Everything is included, incl. (patched) font metrics, except, of course, the fonts themselves. The package cooperates with the AMS packages (amsmath, amssymb, etc.) T1 and OT1 encodings (as operator fonts!) are fully supported. It does not assume you own any other commercial (non-resident) fonts. This package has no connection with the "mathtime" package by Frank Mittelbach and David Carlisle, commissioned by Y&Y.

Author: Drahoslav Lim; CTAN location: fonts/mt11p

- mtbe Examples from Mathematical TEX by Example by Arvind Borde.
- plain3 Author: unknown; CTAN location: macros/plain/contrib/mtbe
- multenum Multi-column enumerated lists.
	- latex3 Author: unknown; CTAN location: macros/latex/contrib/supported/multenum
- multibib latex3 ographies within one document. It thus provides complementary functionality to packages like bibunits Multiple bibliographies within one document. Allows the creation of references to multiple bibliand chapterbib, which allow the creation of one bibliography for multiple, but different parts of the document. It is compatible with inlinebib, natbib, and koma-script.

Author: Thorsten Hansen; CTAN location: macros/latex/contrib/supported/multibib

multicol Intermix single and multiple columns. This package allows, for example, to shift between two and one columns anywhere. Author: Frank Mittelbach; CTAN location: macros/latex/required/tools multido A loop facility for Generic T<sub>E</sub>X. Author: Timothy Van Zandt; CTAN location: macros/generic/multido multirow latex3 Creates tabular cells spanning multiple rows. Includes an option for specifying multirows with a "natural" column width. Author: Piet van Oostrum; CTAN location: macros/latex/contrib/supported/multirow multitoc Set table of contents in multiple columns. A L<sup>A</sup>TEX package which automatically sets only the table of contents, list of figures and list of tables in two or more columns. The number of columns can be configured. Uses the multicol package. Author: Martin Schroeder; CTAN location: macros/latex/contrib/supported/ms musictex generic3 Author: unknown; CTAN location: macros/musictex Typesetting music with TEX. musixtex Extended MusicTeX, with better slurs. generic3 Author: unknown; CTAN location: macros/musixtex muthesis latex3 Document classes for University of Manchester Department of Computer Science. Includes thesis and project report document classes from the University of Manchester's Department of Computer Science. Author: Graham Gough; CTAN location: macros/latex/contrib/supported/muthesis mxedruli Georgian fonts including the xedruli Alphabet and the Xucuri-Alphabet. Author: Johannes Heinecke; CTAN location: fonts/georgian/mxedruli mylatex MyL<sup>AT</sup>FX. Author: David Carlisle; CTAN location: macros/latex/contrib/supported/carlisle myletter Another letter package. Author: unknown; CTAN location: macros/latex/contrib/supported/akletter/myletter nassflow latex3 Author: unknown; CTAN location: macros/latex/contrib/supported/nassflow Drawing Nassi-Schneidermann diagrams. natbib bibtex2 Author: Patrick W. Daly; CTAN location: macros/latex/contrib/supported/natbib Bibliography style with author-year and numbered references. nccfoots Implements commands for generating footnotes marked by hands. For example, to mark a footnote by a star you can write \Footnote{\*}{Footnote text}. Author: A. I. Rozhenko; CTAN location: macros/latex/contrib/supported/ncctools ncctools Various L<sup>A</sup>TEX packages written and supported by Alexander Rozhenko. latex3 Author: Alexander Rozhenko; CTAN location: macros/latex/contrib/supported/ncctools needspace Insert pagebreak if not enough space. Provides a command to disable pagebreaking within a given vertical space. If there is not enough space between the command and the bottom of the page, a new page will be started. Author: Peter R Wilson; CTAN location: macros/latex/contrib/supported/misc nestquot Alternate quotes between double and single with nesting. Provides two new commands: \nlq and \nrq for nesting left and right quotes that properly change between double and single quotes according to their nesting level, e.g. the input \nlq Foo \nlq bar\nrq bletch\nrq will be typeset as if it had been entered as "Foo 'bar' bletch". Author: Florian Hars; CTAN location: macros/latex/contrib/other newalg latex3 Format algorithms like Cormen, Leiserson and Rivest. Author: unknown; CTAN location: macros/latex/contrib/supported/newalg newclude New \include system for LATEX. New \include system for LATEX. A LATEX package providing a backwards-compatible reimplementation of \include and \includeonly. The restriction that \clearpages must surround an included file are removed, as is the restriction that \includes cannot be nested. An optional argument to \include is executed before the included file, whenever it is processed. This package is useful but may have problems and is unsupported. Newclude and includex are both attempts to provide similar features. Newclude is more ambitious, but includex is still more successful in certain ways.

Author: Matt Swift; CTAN location: macros/latex/contrib/supported/frankenstein/unsupported

newlfm Write letters, facsimilies, and memos. latex3 automatically make letterhead stationary. Useful for writing letters, fax, and memos. You can set up Integrates the letter class with fancyhdr and geometry to an address book using "wrapper" macros. You put all the information for a person into a wrapper and then put the wrapper in a document. The class handles letterheads automatically. You place the object for the letterhead (picture, information, etc.) in a box and all sizing is set automatically. Author: Paul Thompson; CTAN location: macros/latex/contrib/supported/newlfm newsletr plain3 Macros for making newsletters. Author: unknown; CTAN location: macros/plain/contrib/newsletr newthm latex3 A modified version of the theorem-style which provides generation of lists of theorems. This has been superseded by ntheorem. Author: Andreas Schlechte; CTAN location: macros/latex/contrib/other/newthm newvbtm Define your own verbatim-like environment. Defines general purpose macro named \newverbatim to define your own verbatim-like environment. It also has a supplementary style file varvbtm.sty to provide set of macros for variants of verbatim, such as tab emulation. Author: Hiroshi Nakashima; CTAN location: macros/latex/contrib/supported/newvbtm nextpage Generalisations of the \clear...page and \newpage commands. Author: Peter Wilson; CTAN location: macros/latex/contrib/supported/misc niceframe latex3 Support for fancy framing of pages. Author: unknown; CTAN location: macros/latex/contrib/supported/niceframe nomencl Produce lists of symbols as in nomenclature. latex3 MakeIndex program. Produces lists of symbols using the capabilities of the Author: Bernd Schandl; CTAN location: macros/latex/contrib/supported/nomencl nonfloat latex3 Non-floating table and figure captions. Adjusts the figure and table environments to ensure that centered objects as one line captions are centered as well. Also the vertical spaces for table captions above the table are changed. Author: Kai Rasche; CTAN location: macros/latex/contrib/supported/nonfloat nopageno No page numbers in LATEX documents. LATEX's standard styles use two page styles, one on normal pages and one on 'opening' pages with \maketitle or \chapter etc. Unfortunately there is only easy access to changing one of these two so if you want something other than 'plain' on the opening pages you must use \thispagestyle on each such page. The fancyhdr package does provide a more flexible interface, but if you just want an empty page style on all pages then this package will do the job. Author: David Carlisle; CTAN location: macros/latex/contrib/supported/carlisle norbib Norwegian adaptions of the four standard BibTEX style files. Author: Dag Langmyhr; CTAN location: biblio/bibtex/contrib/norbib notoccite Prevent erroneous numbering of cites when using BibTEX/unsrt. Author: Donald Arseneau; CTAN location: macros/latex/contrib/other/misc nrc Format of the NRC Canadian Journal of Physics. latex3 Author: Robin Fairbairns; CTAN location: macros/latex/contrib/supported/nrc ntabbing Simple tabbing extension for automatic line numbering. An extension of the tabbing environment that supports automatic line numbering. The lines can be referenced using the standard \label and \ref mechanism. Author: Gideon Stupp; CTAN location: macros/latex/contrib/other/ntabbing ntg doc3 Dutch T<sub>F</sub>X Users Group information. Author: unknown ntgclass latex2 Versions of the standard L<sup>A</sup>TEX article and report classes, rewritten to reflect a more European design, by the Dutch TEX Users Group. Author: unknown; CTAN location: macros/latex/contrib/supported/ntgclass ntheorem Enhanced theorem environment. latex3 Enhancements for theorem-like environments: easier control of layout; proper placement of endmarks even when the environment ends with \end{enumerate} or \end{displaymath} (including support for amsmath displayed-equation environments); and support for making a list of theorems like \listoffigures. Author: Wolfgang Andreas Schlechte; CTAN location: macros/latex/contrib/supported/ntheorem numline latex3 Author: unknown; CTAN location: macros/latex/contrib/supported/numlineMacros for numbering lines.

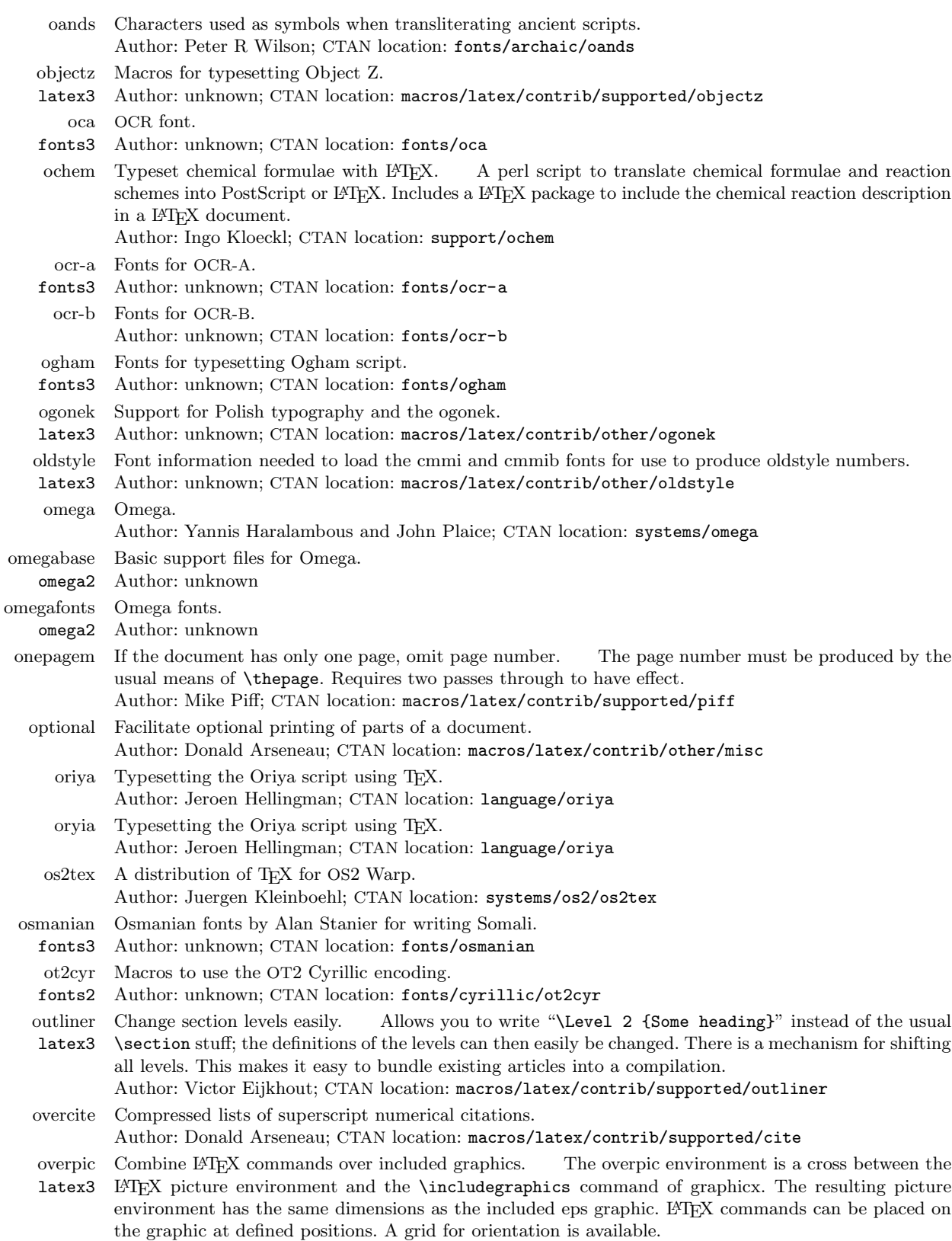

 $\mathbf{I}$ 

Author: Rolf Niepraschk; CTAN location: macros/latex/contrib/supported/overpic

 $\overline{\phantom{a}}$ 

overword Provides two macros which can be used as building blocks for the parsing of text. For an example of their use, see the calendar package. Author: Frank Bennett; CTAN location: macros/latex/contrib/supported/overword oxford bibtex3 <sup>A</sup> BibTEX style of citations for the humanities. It implements the Oxford style interpreted through the eye of a Swede working in the field of the history of ideas. It is based on Harvard and a heavily hacked bst-file generated with custom-bib. It currently only supports \cite[] and \cite and only in abbrevation mode. Author: Peter Antman; CTAN location: biblio/bibtex/contrib/oxford oztex-german German version of oztex. Author: Lothar Meyer-Lerbs; CTAN location: systems/mac/oztex-german oztex TEX for the Macintosh. Author: Andrew Trevorrow; CTAN location: systems/mac/oztex pacioli fonts3 Fonts designed by Fra Luca de Pacioli in 1497. The font is uppercase letters together with punctuation and some analphabetics; no lowercase or digits. Author: Peter Wilson; CTAN location: fonts/pacioli pagedraw A free vector-graphics program capable of creating EPS files suitable for inclusion in TEX documents. Author: unknown; CTAN location: graphics/pagedraw pageno A L<sup>A</sup>TEX package that can re-define the plain page style under the control of options, so you can have latex3 page numbers: at the top or bottom of the page; in the inside corner, outside corner, or in the middle. It was inspired by Axel Sommerfeldt's rplain package. Author: unknown; CTAN location: macros/latex/contrib/supported/pageno pagesel Selecting shipout pages. Selects single pages, page areas, odd, or even pages for output. Author: Heiko Oberdiek; CTAN location: macros/latex/contrib/supported/oberdiek pandey Support for the Bengali language. Author: Anshuman Pandey; CTAN location: language/bengali/pandey pandora fonts3 The Pandora font family. Author: Neenie Billawalla; CTAN location: fonts/pandora paper latex3 A class derived from article, tuned for producing papers for journals. Introduces newlayout options and font commands for sections/parts. Defines a new keywords environment, and subtitle and institution commands for the title section. New commands for revisions. And more. Author: Wenzel Matiaske; CTAN location: macros/latex/contrib/supported/paper paralist Enumerate and itemize within paragraphs. latex3 Provides enumerate and itemize environments that can be used within paragraphs to format the items either as running text or as separate paragraphs with a preceding number or symbol. Author: Bernd Schandl; CTAN location: macros/latex/contrib/supported/paralist parallel latex3 Provides a parallel environment which allows two columns of text to be typeset. Useful for typesetting two languages side-by-side. Author: unknown; CTAN location: macros/latex/contrib/supported/parallel parskip Layout with zero \parindent, non-zero \parskip. Simply changing \parskip and \parindent leaves a layout that is untidy; this package (though it is no substitute for a properly-designed class) helps alleviate this untidiness Author: Robin Fairbairns; CTAN location: macros/latex/contrib/other/misc passivetex formats2 Support package for XML/SGML typesetting Packages providing XML parsing, UTF-8 parsing, Unicode entities, and common formatting object definitions for JadeT<sub>E</sub>X. Author: Sebastian Rahtz; CTAN location: macros/passivetex patch Macros for package management. latex3 Author: unknown path A L<sup>A</sup>TEX package to break long strings at convenient places. The strings might be directory paths, email addresses, URLs, etc. Author: Philip Taylor; CTAN location: macros/eplain pawpict Using graphics from PAW. latex3 Workstation). You need to have PAW installed on your system to benefit from this package. This package Support for the easy inclusion of graphics made by PAW (Physics Analysis is now obsolete and will not be supported anymore.

Author: Christian Holm; CTAN location: macros/latex/contrib/other/pawpict

pb-diagram A diagram package using LAMSTEX or Xy-pic fonts.

- latex3 Author: Paul Burchard; CTAN location: macros/latex/contrib/supported/pb-diagram
	- pbmtogf Convert pbm images to gf font files. A utility to convert a pbm (portable bitmap) file to a gf (font) and a pl (perl) file, effectively creating a font from the bitmap. The font can then be used in any TEX/L<sup>AT</sup>EX files.
		- Author: Wai Wong; CTAN location: fonts/utilities/pbmtogf
	- pcfonts Support for Hebrew.
		- Author: Rama Porrat; CTAN location: language/hebrew/fonts/pccode
	- pdcmac Damian Cugley's macro tools.
	- plain3 Author: unknown; CTAN location: macros/plain/contrib/pdcmac
- pdfscreen latex2 Support screen-based document design. An extension of the hyperref package to provide a screenbased document design. This package helps to generate pdf documents that are readable on screen and will fit the screen's aspect ratio. Also it can be used with various options to produce regular print versions of the same document without any extra effort.

Author: C. V. Radhakrishnan; CTAN location: macros/latex/contrib/supported/pdfscreen

- pdfslide latex2 Presentation slides using pdftex. This is a package for use with pdftex, to make nice presentation slides. Its aims are: to devise a method for easier technical presentation; to help the mix of mathematical formulae with text and graphics which the present day wysiwyg tools fail to accomplish; to exploit the platform independence of TEX so that presentation documents become portable; and to offer the freedom and possibilities of using various backgrounds and other embellishments that a user can imagine to have in as presentation.
	- Author: C. V. Radhakrishnan; CTAN location: macros/latex/contrib/supported/pdfslide
- pdftex-djgpp A PDFTEX executable compiled with DJGPP v.2.01, to be used with the DJGPP v.2.01 port of web2c for MS-DOS and MS-Windows 95.
	- Author: Weiqi Gao; CTAN location: systems/pdftex/bin/DJGPP
	- pdftex pdftex2 Generate PDF from TFX directly. An extension of TFX which directly generates PDF documents instead of DVI. This is under development and regarded as beta software. It is, non-the-less, quite reliable, and produces good PDF. Various TEX distributions, including teTeX and MiKTeX include pdftex and pdflatex.
		- Author: unknown; CTAN location: systems/pdftex
- pdftex oztex PdfT<sub>F</sub>X designed to run with OzTeX. Author: Tom Kiffe; CTAN location: systems/mac/pdftex
	- permute latex3 Supportfor symmetric groups. A package for symmetric groups, allowing you to input, output, and calculate with them.

## Author: Carsten Heinz; CTAN location: macros/latex/contrib/supported/permute

- pf2afm AFM generator for Adobe Type 1 fonts. A PostScript program for generating missing AFM files from PFB/PFA and (optionally) PFM font files.
- Author: BOP; CTAN location: fonts/utilities/pf2afm
- phoenician fonts3 Fonts for the semitic script in use from about 1600 BC. This font formed the basis for all the world's alphabets. Mirrored forms are provided for typesetting either left-to-right or right-to-left (as the Phoenicians did).

Author: Peter Wilson; CTAN location: fonts/archaic/phoenician

- phonetic MetaFont Phonetic fonts, based on Computer Modern.
- fonts3 Author: unknown; CTAN location: fonts/phonetic
- photo A float environment for photographs. This package introduces a new float type called photo which
- latex3 works similarly to the float types table and figure. Various options exist for placing photos, captions, and a "photographer" line. In twocolumn documents, a possibility exists to generate double-column floats automatically if the photo does not fit into one column. Photos do not have to be placed as floats, they can also be placed as boxes, with captions and photographer line still being available. Author: Volker Kuhlmann; CTAN location: macros/latex/contrib/supported/photo
- phppcf A BIBTEX style derived from apalike with author names in all caps. Author: unknown; CTAN location: biblio/bibtex/contrib

physe PHYSE format.

formats3 Author: unknown; CTAN location: macros/physe

66 TUGboat, Volume 21 (2000), No. 1

phyzzx A TEX format for physicists. formats3 Author: unknown; CTAN location: macros/phyzzx picinpar latex3 Insert pictures into paragraphs. (NOTE: Piet van Oostrum does not recommend this package. Picins is recommended instead.) Author: unknown; CTAN location: macros/latex209/contrib/picinpar picins Insert pictures into paragraphs. latex3 Author: unknown; CTAN location: macros/latex209/contrib/picins pictex Picture drawing macros for TEX and IATEX. graphics2 Author: unknown; CTAN location: graphics/pictex pictex2 Adds relative coords and rules for dots in plots. Adds two user commands to standard PiCTEX. graphics2 One command uses relative coordinates, thus eliminating the need to calculate the coordinate of every point manually as in standard PiCTEX. The other command modifies \plot to use a rule instead of dots if the line segment is horizontal or vertical. Author: William Park; CTAN location: macros/latex/contrib/supported/pictex2 piff Macro tools by Mike Piff. latex3 Author: Mike Piff; CTAN location: macros/latex/contrib/supported/piff piq MetaFont package for the Klingon language with okuda orthography. Author: Olaf Kummer; CTAN location: fonts/okuda/modified pitthesis Document class for University of Pittsburgh theses. latex3 Author: Wonkoo Kim; CTAN location: macros/latex/contrib/supported/pitthesis pkfind The TDS standard specifies that pk and gf files contain \special strings to identify the contents of pk and gf files. Pkfind is a variant of the GNU find utility modified to understand those specials, and to act on them in some cases. For example, it can be used to delete all pk files created by gsftopk from a subdirectory tree. Author: Paul Vojta; CTAN location: systems/unix/pkfind pl-mf Polish extension of Computer Modern fonts in MF sources. The Polish extension of Computer fonts2 Modern fonts (compatible with CMs); to be used with Polish TEX formats; actually, a part of MeX distribution. Author: B. Jackowski and M. Ryćko; CTAN location: language/polish pl-qx L<sup>A</sup>TEX support for extra Polish fonts (antyktor, qfonts). L<sup>A</sup>TEX support (fd, sty files) for extra Polish fonts2 fonts (antyktor, qfonts). Author: Piotr Kłosowski; CTAN location: fonts/psfonts/polish pl Literate Programming for Prolog with L<sup>4</sup>T<sub>E</sub>X. latex3 Author: unknown; CTAN location: macros/latex/contrib/other/gene/pl placeins Control float placement. Defines a \FloatBarrier command, beyond which floats may not pass; useful, for example, to ensure all floats for a section appear before the next \section command. Author: Donald Arseneau; CTAN location: macros/latex/contrib/other/misc plain Make plain T<sub>F</sub>X files L<sup>AT</sup>F<sub>X</sub>able. Author: David Carlisle; CTAN location: macros/latex/contrib/supported/carlisle plainmisc plain2 Miscellaneous useful macros for plain TEX. Author: unknown; CTAN location: macros/plain/contrib/misc plaintex plain1 Basic Plain TEX macros. Author: Donald Knuth plari A document class for typesetting stageplay scripts.

- latex3 Author: Antti-Juhani Kaijanaho; CTAN location: macros/latex/contrib/supported/plari
- platex Typeset Polish documents with L<sup>A</sup>TEX and Polish fonts. Tools to typeset documents in Polish using
- lang2 L<sup>A</sup>TEX 2ε with Polish fonts (so-called PL fonts), or EC fonts, and CM fonts. Author: M. Olko and M. Wolinski; CTAN location: language/polish
- play latex3 Typeset plays. A class and style file that supports the typesetting of plays, including options for line numbering.

Author: James Kilfiger; CTAN location: macros/latex/contrib/supported/play

- plcalendar Plain macros for making nice calendars.
- plain3 Author: unknown; CTAN location: macros/plain/contrib/calendar

- plfonts fonts2 Polish extension to CM fonts. Polish extension of Computer Modern fonts. These fonts are compatible with CM fonts; only Polish characters (as in EC/Cork encoding) and quotes are added. The fonts are distributed in METAFONT sources and in Type1 format.
	- Author: Multiple authors; CTAN location: language/polish
- plgraph L<sup>A</sup>TEX graphics package with wrapper to allow it to be used with generic plain TEX.

generic3 Author: unknown

- plpatch No description available.
- plain3 Author: unknown
- plpsfont fonts2 Polish extension of Computer Modern fonts in Type1 format. Polish extension of Computer Modern fonts, PL fonts in Type1 (PostScript) format. Fonts use the same .tfm files as for .pk fonts generated by MetaFont. The newrelease of fonts was eventually adapted to the (mostly guessed) demands of the Windows environment. Still, the fonts are usable with T<sub>E</sub>X; however, encoding files are now added, as Windows and T<sub>E</sub>X use different encoding schemes.

Author: J. Nowacki; CTAN location: language/polish/plpsfont

- pmcstex LATEX in emTeX IDE/FrontEnd for EPM. A macro package that implements many (em)TEX related features for the OS2 EPM editor. A menu item is added to the EPM menu, a newtoolbar is provided, and hotkeys for some  $(L)$ T<sub>E</sub>X commands are defined.
	- Author: Petr Mikulik; CTAN location: systems/os2/pmcstex
- pmgraph latex3 A set of extensions to L<sup>A</sup>TEX picture environment, including a wider range of vectors, and a lot more box frame styles.

Author: Sasha Berdnikov; CTAN location: macros/latex/contrib/supported/pmgraph

- poligraf generic3 A TEX macro package for prepress. A set of macros (employing PostScript) for the professional page preparation for prepress; includes color separation, crop-marks, color and gray scale bars, booklet preparation, etc.
	- Author: Janusz M. Nowacki; CTAN location: macros/generic/TeX-PS/poligraf
- polish-doc General T<sub>F</sub>X and L<sup>AT</sup>F<sub>X</sub> documentation in Polish.
- doc3 Author: many people
- polyglot A package for  $\angle MEX 2\varepsilon$  multilingual support.
- latex3 Author: Javier Bezos; CTAN location: macros/latex/contrib/other/polyglot
- postcards latex3 Facilitates mass-mailing of postcards (junkmail). A modification of the standard LATEX letter class which prints multiple, pre-stamped,  $5.5''$  by  $3.5''$  postcards (a US standard size) via the envlab and mailing packages. An address database is employed to address the front side of each postcard and a message is printed on the back side of all. An illustrative example is provided. Author: Bil Kleb; CTAN location: macros/latex/contrib/other/postcards
	- poster Scale PostScript images for larger media or tiling. Enlarge PostScript images and print them on larger media and/or tile them to print on multiple sheets. Supports foreign (non European  $A^*$ ) media sizes. An OS2 port (suitable also for DOS) is available (see the os2 sub-directory). Author: Jos van Eijndhoven; CTAN location: support/poster
- ppchtex A package that can be used to typeset chemical formulas. The package is a separate module of the context macro package for TEX (context is a full featured, parameter driven macro package, which fully supports advanced interactive documents). It is available as the file cont-ppc.zip. Author: Hans Hagen; CTAN location: macros/context
- ppower4 latex2 A postprocessor for PDF presentations created by  $pdf(B)TEX.$  A postprocessor for PDF presentations created by pdftex. It can be used to prepare presentations which include pages building up step by step when viewed with Acrobat Reader (v4.x). The software is written in Java. Author: Klaus Guntermann; CTAN location: unknown
- prelim2e Allows the marking of preliminary versions of a document. Author: Martin Schröder; CTAN location: macros/latex/contrib/supported/ms
- prettyref latex3 Additional functionality for the LATEX  $2\varepsilon$  label–reference mechanism allowing the "preformat" of all types of labels. This package is compatible with hyperref and other packages.

Author: unknown; CTAN location: macros/latex/contrib/supported/prettyref

progkeys latex3 The file 'programs.sty' is intended to allow a parameterized way of typesetting programs with TEX/L<sup>A</sup>TEX commands inside. The file 'keywords.sty' allows definition and use of sets of keywords that will be typeset with different fonts, according to the wish of the user. Author: unknown; CTAN location: macros/latex/contrib/supported/progkeys

program Typesetting programs and algorithms.

- latex3 Author: unknown; CTAN location: macros/latex/contrib/supported/program
- proofs Macros for building proof trees.
- latex3 Author: Paul Taylor; CTAN location: macros/generic/proofs/taylor
- protex Literate programming package.
- generic3 Author: Eitan M. Gurari

protocol Typeset meeting protocols.

Author: Thomas Leineweber; CTAN location: macros/latex/contrib/supported/protocol

prv Compile, preview, and print L<sup>A</sup>TEX documents. A Perl script. Also includes prvps for PostScript previewing. Derived from LatexMk version 2.0.

Author: Wybo H. Dekker; CTAN location: support/prv

- ps2eps Produce Encapsulated PostScript from single page PostScript. Produce Encapsulated PostScript Files (EPS/EPSF) from usual one-paged PostScript documents. It calculates correct Bounding Boxes for those EPS files and filters some special PostScript command sequences that can produce erroneous results on printers. EPS files are needed for including (scalable) graphics into T<sub>EX</sub> documents. Other programs like "ps2epsi" don't always calculate the correct bounding box (because the values are put on the PostScript stack which may get corrupted by bad PostScript code) or rounded it off so that clipping the EPS cut some part of the image. Therefore ps2eps uses a resolution of 144 dpi to get the correct bounding box. ps2eps needs perl, ghostscript and an ANSI-C compiler if your platform is not Linux, Solaris, Digital Unix or Windows 2000/9x/NT (binaries included). Author: Roland Bless; CTAN location: support/ps2eps
- psboxit Enables one to put a PostScript drawing behind a TEX box. The drawing is parameterised by the position and the size of the TEX box.
	- Author: unknown; CTAN location: macros/latex209/contrib/misc

psfig No description available.

- generic3 Author: unknown
- psfixbb Computes the BoundingBox of a PostScript file setting the BoundingBox comment in the file accordingly, using GhostScript, pnmfile and pnmcrop.
	- Author: Carsten Dominik; CTAN location: support/psfixbb
- psfont Intended as a replacement for psfonts of psnfss, psfont uses one file for redefining all default fonts instead of one file for each font. It also contains all parts of psfonts.dtx which are not covered by this general concept (i.e., the pifonts, mathptm and two fd-files for Adobe Symbol and Adobe Zapf Dingbats). This file is specific to PostScript fonts.

Author: Sebastian Kirsch; CTAN location: macros/latex/contrib/supported/altfont

psfonts PostScript fonts for use with TFX and LATEX.

Author: unknown; CTAN location: fonts/psfonts

psfrag graphics2 Allows L<sup>A</sup>TEX constructions (equations, picture environments, etc.) to be precisely superimposed over Encapsulated PostScript figures, using your own favorite drawing tool to create an EPS figure and placing simple text "tags" where each replacement is to be placed, with PSfrag automatically removing these tags from the figure and replacing them with a user specified LATEX construction, properly aligned, scaled, and/or rotated.

Author: Michael Grant; CTAN location: macros/latex/contrib/supported/psfrag

psizzl A TEX format from SLAC.

formats3 Author: Arthur Ogawa; CTAN location: macros/psizzl

pslatex Use PostScript fonts by default. A small package that makes LATEX default to 'standard' PostScript

latex2 fonts. It is basically a merger of the times and mathptm styles from the psnfss suite of packages. You must have installed standard L<sup>A</sup>TEX and the psnfss PostScript fonts to use this package. The main novel feature is that the pslatex package tries to compensate for the visual differences between the Adobe fonts by scaling Helvetica by 90%, and 'condensing' Courier (i.e. scaling horizontally) by 85%. The package is supplied with a (unix) shell file for a 'pslatex' command that allows standard LATEX documents to be processed, without needing to edit the file.

- Author: David Carlisle; CTAN location: macros/latex/contrib/supported/pslatex
- psnfss-source Sources (makefiles and fontinst scripts) of the PSNFSS. Author: Walter Schmidt; CTAN location: fonts/psfonts/psnfss-source

Font definition files, macros and font metrics for common

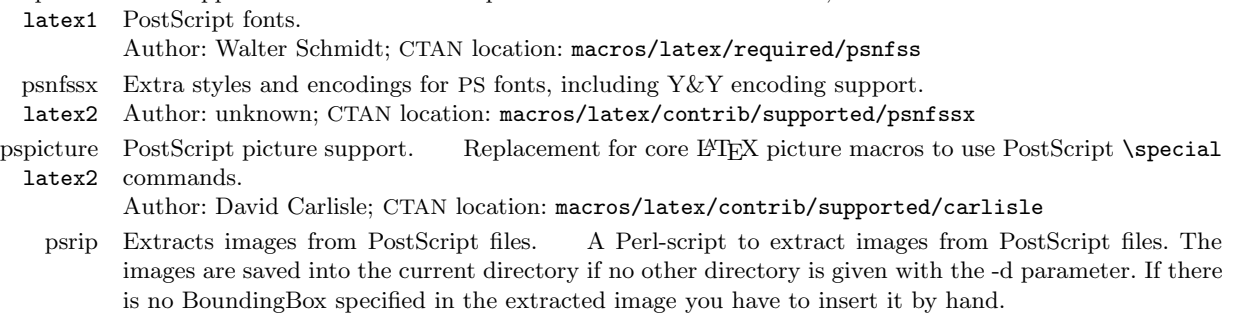

- Author: Christian Lackas; CTAN location: support/psrip
- pssplit Print selected pages from PostScript files. Author: Peter Kleiweg; CTAN location: support/pssplit

psnfss Font support for common PostScript fonts.

- pstoedit Translate PostScript and PDF to other formats. Translate PostScript and PDF to other formats. Other formats include tgif, FrameMaker mif, XFig's fig, pdf, gnuplot, MS-Windows wmf, CAD exchange format dxf, LightWave 3D lwo, RenderMan rib, Real3D rib, Java applet, and Idraw format. Author: Dr. Wolfgang Glunz; CTAN location: support/pstoedit
- pstricks graphics2 PostScript macros for TEX. An extensive collection of PostScript macros that is compatible with most TEX macro packages, including Plain TEX, L<sup>A</sup>TEX, AMS-TEX, and AMS-L<sup>A</sup>TEX. Included are macros for color, graphics, pie charts, rotation, trees and overlays. It has many special features, including: a wide variety of graphics (picture drawing) macros, with a flexible interface and with color support. There are macros for coloring or shading the cells of tables.

Author: Timothy Van Zandt; CTAN location: graphics/pstricks

psutils supplement3 PostScript utilities. Utilities for manipulating PostScript documents, including page selection and

rearrangement, resizing the page, arrangement into signatures for booklet printing, and page merging for n-up printing. Utilities include psbook, psselect, pstops, psnup, psresize, epsffit. Author: Angus Duggan; CTAN location: support/psutils

ps˙conv A converter from PostScript to Encapsulated PostScript. A PostScript program for converting onepage PostScript files into EPS (encapsulated PostScript) files acceptable by CorelDRAW!(R), Adobe Illustrator(TM) and Fontographer $(R)$ .

Author: BOP; CTAN location: support/ps\_conv

- ps˙viewA PostScript previewer of PostScript files. A PostScript preamble providing an interactive environment for fast previewing of PostScript documents with GhostScript, enabling scaling rotation, grids, printing specified pages, on-line help etc.
	- Author: BOP; CTAN location: support/ps\_view
	- punk Donald Knuth's punk font. Donald Knuth's punk font
- fonts3 Author: Donald Knuth; CTAN location: fonts/punk
- qbibman Graphical frontend to BibTool. Author: Ralf Goertz; CTAN location: biblio/bibtex/utils/qbibman

qfig A DOS graphics program to generates output for PiCT<sub>E</sub>X and epic.

- Author: William Ofosu-Amaah; CTAN location: support/qfig
- qfonts A collection of PostScript (Adobe Type 1) fonts in QX layout. Public domain Adobe Type 1 fonts;
- fonts2 include Quasi-Palladio and Quasi-Times (regular, italic, bold and bold italic), based on URW's Palladio and Times. The fonts are encoded according to QX layout which facilitates multilingual and technical typesetting using TEX, preserving usability in Windows applications. Author: B. Jackowski; CTAN location: fonts/psfonts/polish/qfonts
- qobitree L<sup>A</sup>TEX macros for typesetting trees.
- graphics3 Author: unknown; CTAN location: macros/latex/contrib/other/qobitree
- qsymbols latex3 For defining systematic mnemonic abbreviations, starting with ' for math symbols and \" for arrows, from the amssymb and stmaryrd packages.

Author: unknown; CTAN location: macros/latex/contrib/supported/qsymbols

- quotchap Decorative chapter headings. latex3 A package for creating decorative chapter headings with quotations, a PostScript output device and the psnfss package are needed, the color package and a greyscale output device are recommended.
	- Author: Karsten Tinnefeld; CTAN location: macros/latex/contrib/supported/quotchap
	- quotes A package to automatically translate the character " to '' or '' so that opening and closing quotes are correctly produced.
		- Author: Francesco Bosisio; CTAN location: macros/latex/contrib/supported/bosisio
	- qxcm An experimental collection of extended CM fonts in PostScript Type 1 format An experimental fonts3 collection of extended CM fonts in PostScript Type 1 format. The collection contains fonts based on
	- cmr10, cmbx10, cmti10, and cmbxti10: qcmrr.pfb, qcmrri.pfb, qcmrb.pfb, qcmrbi.pfb (and .afm, .pfm, .tfm files). The original Computer Modern layout is extended to QX layout as an alternative to EC (Cork) encoding, usable also in Windows environment. Fonts can be adapted to any needed TFX encoding; since they contain most common European characters, the fonts can serve, e.g., for preparing good PDF files.

Author: J. Nowacki; CTAN location: fonts/psfonts/polish/antp

- r-und-s This package decodes the german 'R- und S-Sätze', which are numerically coded security advice for
- latex3 chemical substances into plain text. This is, e.g., used to compose security sheets or lab protocols and especially useful for students of chemistry.

Author: Thiemo Nordenholz; CTAN location: macros/latex/contrib/other/r\_und\_s

ragged Ragged left and ragged right options. Provides any TEX format (including LTEX) with 'raggedleft' and 'raggedcenter' formatting of paragraphs while maintaining full control of hyphenation and degree of raggedness.

Author: unknown; CTAN location: macros/generic

ragged2e Defines \Centering, \RaggedLeft, and \RaggedRight, and corresponding environments. A LATEX package which defines new commands **\Centering, \RaggedLeft**, and **\RaggedRight** and new environments Center, FlushLeft, and FlushRight, which set ragged text and are easily configurable to allow hyphenation.

Author: Martin Schroeder; CTAN location: macros/latex/contrib/supported/ms

- raggedr Set an entire document raggedright. Author: James Kilfiger; CTAN location: macros/latex/contrib/other/misc
	- rail A C program and L<sup>AT</sup>EX package to draw syntax diagrams specified in EBNF. Author: Klaus Georg Barthelmann; CTAN location: support/rail
- random Generating "random" numbers in TEX. Generates pseudo-random integers in the range 1 to  $2^{31}$ . Macros are to provide random integers in a given range, or random dimensions which can be used to provide random 'real' numbers, are also available. Author: Donald Arseneau; CTAN location: macros/generic
- rangecite Will turn a range of citations into something like [1..3]. Will turn a range of citations into something like [1..3].

Author: unknown; CTAN location: macros/latex209/contrib/misc

rawfonts A LATEX  $2\varepsilon$  package providing emulation of LATEX 2.09 documents which used low-level font commands such as \tenrm.

Author: Alan Jeffrey; CTAN location: macros/latex/required/tools

rawprint Print raw Russian text. A package for "quick and dirty" printing of raw (i.e., non-TEX) Russian texts by persons who do not have Russian printer fonts (but have Cyrillic TEX). It makes various symbols "normal" letters and converts the "unisex" quote character " into Russian-style << and >> quotes.

Author: Boris Veytsman; CTAN location: macros/latex/contrib/supported/koi8

- rcs Use RCS (revision control system) tags in L<sup>AT</sup>EX documents.
- latex3 Author: unknown; CTAN location: macros/latex/contrib/supported/rcs
- rcsinfo Support for the revision control system. A package to extract RCS (Revision Control System)
- latex3 information and use it in a L<sup>A</sup>TEX document. For users of L<sup>A</sup>TEX2HTML rcsinfo.perl is included.

Author: Juergen Vollmer; CTAN location: macros/latex/contrib/supported/rcsinfo realcalc Macros for real arithmetic calculations.

- generic3 Author: unknown; CTAN location: macros/generic/realcalc
- recipe A  $\text{LATEX } 2\varepsilon$  class file to typeset recipes. Author: Maurizio Moreti; CTAN location: macros/latex/contrib/other/recipe
refcheck latex3 Check references (in figures, table, equations, etc.). Intended to check references in a document, looking for numbered but unlabelled equations, for labels which are not used in the text, for unused bibliography references. It can also display label names in text near corresponding numbers of equations and/or bibliography references.

Author: Oleg Motygin; CTAN location: macros/latex/contrib/supported/refcheck

- references Bibliographic software supporting LATEX/BIBTEX. REFERENCES is bibliographic software supporting preparation of scientific manuscripts, storage of bibliographic data of articles in periodicals, books and articles in books. Supports the TEX/L<sup>AT</sup>EX document preparation systems including the BIBTEX program and commercial word processors. REFERENCES allows import of bibliographic data from material downloaded in the MEDLINE format. Database functions allows retrieval of references by keywords, authors' or editors' names, date of publication, strings in title of article, in book title or journal names. Lists of references can be compiled in all (user-defined) formats required by the publishers of scientific journals.
	- Author: Volker Kiefel; CTAN location: support/references
	- refman Format technical reference manuals. A new document class for writing technical reference manuals.
	- latex3 It offers a wide left margin for notes to the reader, like some of the manuals distributed by Adobe.
		- Author: Axel Kielhorn; CTAN location: macros/latex/contrib/supported/refman
- regcount latex3 Display the allocation status of the T<sub>EX</sub> registers. Adds a macro \rgcount which displays the allocation status of the TEX registers. The display is written into the .log file as it is a bit verbose. An automatic call to \rgcount is done at \begin{document} and \end{document}.

Author: Jean-Pierre Drucbert; CTAN location: macros/latex/contrib/supported/regcount

relenc latex3 L<sup>A</sup>TEX package providing a relaxed font encoding to make available to a font designer more slots for insertion of ligatures and accented characters.

Author: Lars Hellström; CTAN location: macros/latex/contrib/supported/relenc

- relsize Set the font size relative to the current font size.
- latex2 Author: Matt Swift; CTAN location: macros/latex/contrib/other/misc
- remreset Remove counters from reset list. \@removefromreset is a companion to the standard \@addtoreset command which allows counters to be removed from the reset list of a controlling counter. Author: David Carlisle; CTAN location: macros/latex/contrib/supported/carlisle
	- repeat A really general loop macro, which can be nested to arbitrary depth without any grouping or such. Author: Victor Eijkhout; CTAN location: macros/generic/eijkhout
- revnum Provides a reverse-enumerate environment where all items are numbered in reverse order. Author: Joern Wilms; CTAN location: macros/latex/contrib/supported/revnum
- revtex Styles for various Physics Journals. Includes styles for American Physical Society, American
- latex2 Institute of Physics, and Optical Society of America. Only works in compatibility mode under  $\mathbb{F}\text{TEX} 2_{\mathcal{E}}$ . Author: unknown; CTAN location: macros/latex209/contrib/revtex
- rlepsf generic3 A macro package for use with epsf.tex which allows PostScript labels in an eps file to be replaced by TEX labels.
	- Author: Colin Rourke; CTAN location: macros/generic/rlepsf
	- rmligs Remove incorrectly used ligatures from German LATEX documents.
		- Author: Bjoern Jacke; CTAN location: support/rmligs
- rmpage latex3 A package to help change page layout parameters in L<sup>A</sup>TEX. It lets you change page layout parameters in small steps over a range of values using options. It can set \textwidth appropriately for the main fount, and ensure that the text fits inside the printable area of a printer. An rmpage-formatted document can be typeset identically without rmpage after a single cut and paste operation. Local configuration can set defaults: for all documents; and by class, by printer, and by paper size. The geometry package is better if you want to set page layout parameters to particular measurements.

Author: Rowland McDonnell; CTAN location: macros/latex/contrib/supported/rmpage

romaniantex LATEX support for Romanian. A LATEX  $2\varepsilon$  package for type-setting Romanian in a multi-lingual TEX environment.

Author: Adrian Rezus; CTAN location: language/romanian/RomanianTeX

romanneg Roman Neg.

Author: unknown; CTAN location: macros/latex/contrib/other/misc

- romannum Generate roman numerals instead of arabic digits. latex3 The romannum package changes  $\rm \mathbb{F}TEX$  generated numbers to be printed with roman numerals instead of arabic digits. It requires the stdclsdv package. Users of the bookhands fonts may find this package useful. Author: Peter R. Wilson; CTAN location: macros/latex/contrib/supported/romannum
	- rotating latex2 A package built on the standard L<sup>A</sup>TEX graphics package to perform all the different sorts of rotation one might like, including complete figures and tables and captions.

## Author: Sebastian Rahtz; CTAN location: macros/latex/contrib/supported/rotating

- rotfloat Rotate floats.
- latex3 Author: unknown; CTAN location: macros/latex/contrib/supported/rotfloat
- rplain Redefines the 'plain' pagestyle. The page numbers are now in the lower right corner.
- latex3 Author: unknown; CTAN location: macros/latex/contrib/supported/rplain
- rsfs-ps Converted (PostScript) outlines of the rsfs fonts. Author: Taco Hoekwater; CTAN location: fonts/rsfs/ps-type1/hoekwater
- rsfs Contains MetaFont sources for fonts of uppercase script letters for use as symbols in scientific and
- fonts2 mathematical typesetting, in contrast to the informal script fonts such as that used for the 'calligraphic' symbols in the T<sub>EX</sub> math symbol font. Author: Ralph Smith; CTAN location: fonts/rsfs
- rtf2latex2e Convert Rich Text Format (RTF) files to L<sup>AT</sup>EX 2<sub>ε</sub>. Converts Rich Text Format (RTF) files to LATEX  $2\varepsilon$ . It has support for figures and tables. Equations are read as figures. It can the handle the latest RTF versions from Microsoft Word 97/98/2000, StarOffice, and other word-processors. It has support for tables, figures, and to some extent equations. It runs on Macintosh, Linux, Unix, Windows. Author: Ujwal Sathyam; CTAN location: support/rtf2latex2e
- ruhyphen lang1 Russian hyphenation. A collection of Russian hyphenation patterns supporting a number of Cyrillic font encodings, including T2, UCY (Omega Unicode Cyrillic), LCY, LWN (OT2), and KOI8-r. Author: Vladimir Volovich; CTAN location: language/hyphenation/ruhyphen
	- ruler A ruler for T<sub>F</sub>X. Author: Victor Eijkhout; CTAN location: macros/generic
- runic fonts3 Fonts for Anglo-Saxon futharc script. This font was used in England until just after printing was established.
	- Author: Peter Wilson; CTAN location: fonts/archaic/runic

russian-help LAT<sub>EX</sub> help in Russian.

- Author: Yuri Lubenets; CTAN location: info/win-help/latex/russian
- s2latex A scribe to L<sup>AT</sup>EX converter. The patchfile s2latex.patch provides a port to ANSI C and cleans up the Makefile.
	- Author: unknown; CTAN location: support/s2latex
	- saferef Provides a means of expressing 'typed' references (as it were) within a document.
	- Author: James Ashton; CTAN location: macros/latex/contrib/supported/saferef
- sanskrit A font and pre-processor suitable for the production of documents written in Sanskrit.
- fonts3 Author: Charles Wikner; CTAN location: language/sanskrit
- sauter Extensions to the CM fonts, providing a parameterization scheme to build fonts at true design sizes. Author: unknown; CTAN location: fonts/cm/sauter
- sauterfonts A package providing font definition files (plus a replacement for the package exscale) to access many latex3 of the fonts in Sauter's (Knappen's, Holin's) collection. These fonts are available in all point sizes and look nicer for such "intermediate" document sizes as 11pt. The package sbbm is an alternative to access the bbm fonts, a nice collection of blackboard bold symbols.
	- Author: Klaus Georg Barthelmann; CTAN location: macros/latex/contrib/supported/sauterfonts
- savefnmark latex3 location in a table. With this package the mark of a footnote can be saved into a name, and re-used Save name of the footnote mark for reuse. Sometimes the same footnote applies to more than one subsequently without creating another footnote at the bottom.
	- Author: Volker Kuhlmann; CTAN location: macros/latex/contrib/supported/savefnmark
	- scale latex3 \magstep{2}). This is useful if you are preparing a document on, for example, A5 paper and want Scale document by sqrt(2) or magstep(2). A package to scale a document by sqrt(2) (or by to print on A4 paper to achieve a better resolution.

Author: Soren Sandmann; CTAN location: macros/latex/contrib/supported/scale

 $\overline{\phantom{0}}$ 

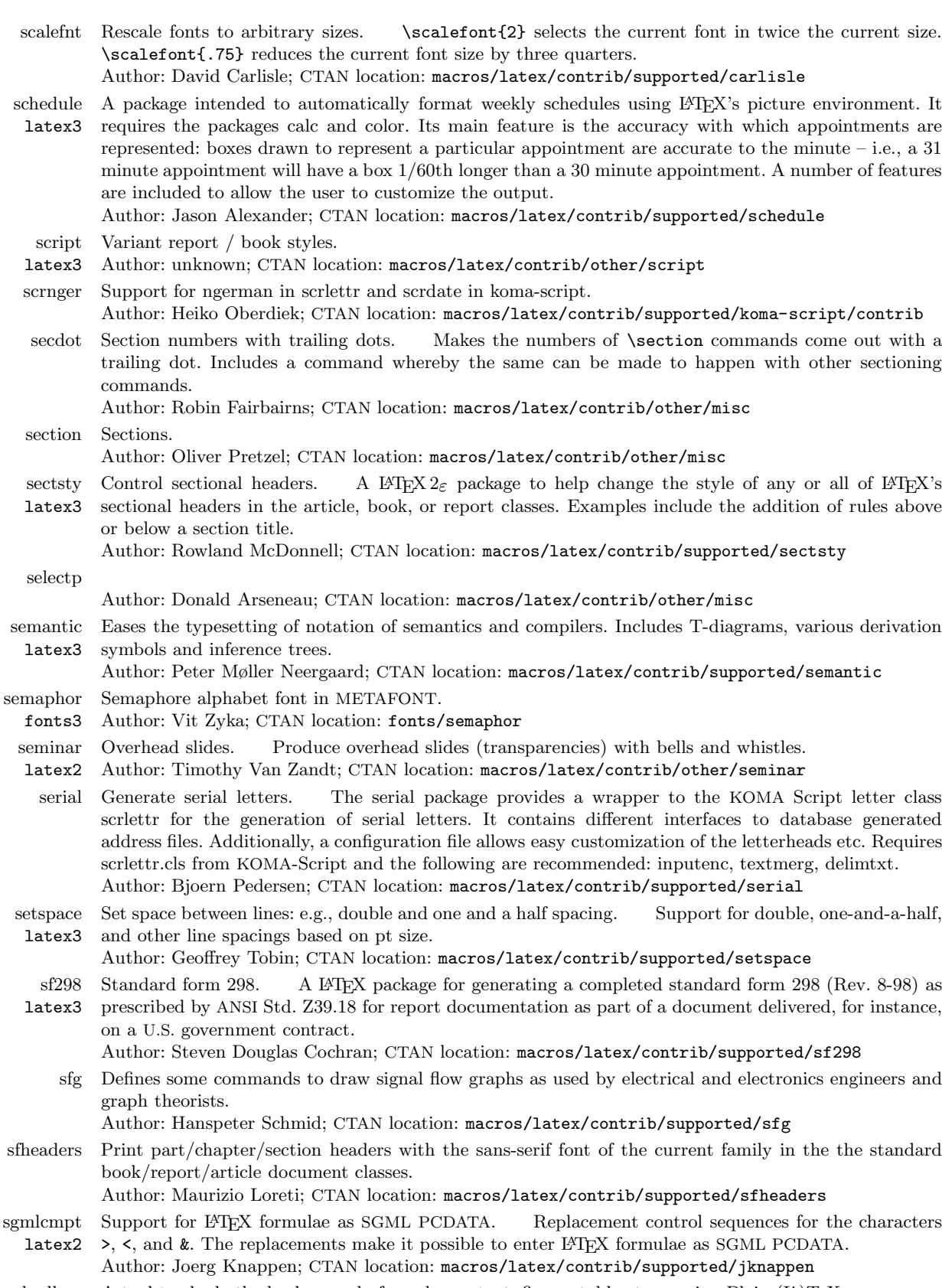

 $\vert$ 

shadbox A tool to shade the background of any box – text, figure, table etc. – using Plain (LA)TeX.

 $\overline{\phantom{a}}$ 

latex3 Author: Dmitry A. Glazkov; CTAN location: macros/latex/contrib/other/shadbox

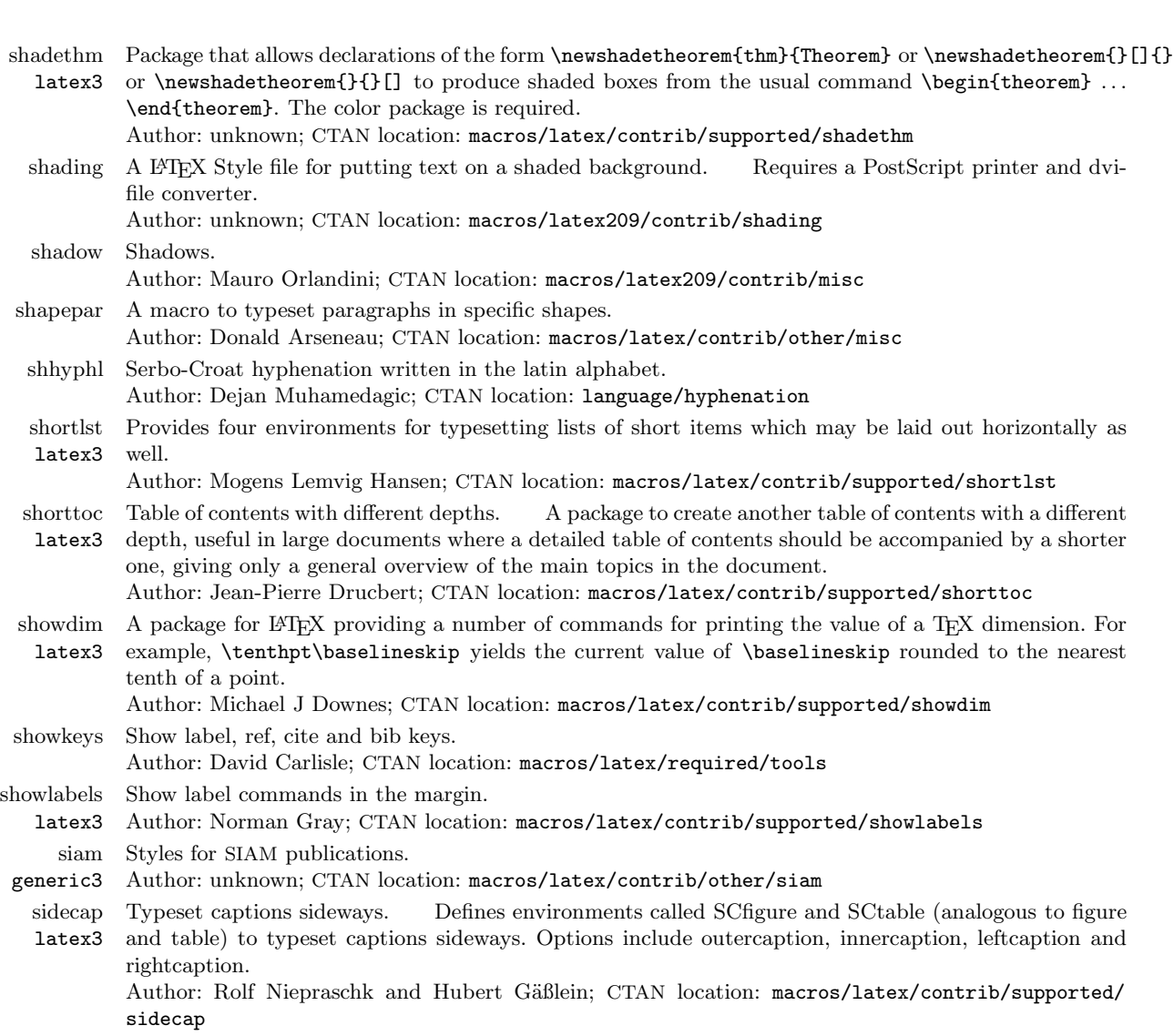

siggraph latex3 Document class for formatting papers according to the specifications for submission to the annual ACM Siggraph conference.

Author: unknown; CTAN location: macros/latex/contrib/supported/siggraph

## Author: Harvey Greenberg; CTAN location: info/simplified-latex simpsons MetaFont source for Simpsons characters.

- fonts3 Author: unknown; CTAN location: usergrps/uktug/baskervi/4\_4
- sinhala Support for the sinhala language. Author: Vasantha Saparamadu; CTAN location: language/sinhala sirlin A set of files for typing the Tibetan language in TEX or IATEX. Author: Sam Sirlin; CTAN location: language/tibetan/sirlin

simplified-latex A Simplified Introduction to LATEX.

siunits latex3 International System of Units. Typeset physical units following the rules of the International System of Units (SI).

Author: Marcel Heldoorn; CTAN location: macros/latex/contrib/supported/SIunits

- skak Typeset chess games. This package can be used to typeset chess games using PGN and showdiagrams
- fonts3 of the current board in the document. The package builds on work by Piet Tutelaers - the main novelty is the use of PGN for input instead of the more cumbersome coordinate notation (g1f3 becomes the more readable Nf3 in PGN).

Author: Torben Hoffmann; CTAN location: fonts/skak

 $\frac{1}{\sqrt{2\pi}}\left( \frac{1}{\sqrt{2\pi}}\right) \left( \frac{1}{\sqrt{2\pi}}\right) \left( \frac{1}{\sqrt{2\pi}}\right) \left( \frac{1}{\sqrt{2\pi}}\right) \left( \frac{1}{\sqrt{2\pi}}\right) \left( \frac{1}{\sqrt{2\pi}}\right) \left( \frac{1}{\sqrt{2\pi}}\right) \left( \frac{1}{\sqrt{2\pi}}\right) \left( \frac{1}{\sqrt{2\pi}}\right) \left( \frac{1}{\sqrt{2\pi}}\right) \left( \frac{1}{\sqrt{2\pi}}\right) \left( \frac{1}{\sqrt$ 

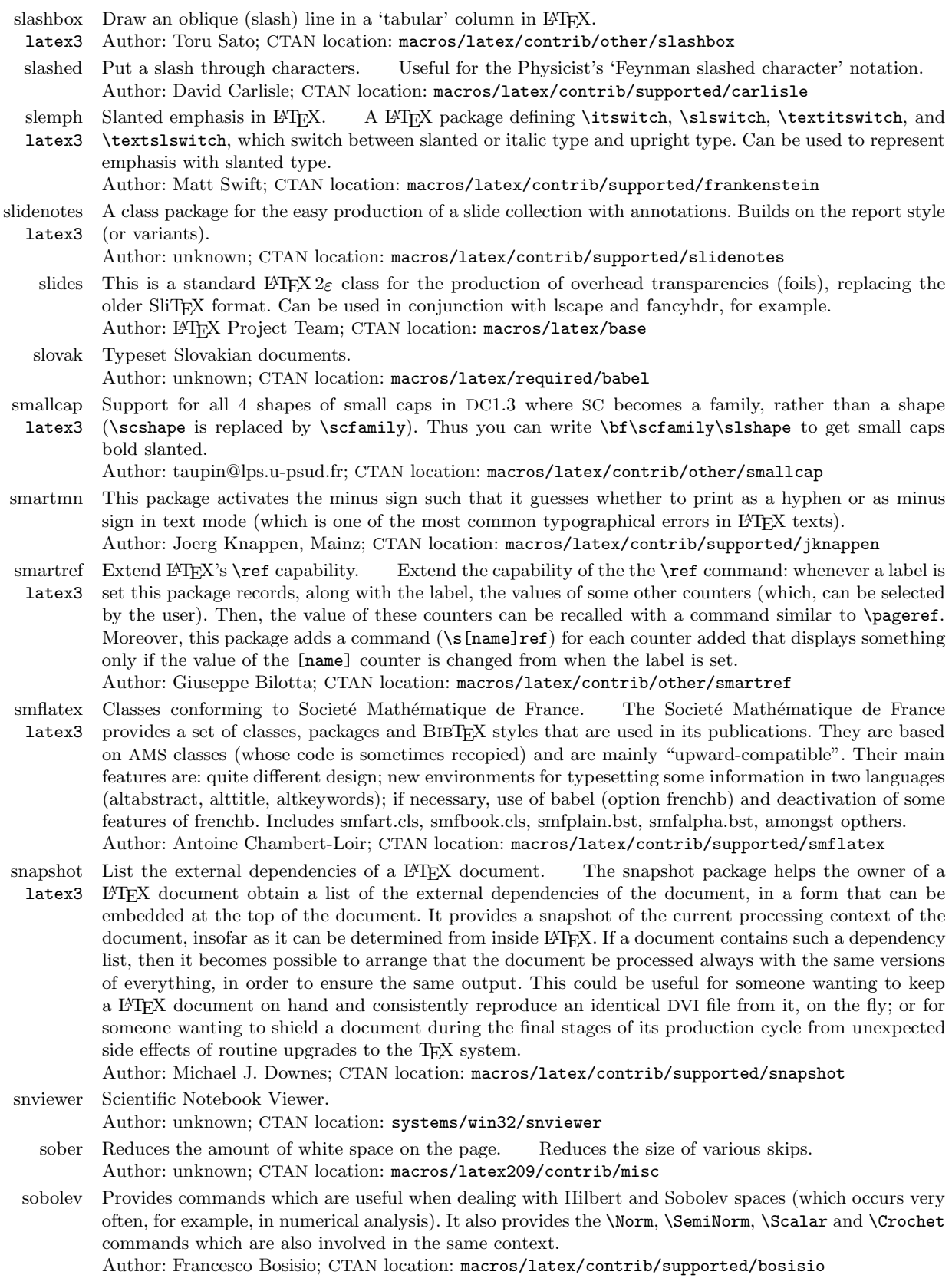

 $\mathcal{A}$ 

 $\overline{\phantom{a}}$ 

 $\begin{tabular}{l} \multicolumn{2}{c} {\textbf{1}} & \multicolumn{2}{c} {\textbf{1}} & \multicolumn{2}{c} {\textbf{1}} \\ \multicolumn{2}{c} {\textbf{1}} & \multicolumn{2}{c} {\textbf{1}} & \multicolumn{2}{c} {\textbf{1}} \\ \multicolumn{2}{c} {\textbf{1}} & \multicolumn{2}{c} {\textbf{1}} & \multicolumn{2}{c} {\textbf{1}} \\ \multicolumn{2}{c} {\textbf{1}} & \multicolumn{2}{c} {\textbf{1}} & \multicolumn{2}{c} {\textbf{1}} \\ \multicolumn{2}{c} {\textbf{1}} & \multicolumn$ 

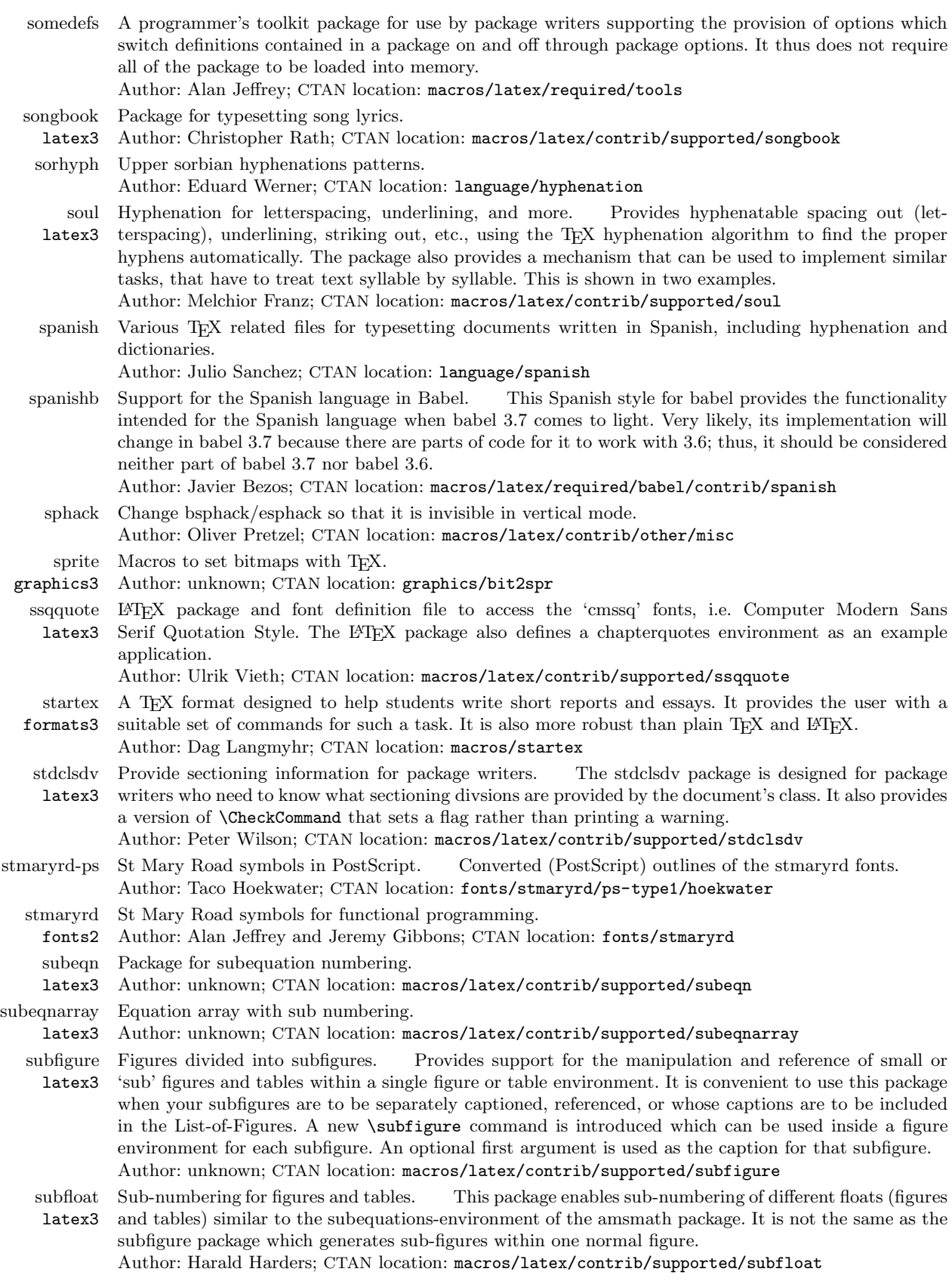

 $\overline{1}$ 

 $\top$ 

 $\begin{tabular}{l} \multicolumn{2}{c} {\textbf{1}} & \multicolumn{2}{c} {\textbf{1}} & \multicolumn{2}{c} {\textbf{1}} \\ \multicolumn{2}{c} {\textbf{1}} & \multicolumn{2}{c} {\textbf{1}} & \multicolumn{2}{c} {\textbf{1}} \\ \multicolumn{2}{c} {\textbf{1}} & \multicolumn{2}{c} {\textbf{1}} & \multicolumn{2}{c} {\textbf{1}} \\ \multicolumn{2}{c} {\textbf{1}} & \multicolumn{2}{c} {\textbf{1}} & \multicolumn{2}{c} {\textbf{1}} \\ \multicolumn{2}{c} {\textbf{1}} & \multicolumn$ 

TUGboat, Volume 21 (2000), No. 1  $\qquad \qquad$  77

substr latex3

latex3

latex3

t-angles

dvips.

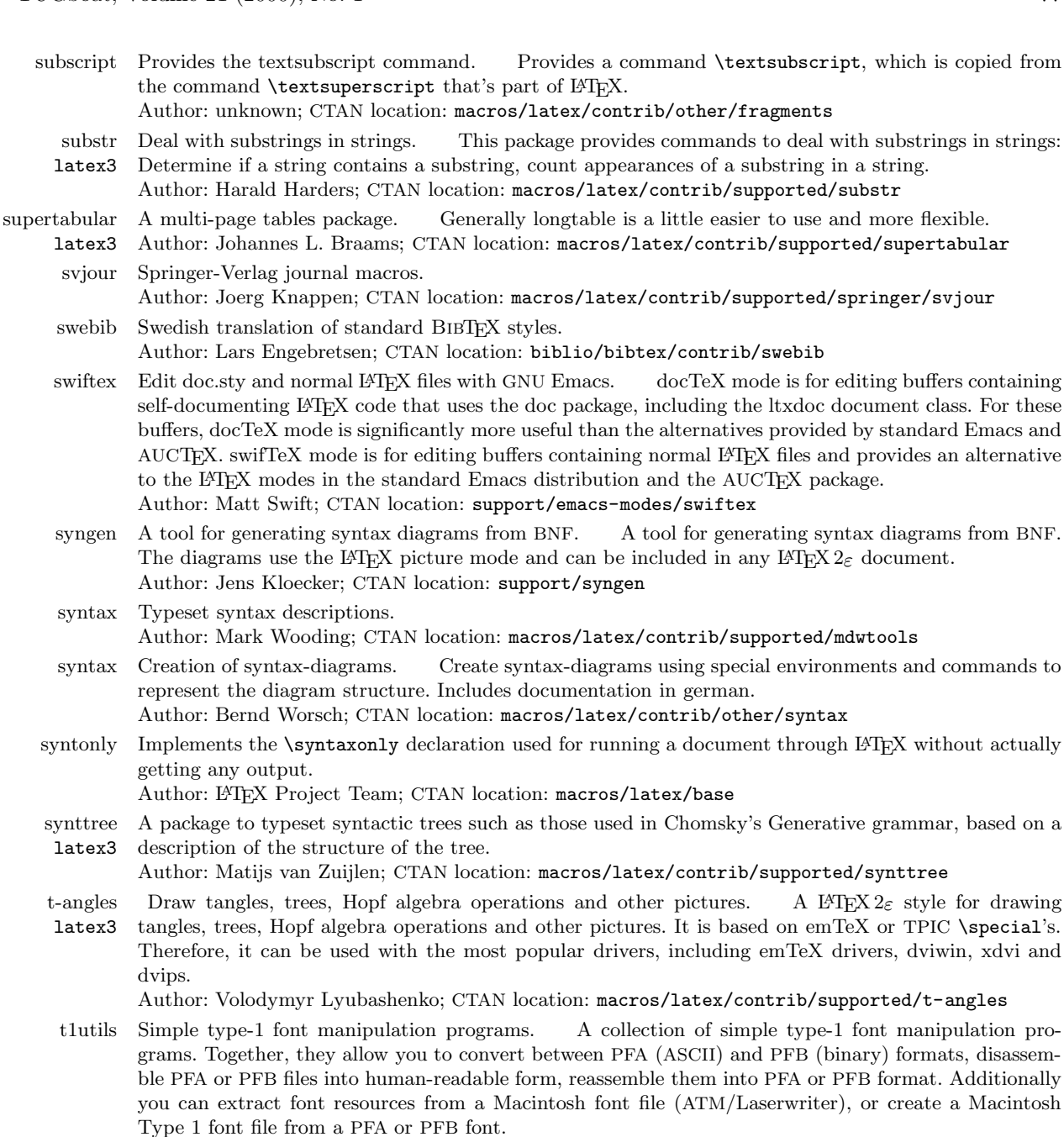

Author: Eddie Kohler and Lee Hetherington; CTAN location: fonts/utilities/t1utils

- t2 No description available.
- lang3 Author: Vladimir Volovich; CTAN location: macros/latex/contrib/supported/t2

tabbing latex3 Tabbing with accented letters. A package offering a variant of the tabbing environment which allows accented letters.

- Author: Jean-Pierre Drucbert; CTAN location: macros/latex/contrib/supported/Tabbing
- tabls Better vertical spacing in tables and arrays (tabular lineskip).

Author: Donald Arseneau; CTAN location: macros/latex/contrib/other/misc

tabularx Tabulars that widen automatically. Author: David Carlisle; CTAN location: macros/latex/required/tools

tap An easy TEX macro package for typesetting complex tables. The package offers a simple notation generic2 for pretty complex tables (to Michael J. Ferguson's credit); with PostScript allows shaded/coloured tables, diagonal rules, etc; supposed to work with both Plain and L<sup>A</sup>TEX; moreover, an AWK converter from ASCII semigraphic tables to TAP notation is included. Author: BOP; CTAN location: macros/generic/tables taylor graphics3 Diagram macros by Paul Taylor. Author: Paul Taylor; CTAN location: macros/generic/diagrams/taylor tbe Examples from Arvind Borde's TEX by Example. plain3 Author: Arvind Borde; CTAN location: macros/plain/contrib/tbe tcvn A package for vietnamese TCVN encoding which is widely used in MS-Windows applications. Author: Nguyen-Dai Quy; CTAN location: language/vietnamese/tcvn tcx texlive1 No description available. Author: unknown tds doc1 The T<sub>E</sub>X Directory Structure documentation. Author: unknown; CTAN location: info/tds TeEncontreX HTML-based help for TEX and LATEX. Author: Manuel Gutierrez Algaba; CTAN location: documentation/spanish/TeEncontreX tengwar fonts3 Font for typesetting Tolkien Tengwar script, by Michael Urban. Author: Michael Urban; CTAN location: fonts/tengwar tensind Typeset tensors. Typesets tensors with dots filling gaps and fine tuning of index placement. Author: Javier Bezos; CTAN location: macros/latex/contrib/supported/bezos tensor A package which allows the user to set tensor-style super and subscripts with offsets between successive indices. Author: Mike Piff; CTAN location: macros/latex/contrib/supported/piff termcal Print a class calendar. This package is intended to print a term calendar for use in planning a class. It has a flexible mechanism for specifying which days of the week are to be included and for inserting text either regularly on the same day each week, or on selected days, or for a series of consecutive days. It also has a flexible mechanism for specifing class and nonclass days. Text may be inserted into consecutive days so that it automatically flows around nonclass days. Author: Bill Mitchell; CTAN location: macros/latex/contrib/supported/termcal testmath Examples of the AMS-L<sup>4</sup>T<sub>F</sub>X package. Author: American Mathematical Society; CTAN location: macros/latex/required/amslatex/math tetex The T<sub>F</sub>X distribution for Unix/Linux. doc1 particularly designed to be very easy to install (20 minutes) and customise with a well organised and A comprehensive distribution of T<sub>EX</sub>, L<sup>H</sup>E<sub>X</sub> and family, compliant TDS (TeX Directory Structure) and fast file searching. Include web2c, pdfTFX, e-TFX, Omega, xdvi, dvips, dvilj, ps2pk, makeinfo, texinfo, and texconfig. PDF files with hyperlinks and thumbnails can be created either by using dvips and ps2pdf/distiller or more directly by using pdfTEX. PostScript with resolution-independant fonts can be generated due to the included postscript type 1 fonts. Author: Thomas Esser; CTAN location: systems/unix/teTeX tex-math A summary of TEX-commands used to create mathematical formulae (and certain other special characters). It can be viewed on any machine that runs OS2. Author: unknown; CTAN location: systems/os2/doc/TeX-Math tex-ps generic2 TEX to PostScript generic macros and add-ons. TEX to PostScript generic macros and add-ons: transformations of EPS files, prepress preparation, color separation, mirror, etc. Author: BOP and J. Nowacki; CTAN location: macros/generic/TeX-PS tex2bib Converts bibitems embedded in a document to bib format. It should be added as support/tex2bib. Author: Michael Friendly; CTAN location: biblio/bibtex/contrib/tex2bib tex2ltx Useful for converting plain TEX (AMS) files into AMS-LATEX and convert plain AMS-TEX bibliographic references into BIBTFX. Author: Pedro Fortuny; CTAN location: support/tex2ltx tex2rtf Translates L<sup>A</sup>TEX text into RTF (Rich Text Format used by Microsoft Word), into MS-Windows Help RTF, into HTML and into wxHelp. Implemented using the free C++ class library wxWindows.

Author: Julian Smart; CTAN location: support/tex2rtf

- tex4ht Convert  $(A)$ T<sub>F</sub>X to HTML/XML. Convert  $(L)$ <sup>T</sup>EX to HTML/XML. A converter from TEX and
- latex2 L<sup>A</sup>TEX to hypertext (HTML, XML, etc.), providing a configurable (L<sup>A</sup>)TEX-based authoring system for hypertext.

Author: Eitan Gurari; CTAN location: support/TeX4ht

texdepend Find dependencies in a L<sup>A</sup>TEX file. A Perl script for finding dependencies in a L<sup>A</sup>TEX file. The script reads a .tex file, and (recursively) all \input and \include files referenced therein to build dependencies from includes (both \input and \include), packages (as in \usepackage), and figures (using \includegraphics).

Author: Michael Friendly; CTAN location: support/texdepend

texdoc Documentation files for teTeX-texmf. TEXdoc is a Perl/Tk-based frontend for easy access of package documentation for the TEX typesetting system on Unix platforms; its database files texdoc-100.dat and texdoc-102.dat are based on teTeX v.1.0.0-2. Its purpose is to provide the users with a graphical interface that makes it easier to find package documentation about a certain topic. - Main requirements are some kind of Unix, Perl 5 and Perl/Tk 8.0.x.

Author: Thomas Ruedas; CTAN location: systems/unix/teTeX/contrib

- texdoctk Easy access to package documentation. A Perl/Tk-based GUI for easy access to package documentation for TEX on Unix platforms; the databases it uses are based on the texmf/doc subtrees of teTeX v.1.0.x, but database files for local configurations with modified/extended directories can be derived from them. Note that texdoctk is not a viewer itself, but an interface for finding documentation files and opening them with the appropriate viewer; so it relies on appropriate programs to be installed on the system. However, the choice of these programs can be configured by the sysadmin or user. Author: Reinhard Zierke; CTAN location: systems/unix/teTeX/1.0/contrib
- texdraw Graphical macros, using embedded PostScript.
- graphics3 Author: unknown; CTAN location: graphics/texdraw
- texed A TEX shell for OS2, FSS-TeXEdit provides an easy interface for  $\mathbb{P}\text{Tr}X\,2\varepsilon$ , dvips, GhostScript and ispell.

Author: Frank Stippich; CTAN location: systems/os2/texed

- texemplar A class for the journal of CervanTeX. CervanTFX is the Spanish TFX User's Group. Author: Javier Bezos; CTAN location: macros/latex/contrib/other/TeXemplar
- texinfo Texinfo documentation system. Produces online or printed output from a single source.
- plain2 Author: Free Software Foundation; CTAN location: macros/texinfo
- texip Macros from TEX in Practice.
- formats3 Author: Stephan von Bechtolsheim; CTAN location: macros/tip
- texlist Typeset program (or ASCII text file) listings. Typeset program (or ASCII text file) listings. This is a C program that generates  $L^2E_2 \gtrsim 2\varepsilon$ .
	- Author: John Forkosh; CTAN location: support/texlist
- texlive A CD-ROM distribution of T<sub>EX</sub> and friends. A CD-ROM distribution of T<sub>EX</sub>, L<sup>AT</sup>EX, etc., with
- texlive1 precompiled binaries for many systems, based on teTeX and MikTeX. The CD-ROM image is available (bzipped .iso file) for those who wish to burn their own CD.
	- Author: Sebastian Rahtz; CTAN location: systems/texlive
- TeXmacs Structured text editor for TEX. TEXmacs is a "structured text editor" with special support for mathematical expressions. The typesetting quality of the produced documents is intended to be as high as possible, i.e. comparable to the quality of documents produced with TEX. The user interface aims to be as natural and powerful as possible. In particular, the text you see on the screen corresponds exactly to what you get after printing. TEXmacs comes with a typed lisp extension language. Like emacs, this allows you for instance to redefine keyboard and menu actions. TEXmacs can also be used as an interface for computer algebra systems. In particular, automatically generated mathematical formulas are typeset in a satisfactory way. It is possible to generate LATEX and PostScript output from TEXmacs. After compilation, the L<sup>A</sup>TEX output will resemble the PostScript output, although we guarantee no complete compatibility between T<sub>E</sub>Xmacs and T<sub>E</sub>X. It is also possible to import "well written L<sup>AT</sup>EX documents." The present release includes an interface with ghostscript, which enables you to include PostScript (and some other formats) of images. Author: Joris van der Hoeven; CTAN location: systems/unix/TeXmacs
- texmalli A quick Finnish introduction to using IATEX.

Author: Antti-Juhani Kaijanaho; CTAN location: info/finnish/texmalli

- TeXnicCenter Integrated development environment for LATEX on MS-Windows. TEXnicCenter is an integrated development environment (IDE) for developing LAT<sub>EX</sub> documents on windows (Windows 95, 98, 2000, NT 4.0). Features include: Project orientated integrated development environment for LATEX documents; Definition of unlimited "output types" (i.e. DVI, PostScript, PDF); Fully customizable editor; Structure View that shows the structure of the whole L<sup>A</sup>TEX document, even if it is split into several files using \input or \include; Simple insertion of L<sup>A</sup>TEX constructs by menu or toolbar; Compilation of the project in the IDE: simple jumping to errors, warnings and bad boxes; Support for document templates; Fully customizable menu and toolbars in modern look and feel; Support for english and german language. Author: Sven Wiegand; CTAN location: systems/win32/TeXnicCenter
	- texperf A WordPerfect to LATEX translator.

## Author: John Forkosh; CTAN location: support/texperf

- texpict Create drawings for LATEX. A graphical program developed with Tcl-Tk (it must be installed on the system) for the creation of drawings for inclusion in LAT<sub>E</sub>X file as picture environments. Author: Ramon Ribo; CTAN location: graphics/texpict
	-
- texshade latex3 Package for setting nucleotide and peptide alignments. TEXshade is an alignment shading software completely written in TEX/L<sup>A</sup>TEX which can process multiple sequence alignments in the .MSF and the .ALN file format. It provides in addition to common shading algorithms special shading modes featuring functional aspects, e.g. charge or hydropathy, and a plenitude of commands for handling shading colors, text styles, labels, legends and even allows the user to define completely new shading modes. TEXshade combines highest flexibility and the habitual TEX output quality–with reasonable time expenditure. Author: Eric Beitz; CTAN location: macros/latex/contrib/supported/texshade
- texshell32 A free TEXShell for MS-Windows 95 and NT. Features include: All files kept in own directory (no extra DLLs that mess up your system directory); Syntax highlighting for TEX commands; External programs freely definable; Support for dviwins line specials; Predefined templates and dialogs that assist you in editing text or create newdocuments; User defined templates that can even embrace an existing text; Dialog for inserting images (works with dviwin only); Images can be opened directly from the texshell; It is small.

Author: Dirk Struve; CTAN location: systems/win32/texshell32

- texsis formats3 A Plain TEX macro package along the lines of LATEX. TEXs is a Plain TEX macro package which provides useful features for typesetting research papers and related documents. For example, it includes support specifically for: Automatic numbering of equations, figures, tables and references; Simplified control of type sizes, line spacing, footnotes, running headlines and footlines, and tables of contents, figures and tables; Specialized document formats for research papers, preprints and "eprints," conference proceedings, theses, books, referee reports, letters, and memoranda; Simplified means of constructing an index for a book or thesis; Easy to use double column formatting; Specialized environments for lists, theorems and proofs, centered or non-justified text, and listing computer code; Specialized macros for easily constructing ruled tables. TEXsis was originally developed for physicists, but others may also find it useful. It is completely compatible with Plain TFX. Author: Eric Myers; CTAN location: macros/texsis
	- texsk Simple L<sup>A</sup>TEX drawing program for OS2 PM. Uses the picture environment. Author: Tim Bahnes; CTAN location: graphics/texsketch
- text1 TEX format from the University of Washington.
- formats3 Author: unknown; CTAN location: macros/text1
- textcase Case conversion ignoring mathematics. \MakeTextUppercase and \MakeTextLowercase are similar to the standard \MakeUppercase and \MakeLowercase, but they do not change the case of any sections of mathematics within the argument.

Author: David Carlisle; CTAN location: macros/latex/contrib/supported/carlisle

- textcomp Text Companion fonts. Supports the Text Companion fonts which provide many text symbols (such as baht, bullet, copyright, musicalnote, onequarter, section, and yen) in the TS1 encoding. Author: unknown; CTAN location: fonts/psfonts/ts1
- textfit Package to support fitting of text to a given width or height by scaling the font.
- latex3 Author: unknown; CTAN location: macros/latex/contrib/supported/textfit
- textmerg Merge text in TEX and L<sup>AT</sup>EX. Useful, for example, in mail merge.
- latex3 Author: Mike Piff; CTAN location: macros/latex/contrib/supported/textmerg

TUGboat, Volume 21 (2000), No. 1 81

 $\frac{1}{\sqrt{2\pi}}\left( \frac{1}{\sqrt{2\pi}}\right) \left( \frac{1}{\sqrt{2\pi}}\right) \left( \frac{1}{\sqrt{2\pi}}\right) \left( \frac{1}{\sqrt{2\pi}}\right) \left( \frac{1}{\sqrt{2\pi}}\right) \left( \frac{1}{\sqrt{2\pi}}\right) \left( \frac{1}{\sqrt{2\pi}}\right) \left( \frac{1}{\sqrt{2\pi}}\right) \left( \frac{1}{\sqrt{2\pi}}\right) \left( \frac{1}{\sqrt{2\pi}}\right) \left( \frac{1}{\sqrt{2\pi}}\right) \left( \frac{1}{\sqrt$ 

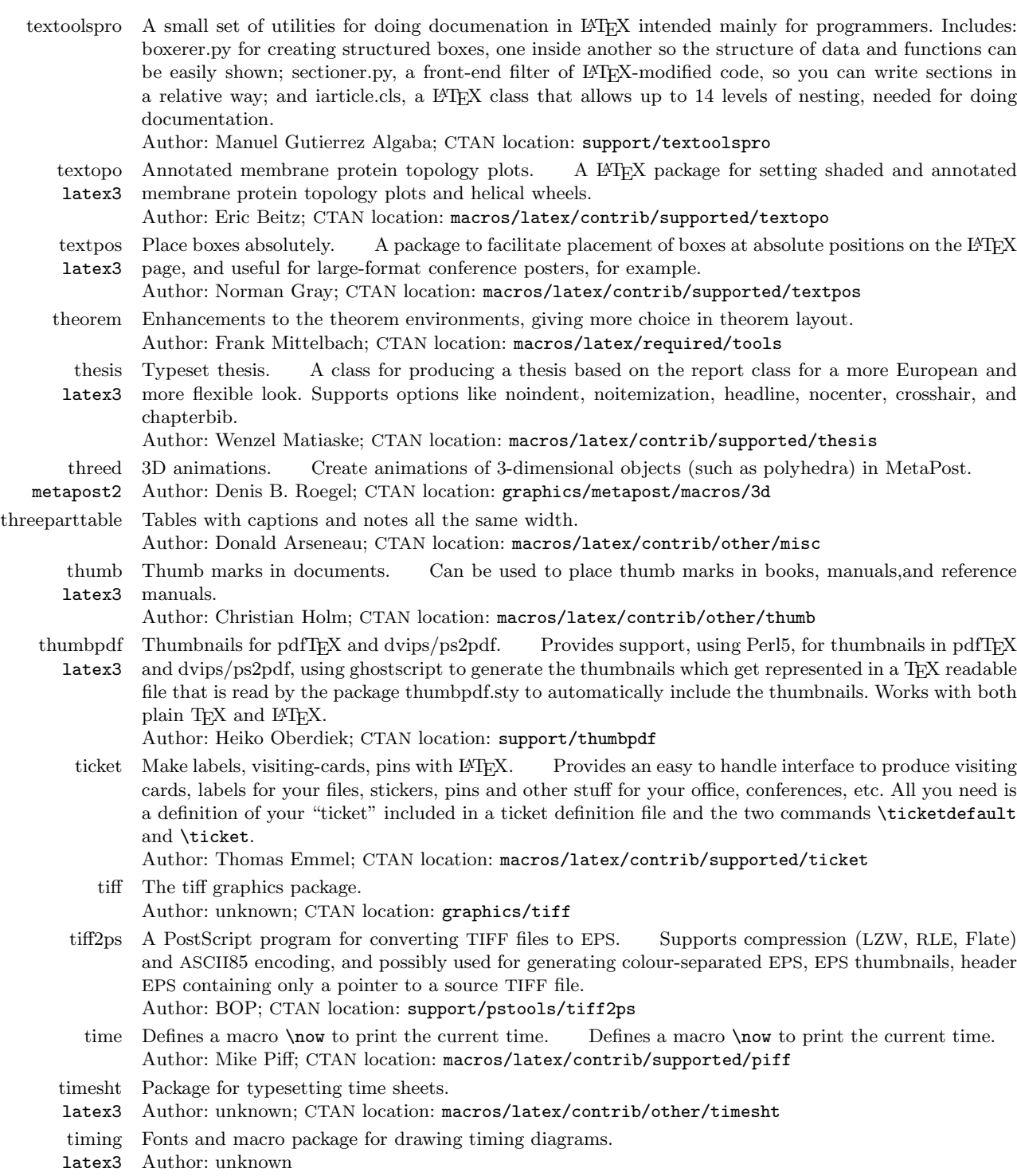

 $\mathcal{A}$ 

 $\sim$  100  $\mu$ 

 $\overline{\mathbf{1}}$ 

 $\frac{1}{\sqrt{2\pi}}\left( \frac{1}{\sqrt{2\pi}}\right) ^{2}=\frac{1}{2\sqrt{2\pi}}\left( \frac{1}{\sqrt{2\pi}}\right) ^{2}=\frac{1}{2\sqrt{2\pi}}\left( \frac{1}{2\sqrt{2\pi}}\right) ^{2}=\frac{1}{2\sqrt{2\pi}}\left( \frac{1}{2\sqrt{2\pi}}\right) ^{2}=\frac{1}{2\sqrt{2\pi}}\left( \frac{1}{2\sqrt{2\pi}}\right) ^{2}=\frac{1}{2\sqrt{2\pi}}\left( \frac{1}{2\sqrt{2\pi}}\right) ^{2}=\frac{1}{2\$ 

- tinyc2l Pretty print  $C/C++/J$ ava source code using LAT<sub>EX</sub>. A small converter for pretty printing  $C/C++/$ Java source code using L<sup>A</sup>TEX. Features include: ease of use; use roman font for standard output for better legibility of the generated text; use direct positioning of TEX boxes to preserve vertical structures in the source text; context-sensitive linebreaking—linebreaking is not done by TEX, only by the supported macros, so the language structure is considered when breaking a line. For example, if a  $C++$  comment is broken, the continuation line starts also with  $//$ . If a string or preprocessor line is broken, it gets an  $\setminus$ at the end of the line. If you would convert the generated dvi file back to ASCII, you get a valid source text again; some special comment styles (fill comments, block comments, embedded L<sup>A</sup>TEX comments); insert L<sup>A</sup>TEX text into comments; special support for multiple file projects: The generated files can be used as standalone files or as include file in a larger project without modification (if they are used as include file, the wrapper file must only include the position package in the package list; everything else is done automagically); lines may be omitted from output. Author: Michael Plugge; CTAN location: support/tiny\_c2l
	- tipa Fonts and macros for IPA phonetics characters.
- fonts2 Author: unknown; CTAN location: fonts/tipa
- tipos Description of fonts for TEX in Spanish. The document tipos.pdf describes (in Spanish) the large amount of types of files for fonts ('tipo' means 'font' in Spanish). The document fonteinf.pdf is a translation to German of tipos.pdf kindly made by Thomas Ruedas. Author: Javier Bezos; CTAN location: info/spanish
- titlefoot Add special material to footer of title page. Provides the capability of adding keywords (with a
- latex3 \keywords command), a running title (\runningtitle), AMS subject classifications (\amssubj), and an "authors footnote" as footnotes to the title or first page of a document. Works with any class for which the \thanks macro works (e.g., article).
	- Author: Brett Presnell; CTAN location: macros/latex/contrib/supported/titlefoot
- titleref Cross-reference titles of sections and floats with caprions just like \ref and \pageref. Author: Donald Arseneau; CTAN location: macros/latex/contrib/other/misc
- titles Titles of books, articles, etc., in LATFX. A LATEX package defining macros that typeset the titles
- latex3 of books, journals, etc. and handle following spacing and punctuation intelligently, based on context. Useful for bibliographic databases and any document. Also includes other markup like \word, \defn, \phrase, etc.

Author: Matt Swift; CTAN location: macros/latex/contrib/supported/frankenstein

- titlesec latex3 Select alternative section titles. A package providing an interface to sectioning commands for selection from various title styles. E.g., marginal titles and to change the font of all headings with a single command, also providing simple one-step page styles. Also includes a package to change the page styles when there are floats in a page. You may assign headers/footers to individual floats, too. Author: Javier Bezos; CTAN location: macros/latex/contrib/supported/titlesec
- titletoc Alternative headings for toc/tof/tol. A companion for titlesec handling toc/lof/lot entries. Author: Javier Bezos; CTAN location: macros/latex/contrib/supported/titlesec
- titling Control over the typesetting of the \maketitle command. The titling package gives you control over
- latex3 the typesetting of the \maketitle command, and makes the \title, \author and \date information permanently available.

Author: Peter R. Wilson; CTAN location: macros/latex/contrib/supported/titling

tkbibtex A portable editor and browser for BibTEX files. It supports browsing, editing, searching, and annotations.

Author: Peter Corke; CTAN location: biblio/bibtex/utils/tkbibtex

tmmath latex3 Support for using the Micropress TM-Math fonts. Support for typesetting math in a style that suits the Adobe Times text fonts. Relies on non-free fonts from Micropress Inc.

Author: Walter Schmid; CTAN location: macros/latex/contrib/supported/tmmath

- tmview A DVI previewer for SVGA displays. An SVGA-lib based DVI-previewer offering xdvi-like antialiasing, text-string searching, arbitrary-zooming, bookmarks, some hypertex features, and rendering of eps-graphics by invoking ghostscript. It supports The GNU/Linux framebuffer device and double-page viewing.
	- Author: Thomas Moor; CTAN location: dviware/tmview
- tocbibind latex3 Add bibliography/index/contents to Table of Contents. Automatically adds the bibliography and/or the index and/or the contents, etc., to the Table of Contents listing.

Author: Peter Wilson; CTAN location: macros/latex/contrib/supported/tocbibind

- tocloft latex3 Control table of contents, figures, etc. Provides control over the typography of the Table of Contents, List of Figures and List of Tables. The package requires the stdclsdv package.
- Author: Peter Wilson; CTAN location: macros/latex/contrib/supported/tocloft
- tocvsec2 latex3 Section numbering and table of contents control. Provides control over sectional numbering (without recourse to starred sectional commands) and/or the entries in the Table of Contents on a section by section basis.
	- Author: Peter Wilson; CTAN location: macros/latex/contrib/supported/tocvsec2
	- toil An installer of PostScript fonts for TEX. A flexible, AWK+MetaFont-based Type One Install utiLity which facilitates installation of Adobe Type 1 fonts for (plain) TEX; an alternative for afm2tfm; starting from version 1.04, includes an option that enables neutralizing sidebars (via implicit kerning mechanism); currently, available for DOS.
		- Author: BOP; CTAN location: fonts/utilities/t1install/toil
- topcapt Place captions above figures and tables. Defines a command \topcapt which does the same as caption, except that it places itself correctly when put above the figure/table that it's a caption of. Author: Robin Fairbairns; CTAN location: macros/latex/contrib/other/misc
- topfloat Move floats to the top of the page.
- latex3 Author: Angelo Macchia; CTAN location: latex/support/contrib/supported/topfloat
- totpages Access last page number and page mark of last page.
- latex3 Author: Wilhelm Mueller; CTAN location: macros/latex/contrib/supported/totpages
- tracking Automatically adjust spaces between symbols in words or phrases to fit them into a specified length.
- latex3 Any chain of symbols (including spaces) in the current font may be treated. Author: Dmitry A. Glazkov; CTAN location: macros/latex/contrib/other/tracking
- trajan Fonts from the Trajan column in Rome in 114 AD. Provides fonts based on the capitals carved on
- fonts3 the Trajan column in Rome in 114 AD. Many typographers think these rank first among the Romans' artistic legacy. The font is uppercase letters together with some punctuation and analphabetics; no lowercase or digits.
	- Author: Peter Wilson; CTAN location: fonts/trajan
- trans generic2 A simple TEX macro package for PostScript transformations. Macros for easy transformations of PostScript objects, scaling, rotation, etc.
	- Author: BOP; CTAN location: macros/generic/TeX-PS
- transfig Transform xfig pictures into many other formats. Translates figures generated by xfig to a large variety of formats.
	- Author: Brian Smith; CTAN location: graphics/transfig
- treesvr Tree macros.
- latex3 Author: Peter van Roose; CTAN location: macros/latex/contrib/supported/treesvr
- treetex Allows the automatic layout of n-ary trees with arbitrary node sizes in LATEX, using an external C plain3 program to do much of the hard work.
	- Author: unknown; CTAN location: macros/latex209/contrib/trees/tree\_tex
- trfsigns Typeset transform signs. latex3 A package for typesetting various transformation signs for Laplace transforms, Fourier transforms and others.
	- Author: Kai Rascher; CTAN location: macros/latex/contrib/supported/trfsigns
- True Type Howto use TrueType fonts with teTeX.
- doc2 Author: Harald Harders; CTAN location: info/TrueType
- truncate Truncate text to a specified width.
	- Author: Donald Arseneau; CTAN location: macros/latex/contrib/other/misc
- tsconfig The tsconfig program tries to make the confguration of the TEXShell by J. Schlegelmilch easier, especially if you have a lot of computers with different processors.
	- Author: Dirk Nitschke; CTAN location: support/TeXshell/tsconfig
- ttf-tetex Using TrueType fonts with teTeX. This document describes how to use TrueType fonts with teTeX. It also describes howto use the automatically generated slanted and small capitals versions of the font. Author: Harald Harders; CTAN location: info/TrueType
- ttf2mf An MS-Windows program which is intended to convert MS-Windows True Type fonts to MetaFont format.
	- Author: Oleg V. Motygin; CTAN location: support/ttf2mf

٠

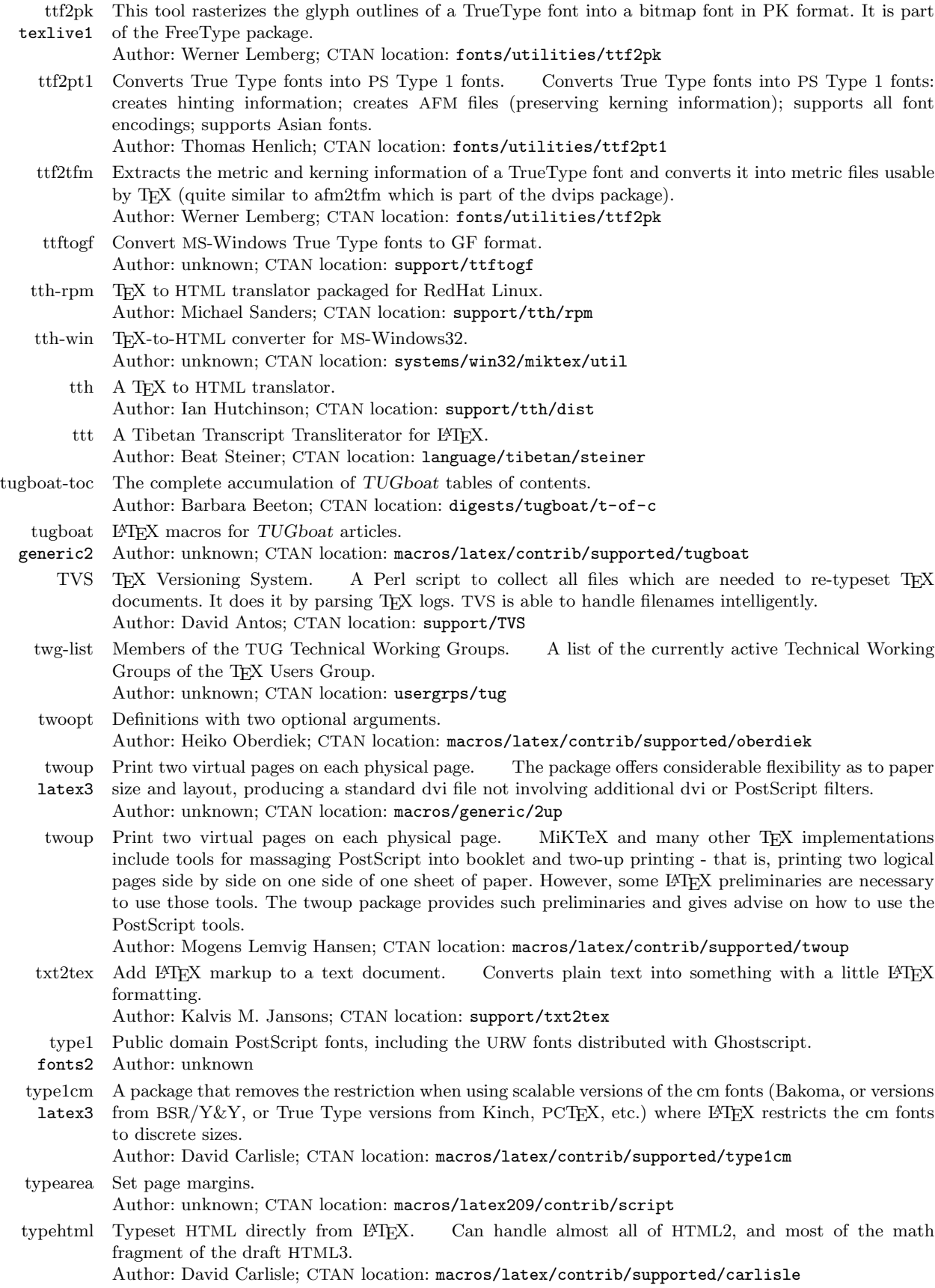

 $\overline{\phantom{a}}$ 

 $\vert$ 

 $\sim$ 

 $\overline{\phantom{a}}$ 

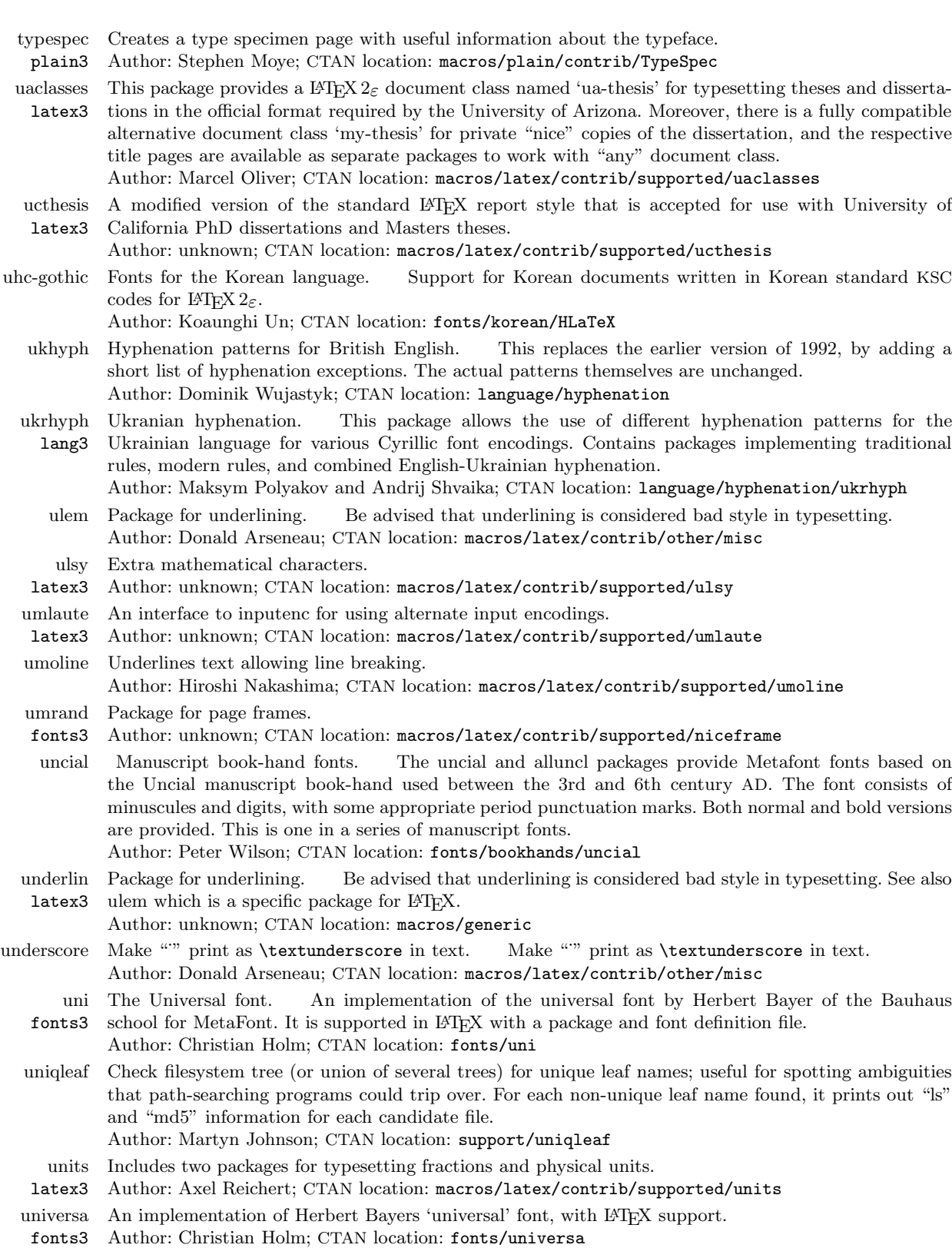

 $\overline{\phantom{a}}$ 

 $\sim$ 

 $\overline{\phantom{a}}$ 

 $\overline{\phantom{0}}$ 

unsupported MetaFont sources from Knuth, unsupported.

fonts3 Author: unknown

- url Verbatim with URL-sensitive line breaks. A form of \verb that allows linebreaks at certain characters or combinations of characters, accepts reconfiguration, and can usually be used in the argument to another command. It is intended for email addresses, hypertext links, directories/paths, etc., which normally have no spaces.
	- Author: Donald Arseneau; CTAN location: macros/latex/contrib/other/misc
- urw Font metrics, and macro support in  $\text{BTr } X 2_{\varepsilon}$ , for free URW fonts. Author: unknown; CTAN location: fonts/psfonts/urw
- urwstd No description available.
- fonts2 Author: unknown
- urwvf A collection of virtual fonts generated with fontinst 1.6, that provide the fonts which URW has made available under the GNU License: Antiqua, Grotesk, Nimbus and Nimbus Sans, (and which are available as raw fonts urw) in OT1, T1, 8r and OT4 encodings, to be used with  $\text{LATEX } 2\varepsilon$ . Author: unknown; CTAN location: fonts/urwvf
- ut-backref A version of backref which adds to bibliography entries an entry saying where this particular reference was cited.

Author: Sven Utcke; CTAN location: macros/latex/contrib/other/fragments

- ut-thesis University of Toronto thesis style.
- latex3 Author: Francois Pitt; CTAN location: macros/latex/contrib/supported/ut-thesis
- utf2any Converting UTF-7 and UTF-8 to L<sup>AT</sup>EX, HTML, and other text formats. utf2any translates a file encoded in UTF-7 or UTF-8 (Unicode) into any 7- or 8-bit text format. Currently, mapping tables are supplied for L<sup>AT</sup>EX, HTML, ISO-8859-1, ISO-8859-15 and RFC-1345. These tables don't provide a complete mapping, but they can be easily extended to personal needs. Author: Peter Kleiweg; CTAN location: support/utf2any
- utorontothesis A LAT<sub>EX</sub>  $2\varepsilon$  thesis class definition for University of Toronto. Author: Robert Bernecky; CTAN location: macros/latex/contrib/supported/utorontothesis
	- utthesis L<sup>A</sup>TEX package for preparation of a thesis that meets the requirements of the Graduate School of the latex3 University of TEXas at Austin.
	- Author: Dinesh Das; CTAN location: macros/latex/contrib/supported/utthesis
	- uwthesis University of Washington thesis style.
	- latex3 Author: unknown; CTAN location: macros/latex/contrib/supported/uwthesis

varindex Luxury frontend to the \index command. Provides a convenient front-end for the \index command. For example, with it you can generate multiple index entries in almost any form by a single command. Extremely customizable. Works with all versions of L<sup>AT</sup>FX and probably most other TFX formats. Author: Martin Vaath; CTAN location: macros/latex/contrib/supported/misc

- varioref Intelligent page references. Author: Frank Mittelbach; CTAN location: macros/latex/required/tools
	- vdm Typesetting VDM schemas.
- latex3 Author: unknown; CTAN location: macros/latex/contrib/other/vdm
- vector Macros for more convenient representation of vectors in  $\mathbb{F}T_{E}X 2_{\varepsilon}$ , both symbolically and as implicit or latex3 explicit rows/columns of elements.
	- Author: unknown; CTAN location: macros/latex/contrib/supported/vector
- verbatim The L<sup>AT</sup>EX verbatim environment. Author: Rainer Schoepf; CTAN location: macros/latex/required/tools version Conditionally include text.
	- Author: Stephen Bellantoni; CTAN location: macros/latex/contrib/other/misc
- vertex Styles for economics working papers and journals.
- plain3 Author: unknown; CTAN location: macros/plain/contrib/vertex
- vfcomb A system to support the writers of virtual fonts; this is written in Turbo Pascal, and sources are included.

Author: Sasha Berdnikov; CTAN location: systems/msdos/utilities/vfcomb

- vfinst A set of scripts and Perl files which aim to make the installation of families of PostScript fonts and creation of necessary virtual fonts and outline fonts 'virtually' automatic. Uses fontinst. Author: Alan Hoenig; CTAN location: fonts/utilities/vfinst
- vicentino Vicentino fonts. Author: Willibald Kraml; CTAN location: fonts/vicentino

TUGboat, Volume 21 (2000), No. 1  $87$ 

 $\frac{1}{\sqrt{2\pi}}\left( \frac{1}{\sqrt{2\pi}}\right) \left( \frac{1}{\sqrt{2\pi}}\right) \left( \frac{1}{\sqrt{2\pi}}\right) \left( \frac{1}{\sqrt{2\pi}}\right) \left( \frac{1}{\sqrt{2\pi}}\right) \left( \frac{1}{\sqrt{2\pi}}\right) \left( \frac{1}{\sqrt{2\pi}}\right) \left( \frac{1}{\sqrt{2\pi}}\right) \left( \frac{1}{\sqrt{2\pi}}\right) \left( \frac{1}{\sqrt{2\pi}}\right) \left( \frac{1}{\sqrt{2\pi}}\right) \left( \frac{1}{\sqrt$ 

 $\sim$ 

 $\frac{1}{1} \left( \frac{1}{1} \right)^{2} \left( \frac{1}{1} \right)^{2} \left( \frac{1}{1} \right)^{2} \left( \frac{1}{1} \right)^{2} \left( \frac{1}{1} \right)^{2} \left( \frac{1}{1} \right)^{2} \left( \frac{1}{1} \right)^{2} \left( \frac{1}{1} \right)^{2} \left( \frac{1}{1} \right)^{2} \left( \frac{1}{1} \right)^{2} \left( \frac{1}{1} \right)^{2} \left( \frac{1}{1} \right)^{2} \left( \frac{1}{1} \right)^{2} \left( \frac$ 

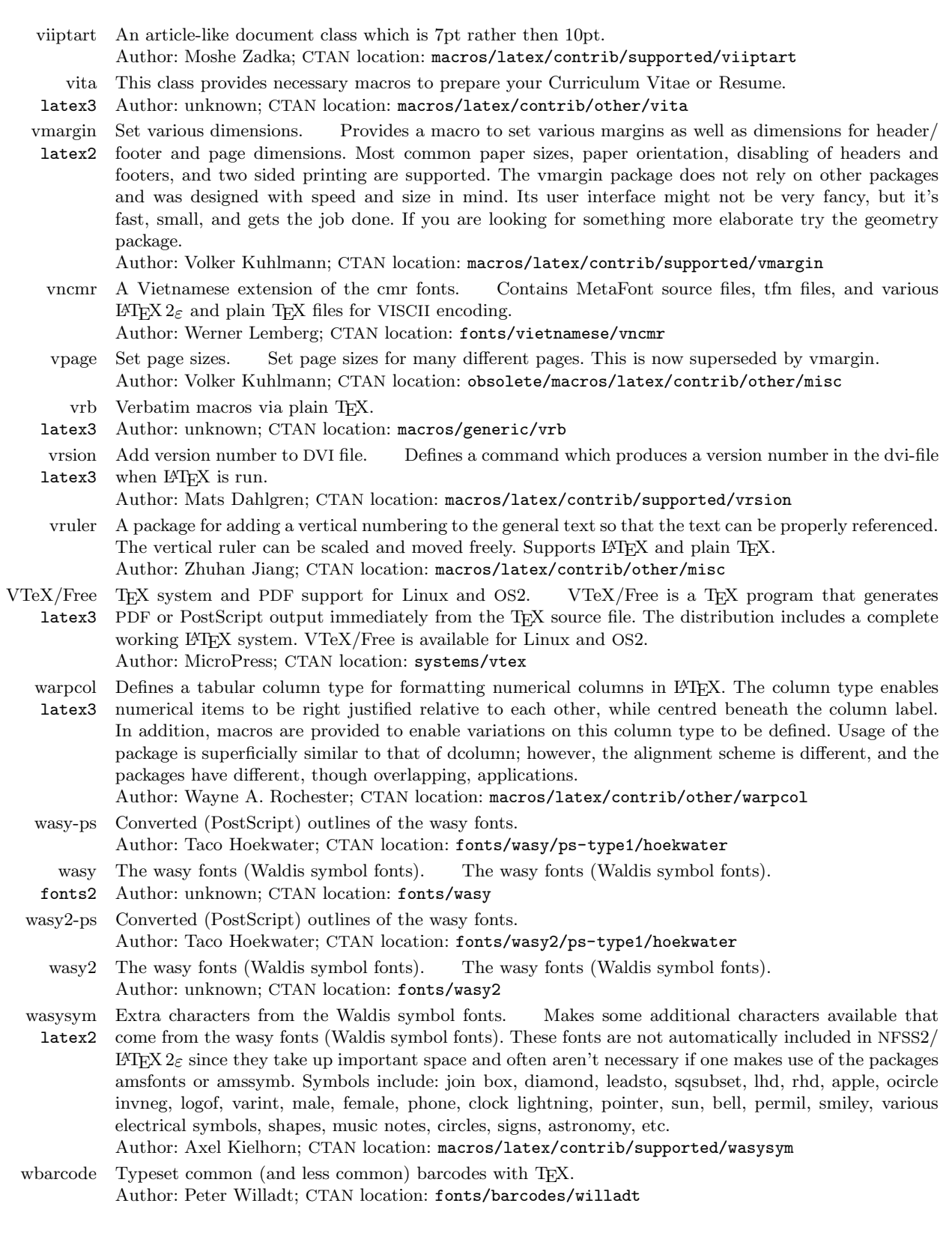

 $\overline{1}$ 

 $\sim$  100  $\mu$ 

 $\overline{\phantom{a}}$ 

 $\sim 10^{-10}$ 

web Establishes a page layout for an on-screen (PDF) document. The web package (for LATEX) is a set of macros that establishes a page layout for a (PDF) document that is meant to be read on-screen and not meant to be printed. The package also redefines the table of contents to a web style and defines optional navigational aids. The package has options for use with dvipsone, dvips, and pdftex. Author: D. P. Story; CTAN location: macros/latex/contrib/supported/webeq

web2c-win32 Web2c for MS-Windows32, including a complete collection of T<sub>E</sub>X related executables. Author: Fabrice Popineau; CTAN location: systems/win32/web2c

- web2c The "standard" source C version of the TEX system. Uses the GNU autconfig package to compile and install effortlessly. Simply ./configure; make; make install. Author: Olaf Weber; CTAN location: systems/web2c
- webfiles Include several CWEB and/or Spidery WEB documents in a single L<sup>AT</sup>EX. Author: Mark Potse; CTAN location: web/webfiles
- webguide Brief Guide to LATEX Tools for Web publishing.
- doc2 Author: Peter R. Wilson; CTAN location: info/webguide
- williams Miscellaneous macros by Peter Williams.
- latex3 Author: Peter Williams; CTAN location: macros/latex/contrib/other/williams
- win95-guide An installation-guide for a complete TFX-System consisting of MiKTeX, WinEdt and GhostView. Author: Studienrat Andreas Hirsch; CTAN location: systems/win32

windvi MS-Windows DVI driver. doc1 popular is probably Dviwin. However it lacks some important features such as the ability to recursively There are many previewers for dvi files under MS-Windows. The most search directories for font files, the ability to use .vf files or display PostScript fonts, and the ability to display PostScript images. Unfortunately, the Dviwin sources were never put into the public domain; on the other side of the fence, Xdvi under Unix has these features, is widely used and its sources are available. Xdvi(k) uses the kpathsea library to search directories, already used in the Web2c-win32 port of TEX, so there was some interest in porting Xdvi(k) to Win32. As it turned out, this turned into far more than just a port, as X Windows is far from Win32. All the user interface and the graphical part has been rewritten.

Author: Fabrice Popineau; CTAN location: systems/win32/fptex

- winedt MS-Windows shell and editor for TFX. A full-featured text editor and Shell for MS-Windows (and MS-Windows NT or MS-Windows 3.x), allowing the editing of large, multiple, text files in the usual MS-Windows way, using a Multiple Documents Interface (MDI) and following or extending the MS-Windows' Standards in every respect, and supporting (L<sup>A</sup>TEX) Syntax Highlighting and Input/Output ASCII Code Translation Tables with a comprehensive context-sensitive Help.
- Author: Aleksander Simonic; CTAN location: systems/win32/winedt winlatex FrontEnd for TEX, Win98/NT, needs Microsoft VisualBasic-DLLs. Author: Thomas Reinhardt; CTAN location: systems/win32/winlatex
- winshell A MS-Windows32 user interface for TEX. It is not a TEX-system—you need an additional TEX package for DOS/MS-Windows (e.g., miktex and web2c-win32). For previewing documents you will need something like GhostScript or dviwin.

Author: Ingo de Boer; CTAN location: systems/win32/winshell

- wmf2eps Windows meta file conversion. A program to simplify MS-Windows Metafile Graphics (WMF) containing either vector-images or bitmaps into Encapsulated PostScript format having tight boundingboxes (WinNT and Win95) at exactly the same size as the WMF-originals. Author: Wolfgang Schulter; CTAN location: support/wmf2eps
- wnri MetaFont fonts for Old English, Indic languages in transcription, and American Indian languages.
- fonts3 Author: unknown; CTAN location: fonts/wnri
- wntamil lang3 Tamil to T<sub>E</sub>X converter. Fonts (MetaFont) and support for Tamil, created at the University of Washington.

Author: unknown; CTAN location: language/tamil/wntamil

word $2x$  A word 6 to anything converter, currently supporting output formats in text and LATEX. Author: Duncan Simpson; CTAN location: tools/word2x

 $\overline{\phantom{0}}$ 

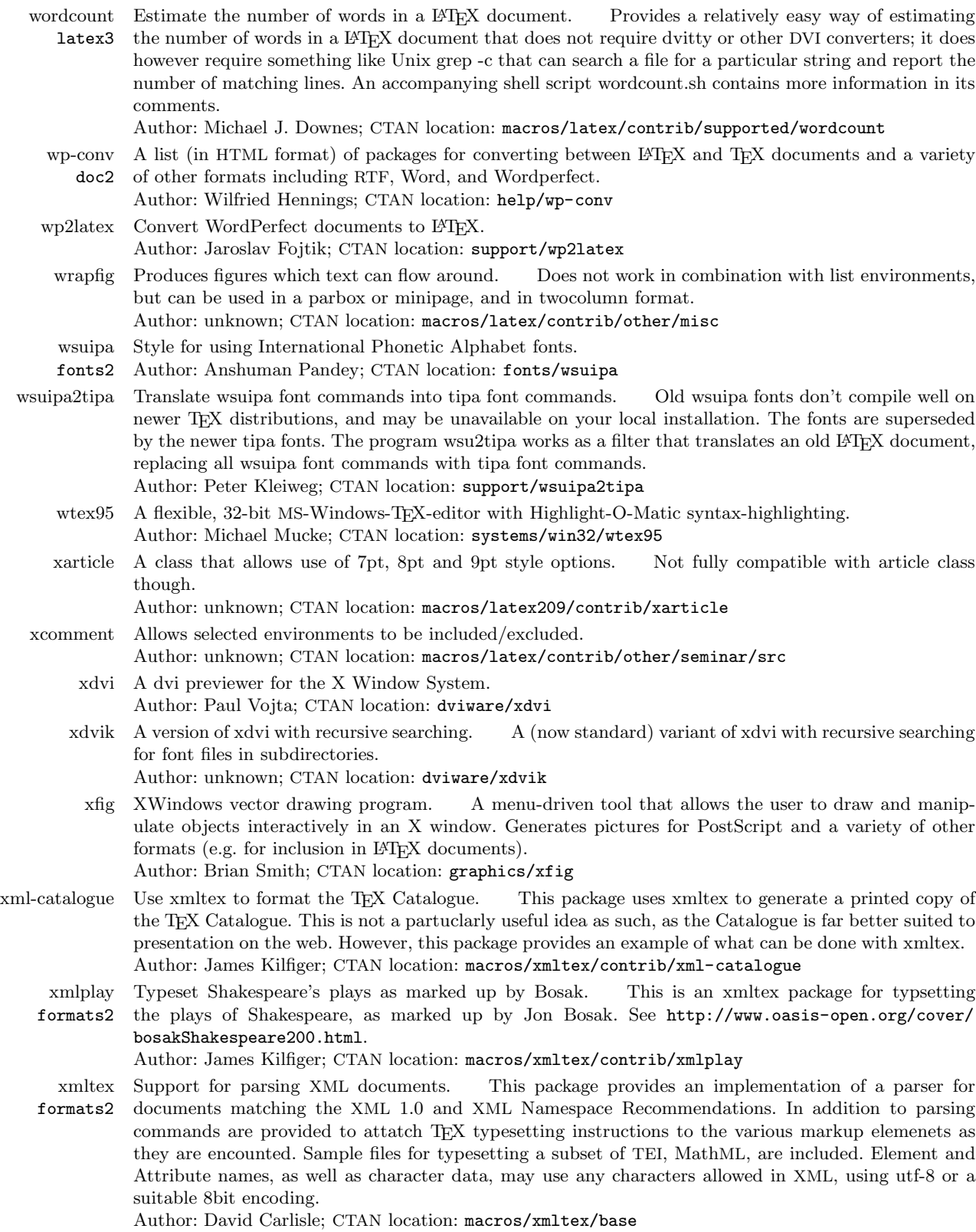

 $\vert$ 

 $\,$  xr  $\,$  References to other IATEX documents. Author: David Carlisle; CTAN location: macros/latex/required/tools

 $\overline{\phantom{a}}$ 

Author: David Carlisle; CTAN location: macros/latex/required/tools

xtab latex3 Break tables across pages. An extended version of supertabular to automatically break tables across pages and includes extra functionality.

- Author: Peter Wilson; CTAN location: macros/latex/contrib/supported/xtab
- xtcapts Defining language-dependent text macros.
- latex3 Author: unknown
- xtem An X11 TEX menu built on Tcl/Tk. Provides a simple and comfortable graphical user interface to control file and directory selection, directory creation, vi, emacs, TEX, L<sup>AT</sup>EX, previewing, etc. Written in Tcl/Tk.
	- Author: Guenther Lamprecht, Wolfhard Lotz and Roland Weibezahn; CTAN location: support/xtem\_ texmenu
- xtrcode Extract contents of L<sup>A</sup>TEX environments.
	- Author: Thomas Ruedas; CTAN location: support/xtrcode
- xymtex Typesetting chemical structures.
- latex3 Author: unknown; CTAN location: macros/latex/contrib/other/xymtex
- xypic A package for typesetting a variety of graphs and diagrams with TEX. Xy-pic works with most formats
- graphics2 (including LATEX, AMS-LATEX, AMS-TEX, and plain TEX), in particular Xy-pic is provided as a LATEX  $2\varepsilon$ 'supported package'.

Author: Kristoffer H. Rose; CTAN location: macros/generic/diagrams/xypic

- yafoot Miscellaneous footnote commands. Contains three style files; pfnote.sty to enclose footnote numbers within a page; finpos.sty to control the position of footnotes; dblfnote to make footnotes doublecolumned.
	- Author: Hiroshi Nakashima; CTAN location: macros/latex/contrib/supported/yafoot
- yannisgr Greek fonts by Yannis Haralambous.
- fonts3 Author: unknown; CTAN location: fonts/greek/yannis
- yfonts latex3 Support for old German fonts. A LATEX interface to the old-german fonts designed by Yannis Haralambous: Gotisch, Schwabacher, Fraktur and the baroque initials.
- Author: Walter Schmidt; CTAN location: macros/latex/contrib/supported/yfonts yhmath Extended maths fonts for L<sup>AT</sup>FX.
- latex3
- Author: Yannis Haralambous; CTAN location: macros/latex/contrib/supported/yhmath
- yi4latex Package to provide support in L<sup>A</sup>TEX for writing all standardized Yi characters. Yi (also known as Lolo) lang3 is spoken in Southern China; the script is syllabic, based on an older, ideographic system. Author: Oliver Corff; CTAN location: language/yi4latex
	- yinit A special font (yinit) is defined to be used for initial dropped capitals. Author: unknown; CTAN location: fonts/gothic/yinit
- youngtab Typeset Young-Tableaux. A package for typesetting Young-Tableaux, mathematical symbols for
- latex3 the representations of groups, providing two macros, \yng(1) and \young(1) to generate the whole Young-Tableaux.

Author: Volker Boerchers; CTAN location: macros/latex/contrib/supported/youngtab

- yplan Daily planner type calendar. Prints two six-monthly vertrical-type daily planner (i.e., months along
- latex3 the top, days downwards), with each 6-month period fitting onto a single A4 (or US letter) sheet. Updated annually. Support for English, French, German, Spanish and Portuguese. Author: Dick Nickalls; CTAN location: macros/latex/contrib/other/yplan
- ytex Macro package developed at MIT.
- formats3 Author: unknown; CTAN location: macros/ytex
- zed-csp Typesetting Z and CSP format specifications.
- latex3 Author: unknown; CTAN location: macros/latex/contrib/other/zed-csp
- zefonts Virtual T1 encoded Computer Modern fonts based on (OT1) Computer Modern, Times, and Helvetica
- fonts2 fonts, intended to simulate 'dc' fonts. (Wayne Sullivan's 'dm' fonts are another approach to the substitution of 'dc' fonts by virtual ones.) Author: Robert Fuster; CTAN location: fonts/zefonts

TUGboat, Volume 21 (2000), No. 1 91

## Macros

## The bag of tricks

Victor Eijkhout

The plain T<sub>EX</sub> \loop macro has been a headache for as long as it has existed. Already in TUGboat #2 of 1987, Alois Kabelschacht gave an improved implementation of this macro, and there are regular questions about it on the TEX newsgroup. The main problem is that the original implementation, which is used as

\loop ... \if ... \repeat

suggests that

\loop ... \if ... \else \repeat

should also be possible, which it is not.

The problem lies in the implementation

## \def\loop#1\repeat

{\def\body{#1}\iterate} \def\iterate{\body \let\next\iterate \else \let\next\relax \fi \next}

which already contains an \else, so there can not be another one at the end of the body.

A simple solution is

\def\iterate

{\let\next\relax \body \let\next\iterate \fi \next}

However, this presumes that in the body the control sequence \next does not get redefined; it would be better to use a unique name such as  $\nexthtt{new}$ .

The suggestion in that old TUGboat issue is

```
\def\loop#1\repeat{%
     \def\iterate{%
         #1\expandafter\iterate\fi}%
     \iterate \let\iterate\relax}
```
which can contain \else.

Another solution comes from David Kastrup, who wrote an \ifnot macro for inverting the conditional:

```
\def\ifnot#1{#1\else
```

```
\expandafter\expandafter\fi
\iffalse\iftrue\fi}
```
which can be used as, for instance,

\loop ...

\ifnot{\ifeof\stream} ... \repeat

This macro is worth studying for a moment: let us see what happens to

## \ifnot\iftrue / \ifnot\iffalse

First of all the true case: the expansion is

\iftrue\else\expandafter\expandafter\fi \iffalse\iftrue\fi

and everything from \else to the first \fi gets skipped; what's left is

#### \iffalse\iftrue\fi

which is basically \iffalse, that is, the negation of the original \iftrue.

In the false case,

\iffalse\else \expandafter\expandafter\fi \iffalse\iftrue\fi

becomes

## \expandafter\expandafter\fi \iffalse\iftrue\fi

The first  $\epsilon$  reaches to the  $\pi$ , which is taken to conclude the original \iffalse conditional. We are left with

## \expandafter\iffalse\iftrue\fi

Here \expandafter eliminates the \iftrue, and TEX notes that an **\iftrue** conditional has started. Next,

## \iffalse\fi

expands to nothing, and the net result is that we are now in an \iftrue conditional, the negation of the original \iffalse.

A pretty impressive macro which can of course also be used outside the context of \loop. In closing let me remark that I recently wrote a drastic revision of the \loop macro, which you can find as repeat.tex in the usual archives.

```
⋄ Victor Eijkhout
  Computer Science Department
  111 Ayres Hall
  University of Tennessee
  Knoxville, TN 37996-1301 U.S.A.
  victor@eijkhout.net
```
# Calendar

## 2000

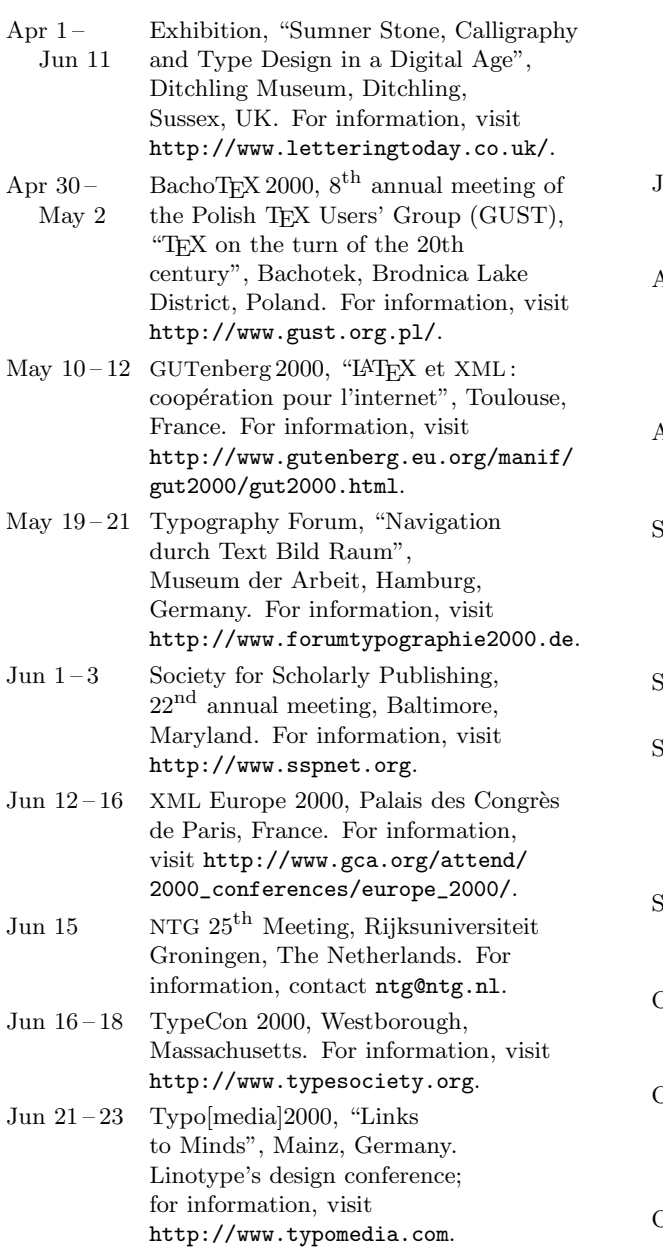

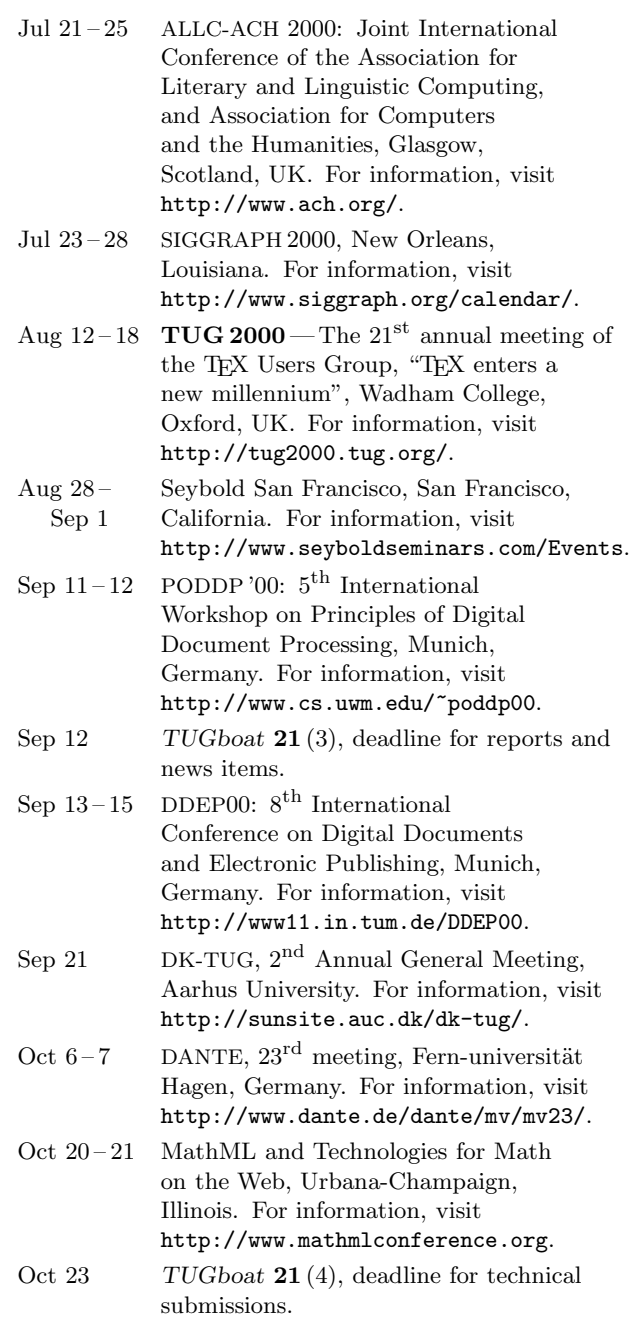

## Status as of 31 July 2000

For additional information on TUG-sponsored events listed above, contact the TUG office (+1 503 223-9994, fax: +1 503 223-3960, e-mail: office@tug.org). For events sponsored by other organizations, please use the contact address provided.

Additional type-related events and news items are listed in the Sans Serif Web pages, at http://www.quixote.com/serif/sans.

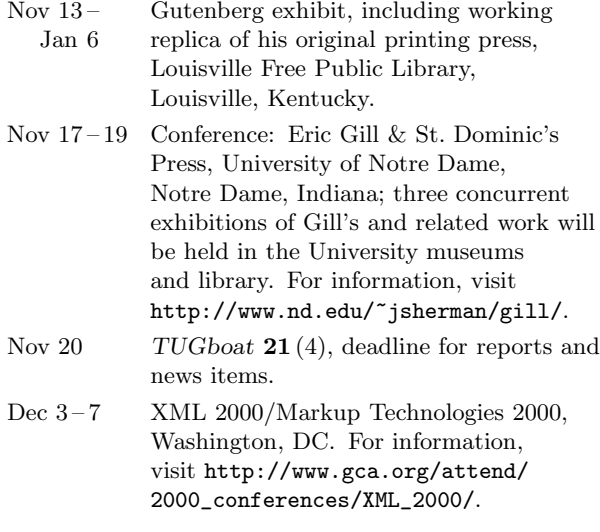

 $\vert$ 

 $\overline{\phantom{a}}$ 

## 2001

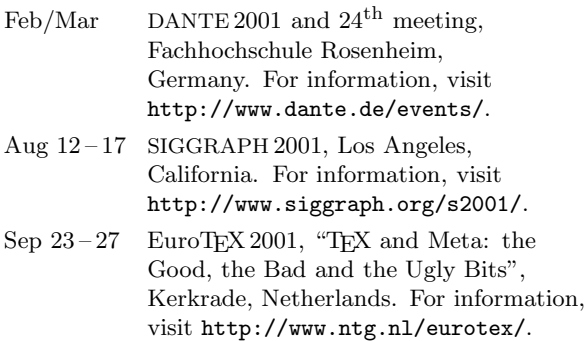

## Late-Breaking News

## Production Notes

Mimi Burbank

Do I hear that familar refrain? ... "We're late again, but..." the reasons for which this time are largely due to fatal disk crashes and corrupted backup tapes and various other interesting "lurches" in the production process. (This summer I learned that cross-platform commands from Linux to Unix are not always the same— the system path heirarchy definitely is NOT! When we lost system disks and user disks, I found that all of the directory names were there — just no files. As Barbara Beeton would say via email:  $\langle \text{sign} \rangle$ 

As mentioned by Mimi Jett on page 5, we have also had difficulty getting a stockpile of articles which would be of interest to the T<sub>E</sub>X community. We need help from you to make all of it work.

This issue contains the T<sub>E</sub>X Live 5 CD-ROM. More information may be obtained from the article within this issue on page 16.

Output The final camera copy was prepared at CSIT on a Linux running Red Hat 7, using the  $TEX$  Live 4 setup, i386-linux, which is based on the  $Web2c$  TFX implementation version 7.3 by Karl Berry and OlafWeber. PostScript output, using outline fonts, was produced using Radical Eye Software's dvips(k) 5.85, and printed on an HP LaserJet 4000 TN printer at 1200dpi.

Coming In Future Issues The next issue will contain the CTAN CD-ROM collection (three CDs), an interview with Don Knuth, and much more information in our Treasure Chest column.

The third issue for 2000 will contain the proceedings of TUG 2000, with Robin Fairbairns ably functioning as Proceedings Editor.

> $\diamond$ Mimi Burbank **CSIT** Florida State University Tallahassee, FL 32306 – 4120 mimi@csit.fsu.edu

94 TUGboat, Volume 21 (2000), No. 1

# Institutional Members

American Mathematical Society, Providence, Rhode Island

Center for Computing Services, Bowie, Maryland

CNRS - IDRIS, Orsay, France

College of William & Mary, Department of Computer Science, Williamsburg, Virginia

CSTUG, Praha, Czech Republic

Florida State University, Supercomputer Computations Research, Tallahassee, Florida

Hong Kong University of Science and Technology, Department of Computer Science, Hong Kong, China

IBM Corporation, T J Watson Research Center, Yorktown, New York

ICC Corporation, Portland, Oregon

Institute for Advanced Study, Princeton, New Jersey

Institute for Defense Analyses, Center for Communications Research, Princeton, New Jersey Iowa State University, Computation Center, Ames, Iowa

Kluwer Academic Publishers, Dordrecht, The Netherlands

KTH Royal Institute of Technology, Stockholm, Sweden

Marquette University, Department of Mathematics, Statistics and Computer Science, Milwaukee, Wisconsin

Masaryk University, Faculty of Informatics, Brno, Czechoslovakia

Max Planck Institut für Mathematik, Bonn, Germany

National Institute for Child & Human Development, Bethesda, Maryland

New York University, Academic Computing Facility, New York, New York

Princeton University, Department of Mathematics, Princeton, New Jersey

Space Telescope Science Institute, Baltimore, Maryland

Springer-Verlag Heidelberg, Heidelberg, Germany

Springer-Verlag New York, Inc., New York, New York

Stanford Linear Accelerator Center (SLAC), Stanford, California

Stanford University, Computer Science Department, Stanford, California

Stockholm University, Department of Mathematics, Stockholm, Sweden

University of Canterbury, Computer Services Centre, Christchurch, New Zealand

University College, Cork, Computer Centre, Cork, Ireland

University of Delaware, Computing and Network Services, Newark, Delaware

Universität Koblenz-Landau, Fachbereich Informatik, Koblenz, Germany

University of Oslo, Institute of Informatics, Blindern, Oslo, Norway

Università degli Studi di Trieste, Trieste, Italy

Vanderbilt University, Nashville, Tennessee

Vrije Universiteit, Amsterdam, The Netherlands

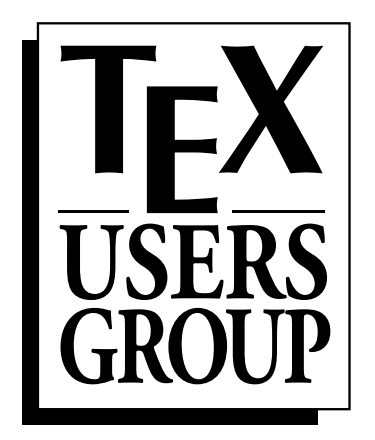

## **Promoting the use of T<sub>E</sub>X** throughout the **world**

*mailing address:* P.O. Box 2311 Portland, OR 97208–2311 USA

*shipping address:* 1466 NW Naito Parkway, Suite 3141 Portland, OR 97209–2820 USA

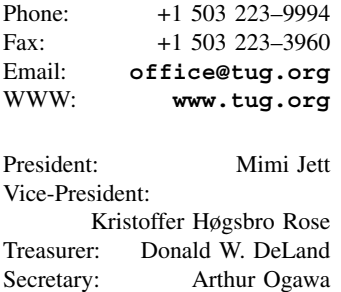

# **2000 TUG Membership Form**

Rates for TUG membership and TUGboat subscription are listed below. Please check the appropriate boxes and mail payment (in US dollars, drawn on a United States bank) along with a copy of this form. If paying by credit card, you may fax the completed form to the number at left.

- 2000 TUGboat includes Volume 21, nos. 1–4.
- 2000 CD-ROMs include T<sub>F</sub>X Live 5 (1 disk) and Dante's CTAN (3 disk set).
- *Multi-year orders:* You may use this year's rate to pay for more than one year of membership.

• Orders received after March 1, 2000: please add \$10 to cover the additional expense of shipping back numbers of TUGboat and CD-ROMs.

Rate Amount

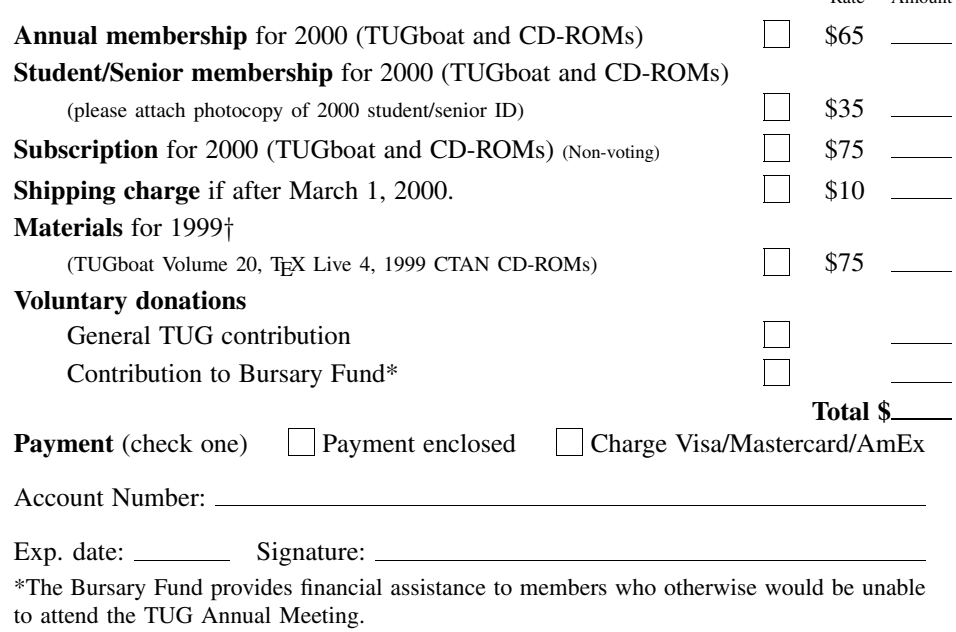

† If you are a new TUG member wishing to receive TEX Live and CTAN right away, please order this item along with your 2000 membership.

We use the information you provide to mail you products, publications, notices, and (for voting members) official ballots, or in a printed or electronic membership list, available to TUG members only.

*Note:* TUG neither sells its membership list nor provides it to anyone outside of its own membership.

If you do *not* wish to have your name or other information in our membership list, please check here:  $\Box$ .

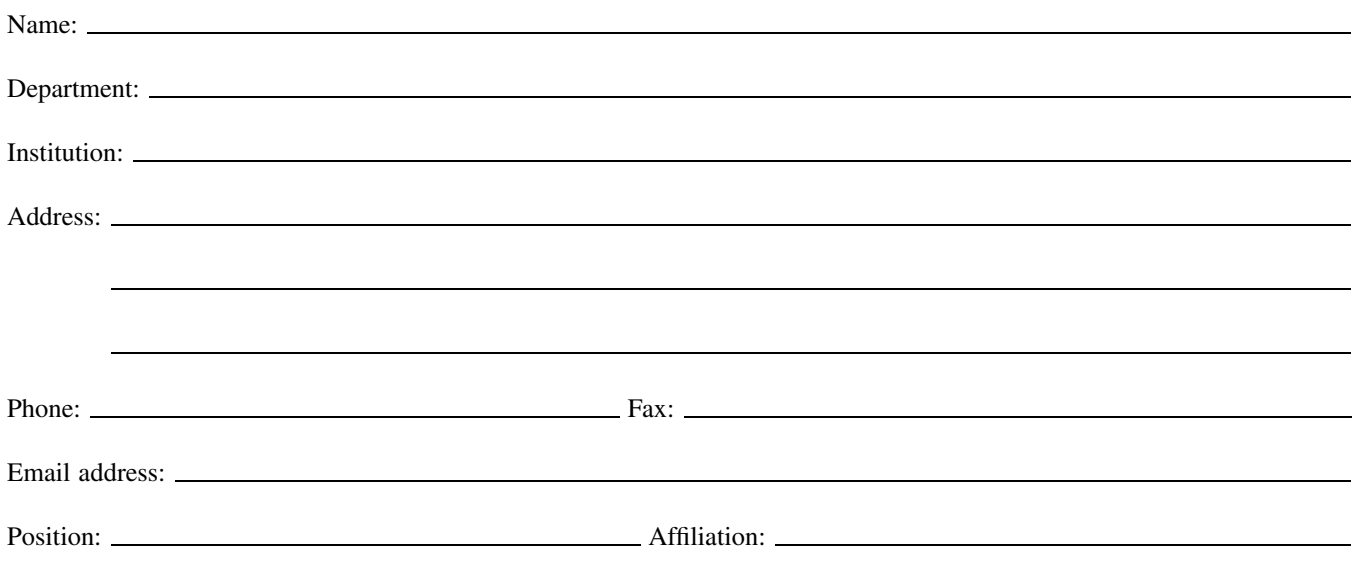

# **TEX Consulting & Production Services**

Information about these services can be obtained from:

T<sub>E</sub>X Users Group 1466 NW Naito Parkway, Suite 3141 Portland, OR 97209-2820, U.S.A. Phone: +1 503 223-9994

Fax: +1 503 223-3960 Email: office@tug.org URL: http://www.tug.org/ consultants.html

## North America

#### Hargreaves, Kathryn

135 Center Hill Road, Plymouth, MA 02360-1364; (508) 224-2367; letters@cs.umb.edu I write in TEX, L<sup>A</sup>TEX, METAFONT, MetaPost, PostScript, HTML, Perl, Awk, C, C++, Visual C++, Java, JavaScript, and do CGI scripting. I take special care with mathematics. I also copyedit, proofread, write documentation, do spiral binding, scan images, program, hack fonts, and design letterforms, ads, newsletters, journals, proceedings and books. I'm a journeyman typographer and began typesetting and designing in 1979. I coauthored  $TEX$  for the Impatient (Addison-Wesley, 1990) and some psychophysics research papers. I have an MFA in Painting/Sculpture/Graphic Arts and an MSc in Computer Science. Among numerous other things, I'm currently doing some digital type and human vision research, and am a webmaster at the Department of Engineering and Applied Sciences, Harvard University. For more information, see: http://www.cs.umb.edu/ kathryn.

## Loew, Elizabeth

President, TEXniques, Inc., 675 Massachusetts Avenue, 6th Floor, Cambridge, MA 02139; (617) 876-2333; Fax: (781) 344-8158 Email: loew@texniques.com

Complete book and journal production in the areas of mathematics, physics, engineering, and biology. Services include copyediting, layout, art sizing, preparation of electronic figures; we keyboard from raw manuscript or tweak T<sub>F</sub>X files.

Ogawa, Arthur 40453 Cherokee Oaks Drive, Three Rivers, CA 93271-9743; (209) 561-4585 Email: Ogawa@teleport.com Bookbuilding services, including design, copyedit, art, and composition; color is my speciality. Custom TEX macros and  $LATEX2\varepsilon$  document classes and packages. Instruction, support, and consultation for workgroups and authors. Application development in L<sup>A</sup>TEX, TEX, SGML, PostScript, Java, and ßC++. Database and corporate publishing. Extensive references.

#### Outside North America

DocuTEXing: TEX Typesetting Facility 43 Ibn Kotaiba Street, Nasr City, Cairo 11471, Egypt +20 2 4034178; Fax: +20 2 4034178 Email: main-office@DocuTeXing.com DocuTEXing provides high-quality TEX and LATEX typesetting services to authors, editors, and publishers. Our services extend from simple typesetting and technical illustrations to full production of electronic journals. For more information, samples, and references, please visit our web site: http://www.DocuTeXing.com or contact us by e-mail.